# **TABLE DES MATIÈRES**

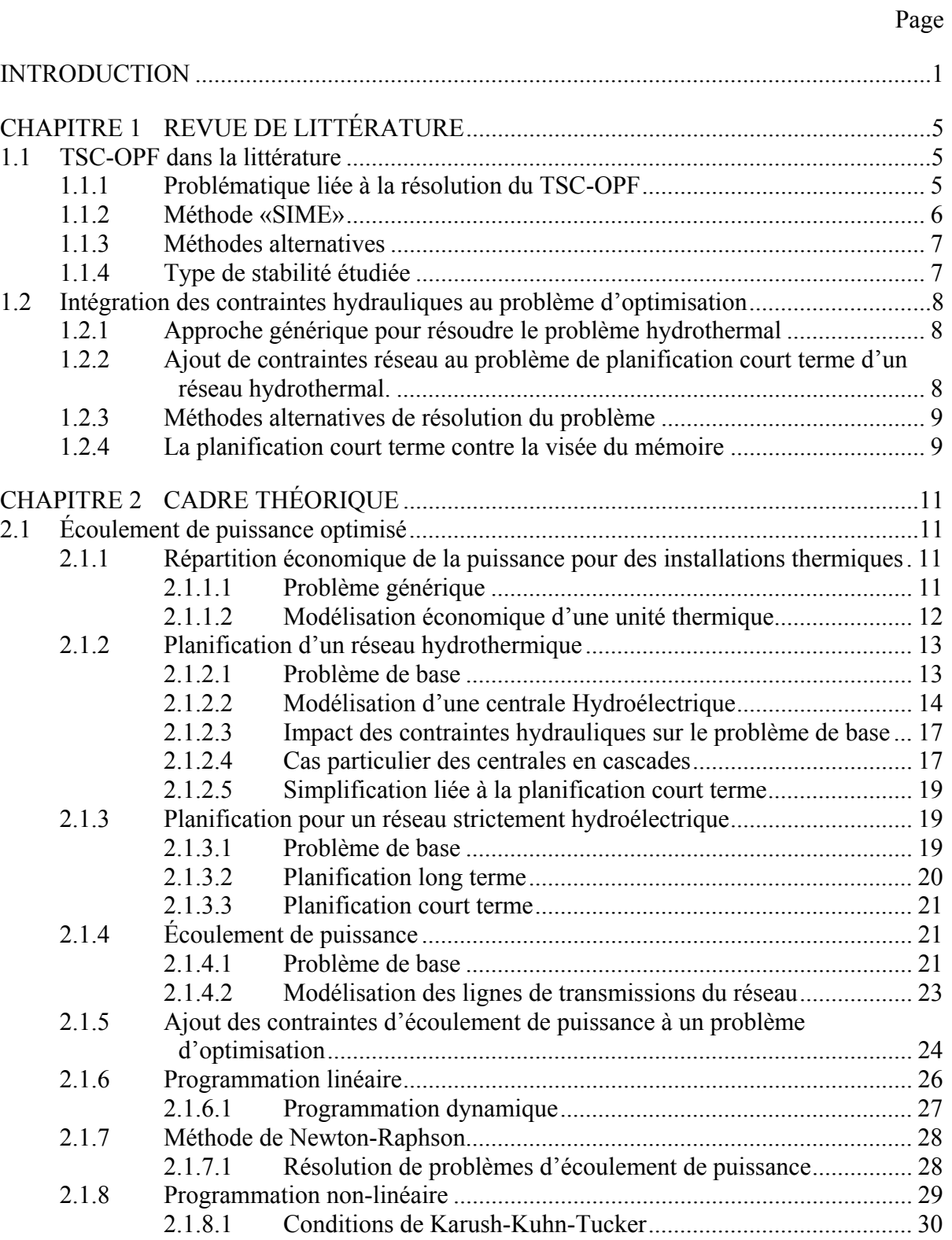

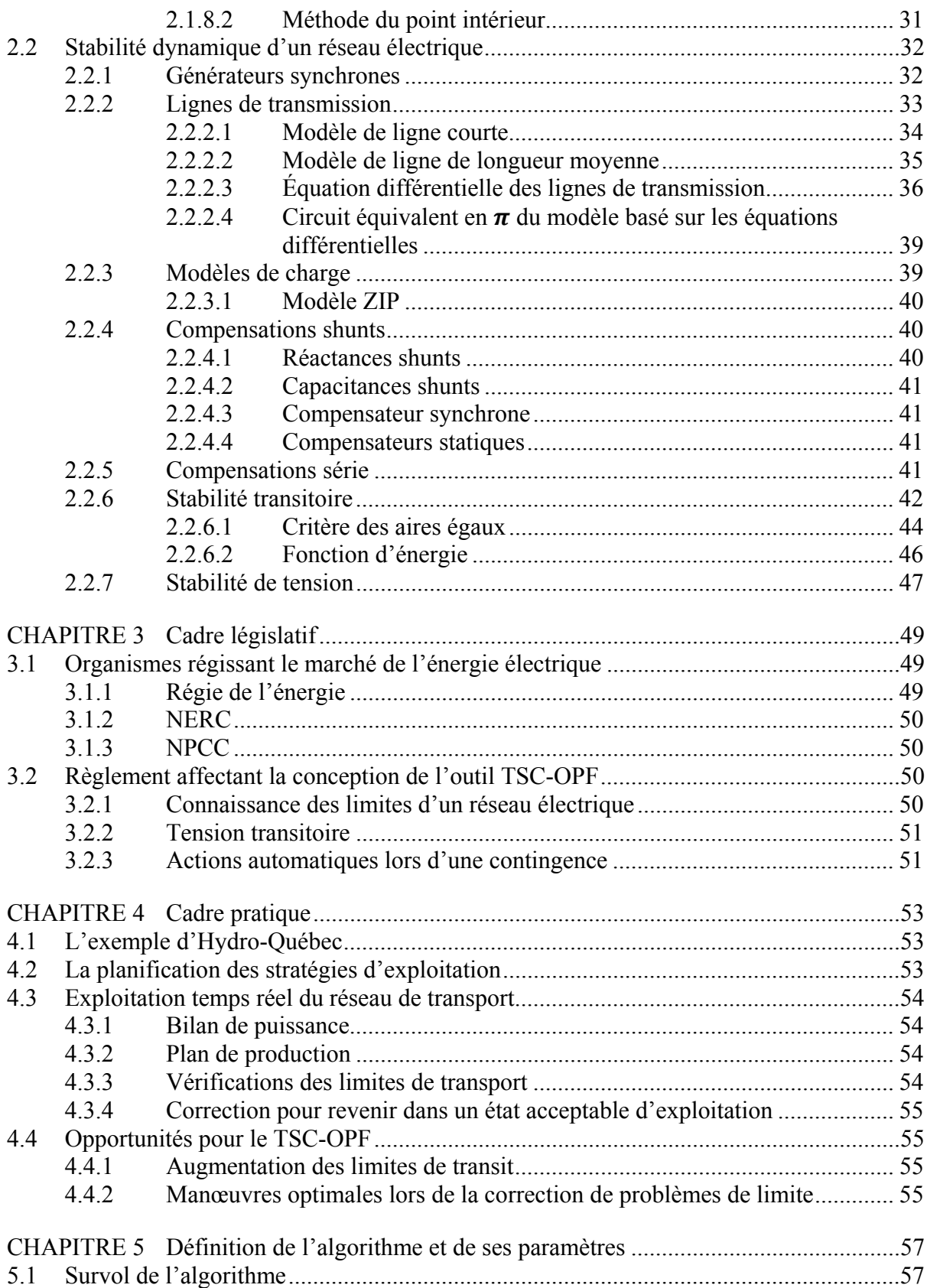

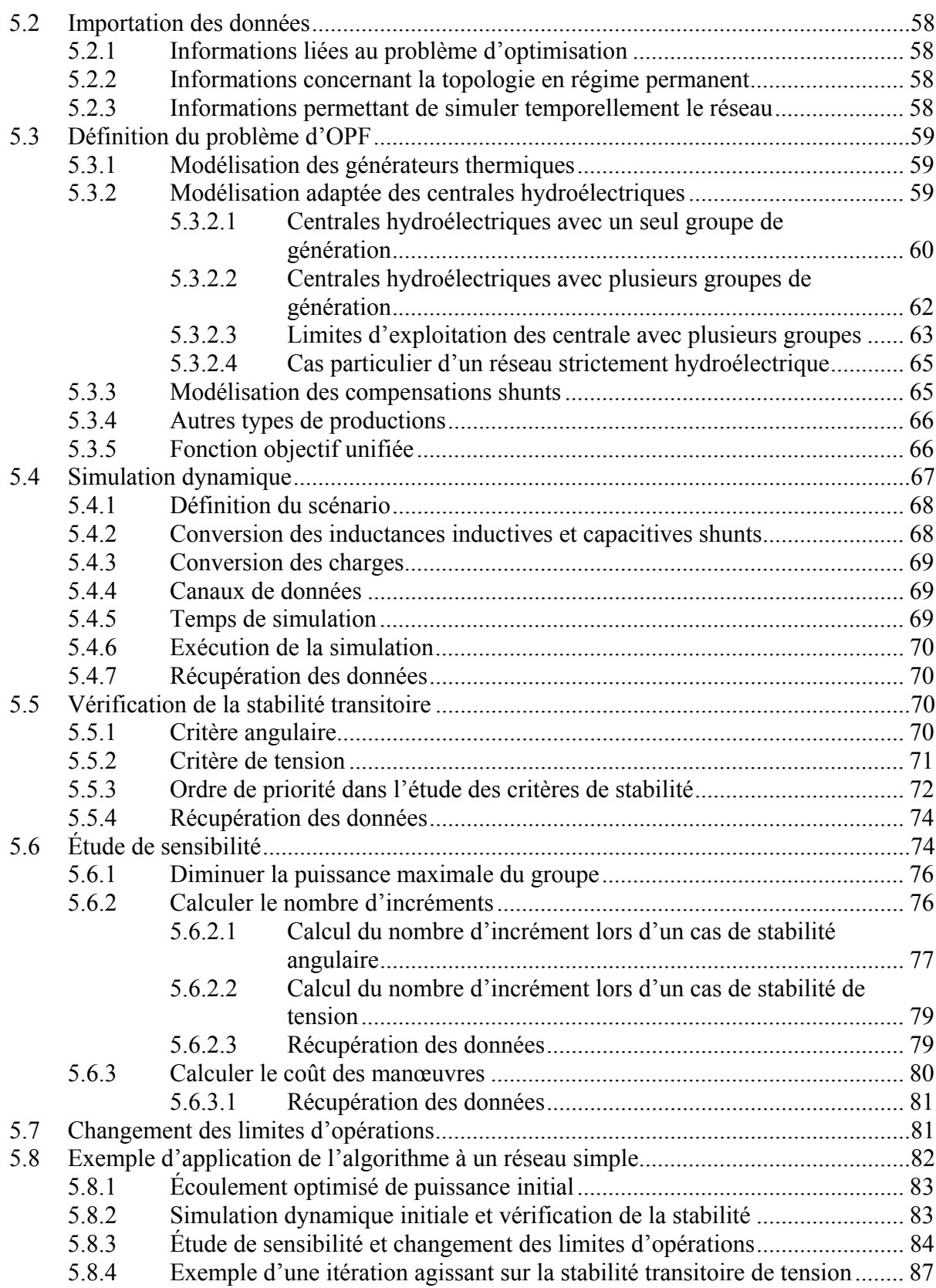

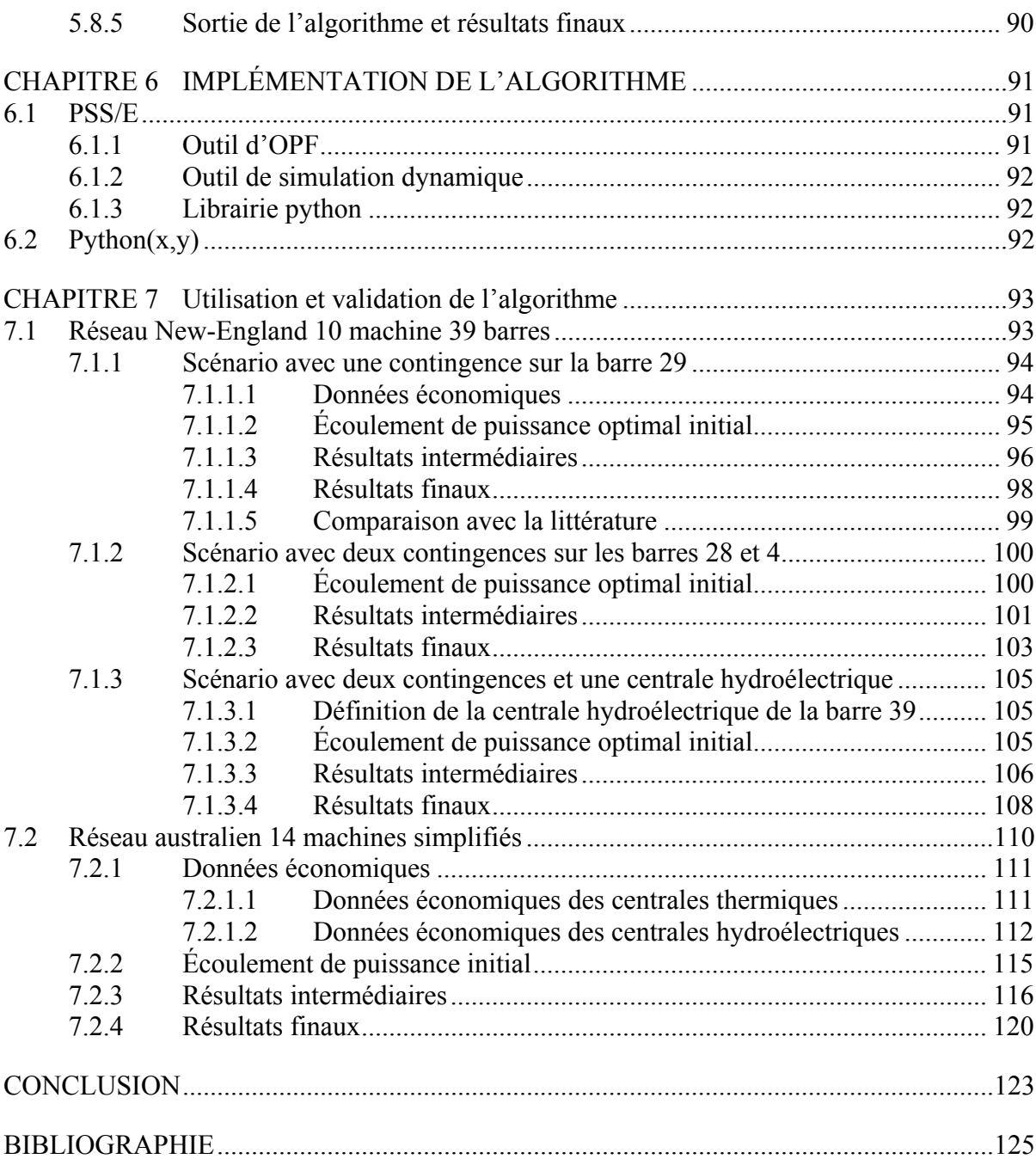

## **LISTE DES TABLEAUX**

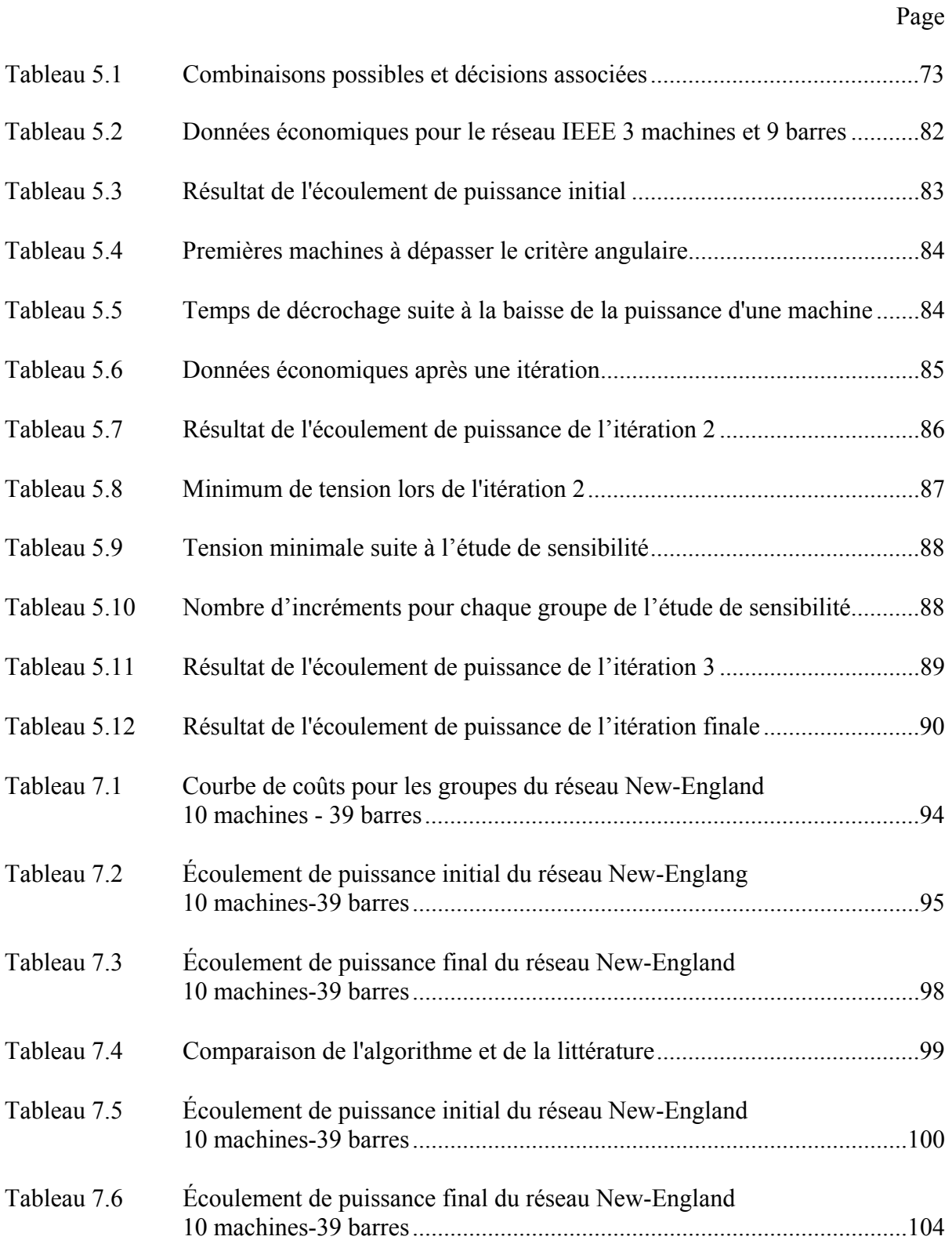

# XVI

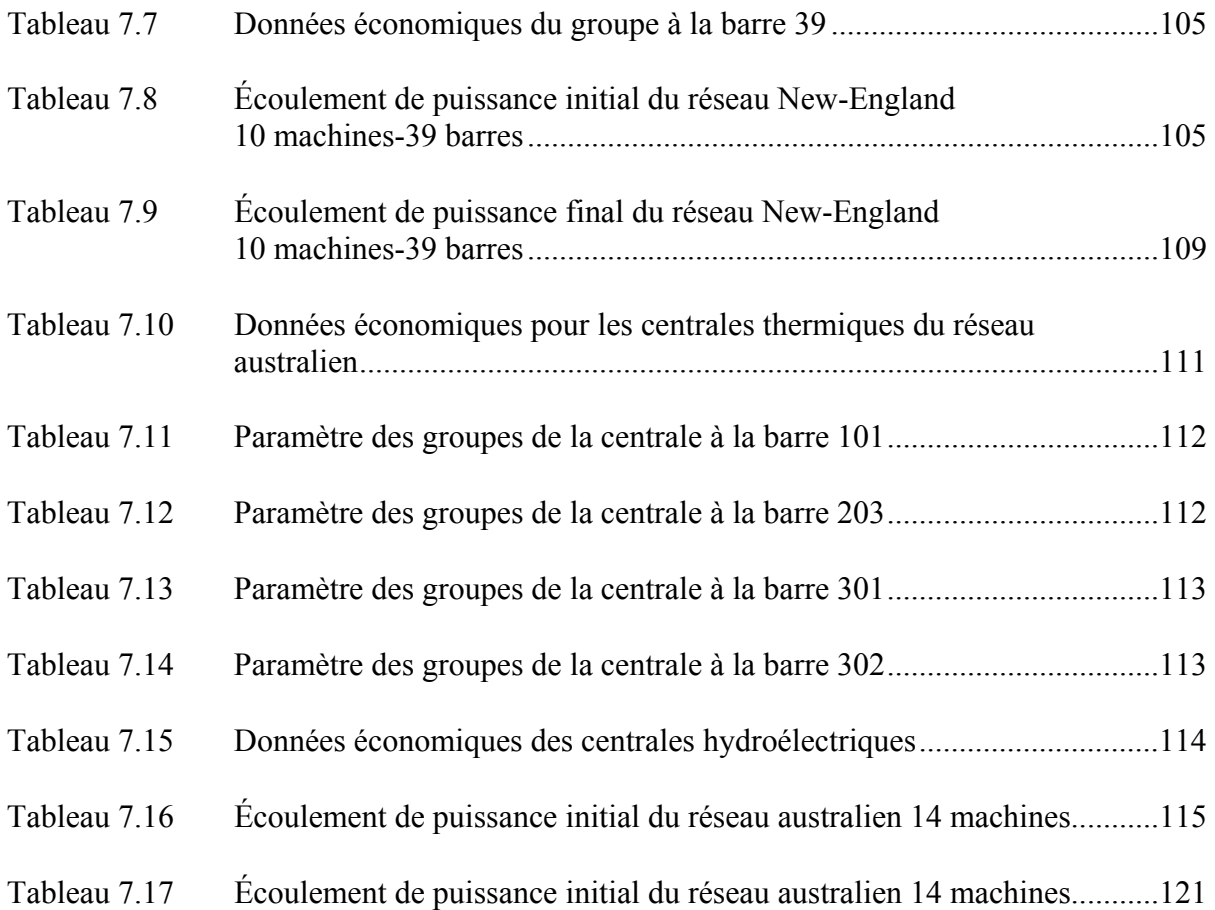

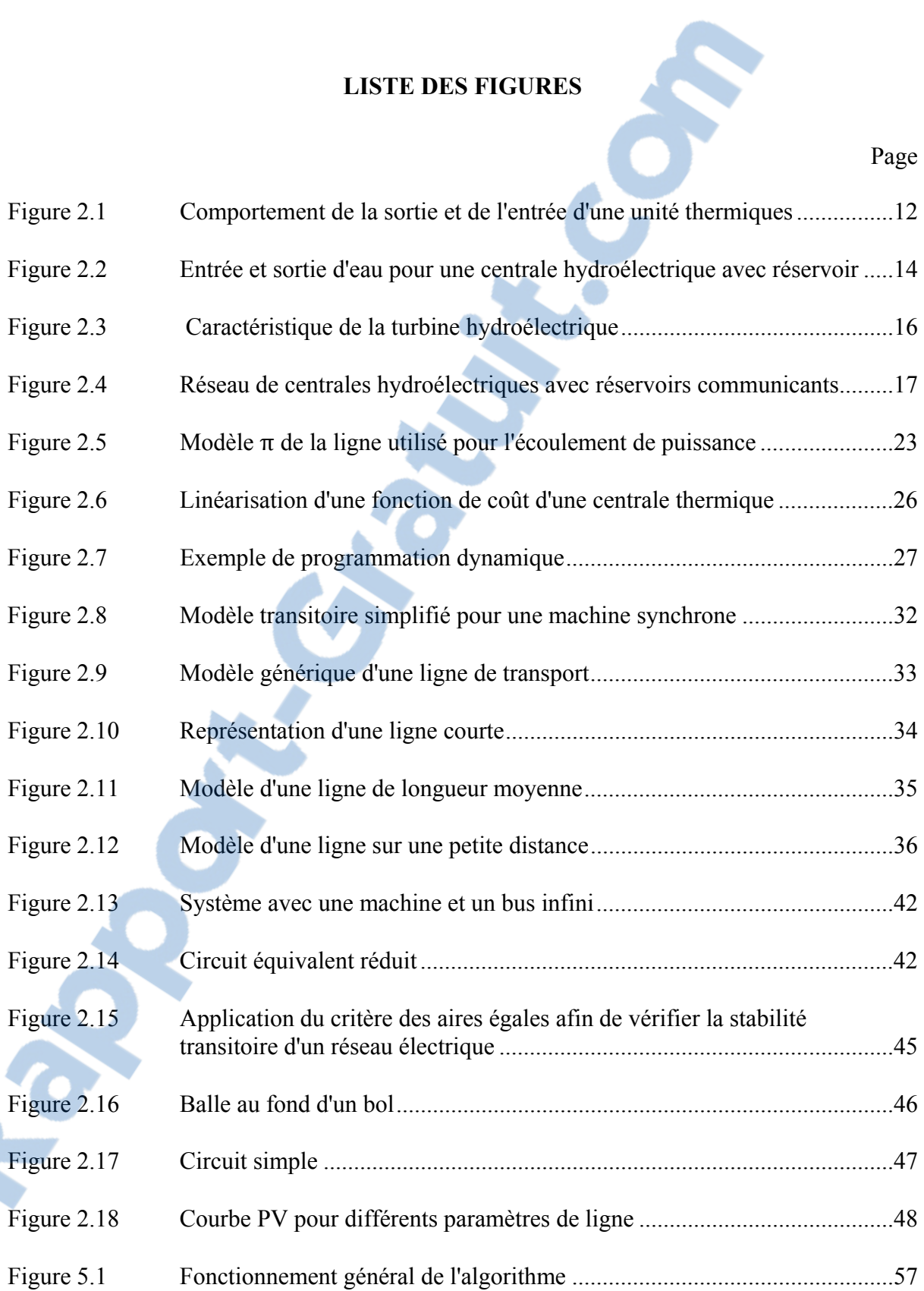

# XVIII

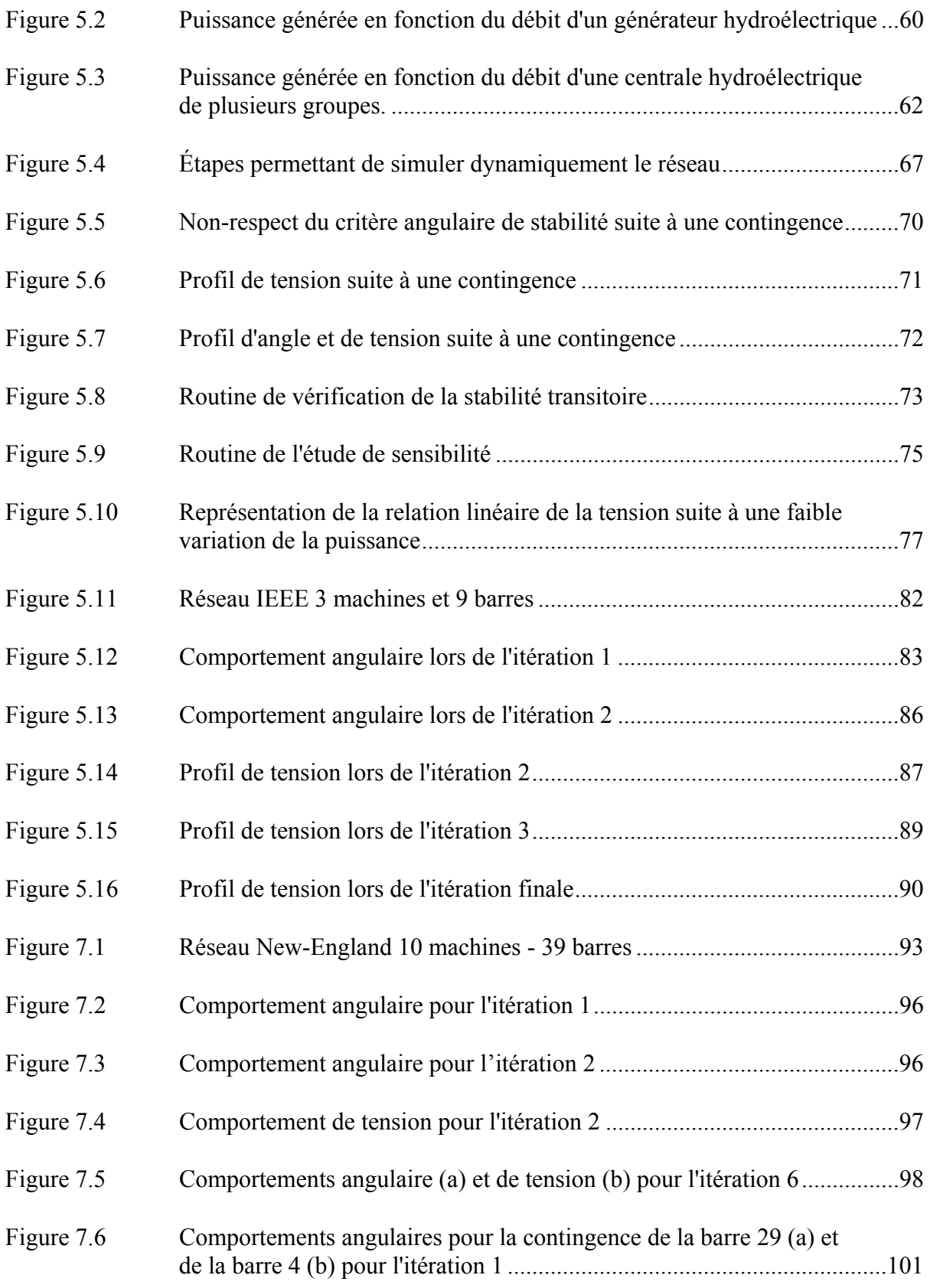

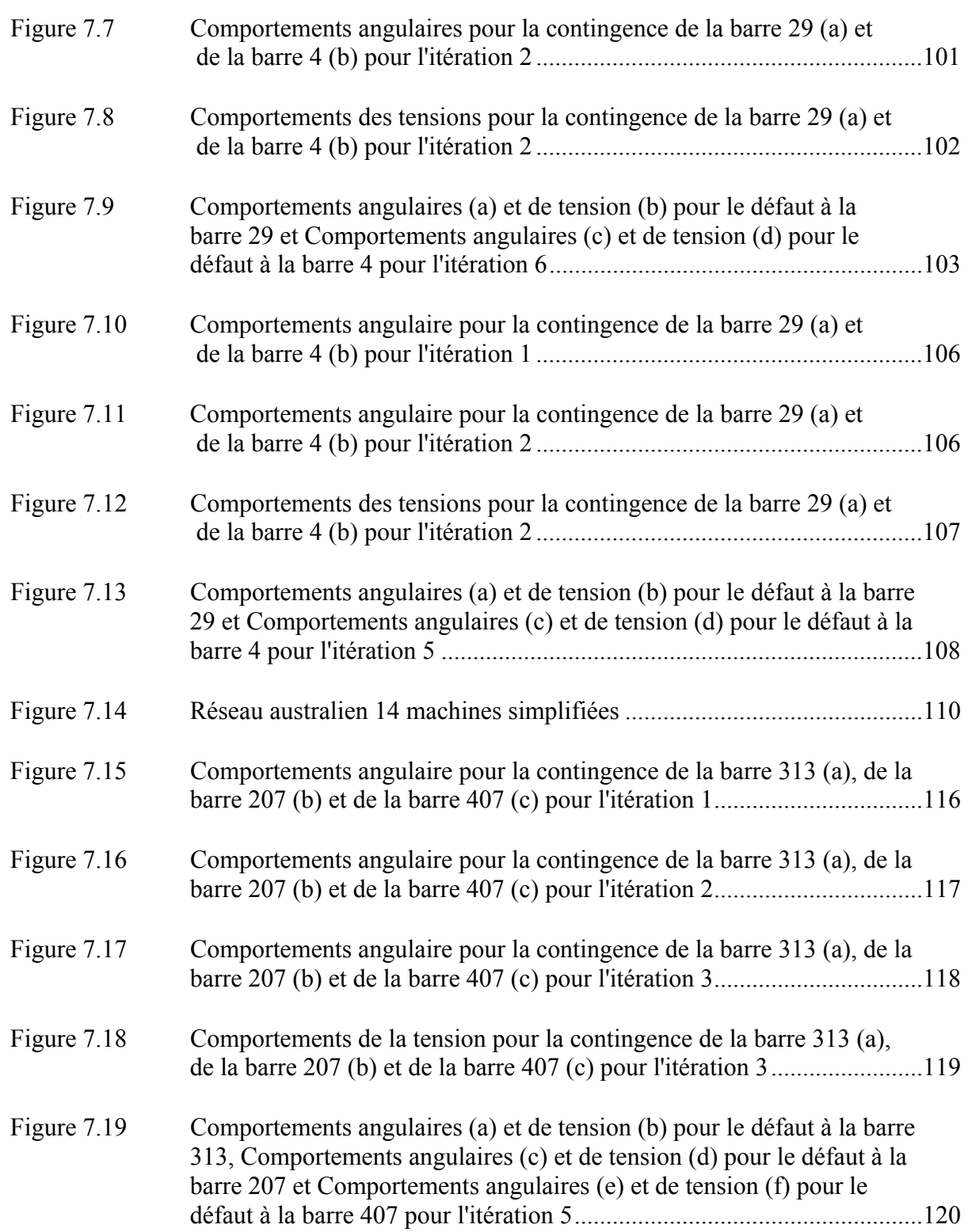

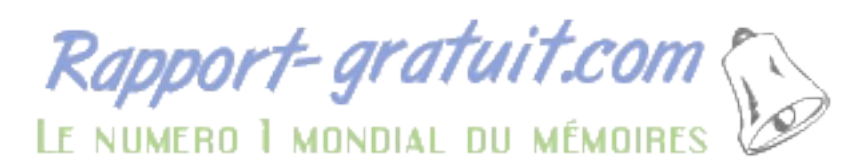

## **LISTE DES VARIABLES**

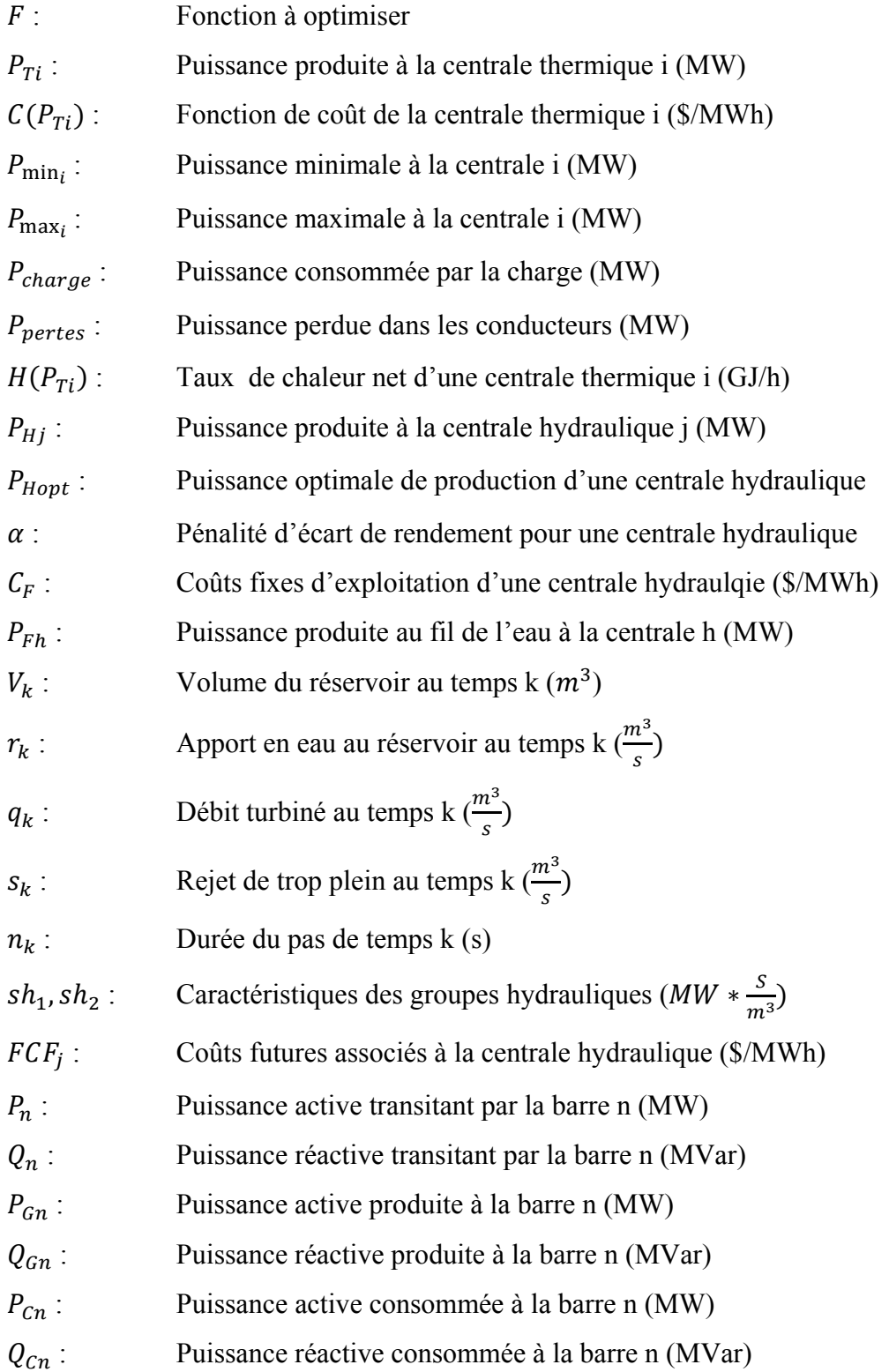

## XXII

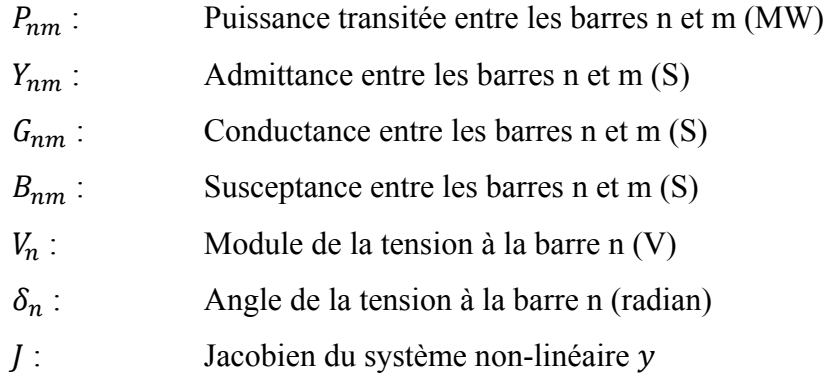

## **INTRODUCTION**

L'industrie électrique et les exploitants de réseau sont confrontés à une nouvelle réalité depuis quelques années. Des événements majeurs, tels que le black-out du nord-est de l'Amérique du nord en 2003, ont généré une multitude de nouvelles contraintes réglementaires afin d'éviter que ces événements ne se reproduisent. Ces événements ont un impact catastrophique sur l'économie et comporte des risques majeures pour la santé et la sécurité des populations affectées. Normalement, la réponse de l'industrie serait d'ajouter de nouveaux équipements pour rendre le réseau plus robuste comme telles que nouvelles lignes ou de nouvelles centrales. Or, depuis quelques années, il est de plus en plus difficile de construire de nouvelles installations et le nombre de nouvelles installations n'a pas cru à la même vitesse que la demande (Capitanescu et cie, 2011, p.1731). Les citoyens sont beaucoup plus réticents à accepter l'arrivée des pylônes qui transforment rapidement un paysage. Il ne suffit que de regarder au Québec pour voir la réticence des citoyens face aux plus récents projets d'Hydro-Québec dans les régions des Laurentides et de Lanaudières (Kovacs, 2015)et (Labbé, 2014). Il est donc primordial pour les exploitants de réseau de développer des outils qui leur permettront d'atteindre le nouveau niveau de sécurité maintenant exigé tout en ne pouvant compter que sur les nouveaux équipements normalement privilégiés pour résoudre ce genre de problème.

Ce mémoire s'attaque à une partie du problème en proposant un nouvel algorithme permettant d'optimiser l'écoulement de puissance d'un réseau tout en considérant des contraintes de stabilités transitoires. L'algorithme vise à obtenir le maximum d'un réseau tout en exploitant dans une zone sécuritaire. L'algorithme présente deux particularités qui le différencient de la littérature : il incorpore les centrales thermiques et les centrales hydroélectriques au même problème d'optimisation et ajoute un critère de sécurité transitoire de sous-tension alors que, normalement, seulement la stabilité angulaire est considérée.

Le mémoire est divisé en sept chapitres. La liste suivante donne un résumé de chacun des chapitres ainsi que le but visé par ceux-ci :

**Chapitre 1 :** Ce chapitre fait une revue de la littérature. Il permet de faire un survol sur ce qui a été fait dans le domaine. Les deux principaux sujets de la revue sont les méthodes de résolution utilisées pour résoudre le problème d'écoulement de puissance optimisé et la modélisation des centrales hydroélectriques dans les problèmes d'optimisation.

**Chapitre 2 :** Ce chapitre permet d'établir le cadre théorique. Plusieurs domaines sont sollicités dans ce mémoire. Il est donc nécessaire d'établir un cadre rigoureux. Les principaux domaines touchés par le cadre théorique sont la composition d'un problème d'écoulement de puissance optimisé et la modélisation des différentes composantes d'un réseau électrique afin de pouvoir simuler dynamiquement celui-ci.

**Chapitre 3 :** Le cadre législatif permet d'avoir une idée de la contrainte réglementaire à laquelle doit faire face l'exploitant de réseau. Pour ce faire, les organismes réglementaires y sont présentés ainsi que les réglementations affectant les contraintes de notre algorithme.

**Chapitre 4 :** Dans ce chapitre, l'exemple d'Hydro-Québec est utilisé afin d'illustrer le cadre pratique dans lequel un exploitant de réseau opère. Les retombées possibles de l'algorithme y sont aussi présentées.

**Chapitre 5 :** Ce chapitre détaille les différentes étapes ainsi que les différents intrants et extrants de l'algorithme.

**Chapitre 6 :** Ce chapitre présente les deux outils utilisés pour implémenter l'algorithme : PSS/E et le langage de programmation Python.

**Chapitre 7 :** Dans ce chapitre, l'algorithme est testé sur deux réseaux afin de valider le fonctionnement de celui-ci. Les réseaux utilisés sont le réseau IEEE 10 machines et 39 barres et le réseau Australien 14 groupes – 59 barres simplifiés.

## **CHAPITRE 1**

## **REVUE DE LITTÉRATURE**

Ce mémoire vise à résoudre deux problématiques principales : la résolution d'un écoulement de puissance optimisé avec contraintes de stabilités transitoires et l'intégration de de centrales hydrauliques au problème. De plus, ces deux problématiques doivent être résolues en tenant compte de considérations pratiques propres aux réseaux réels. Cette revue de littérature se concentre donc principalement sur les deux sujets suivants : la résolution d'un TSC-OPF et la résolution d'OPF sur un réseau possédant des groupes hydrauliques que ce soit sur un réseau strictement hydroélectrique ou sur un réseau hydrothermal (mixte de centrales thermiques et de centrales hydroélectriques).

## **1.1 TSC-OPF dans la littérature**

## **1.1.1 Problématique liée à la résolution du TSC-OPF**

Il existe deux approches pour résoudre les problèmes d'écoulement de puissance optimisé avec contraintes de stabilité transitoire : la méthode globale et la méthode séquentielle (Ruiz-Vega et Pavella, 2003, p.1451). De ces deux approches, plusieurs méthodes sont dérivées. Elles seront abordées dans les sections subséquentes de ce chapitre.

La méthode globale transforme le modèle de stabilité du réseau obtenu suite à des simulations dynamiques en équations non-linéaires pour chaque pas de temps des simulations. Les équations non-linéaires obtenues sont ensuite incorporées au problème d'OPF pour créer un seul problème généralement de très grande taille. Cette méthode, à première vue, semble plus intéressante, car elle résout le problème dans son ensemble nous laissant avec une solution optimale. Cependant, plusieurs limites empêchent cette solution de s'imposer. Elle ne permet pas d'identifier facilement les équipements responsables de l'instabilité et ne suggère pas de solutions alternatives par exemple. Néanmoins, sa plus grande limitation provient de la puissance de calcul énorme nécessaire qui ne permet pas

d'utiliser des modèles trop détaillés rendant la solution inadéquate à être utilisée pour un réseau réel.

La méthode séquentielle, quant à elle, effectue une simulation dynamique pour ensuite modifier les contraintes déjà définies de l'OPF (ex : modification de la puissance maximale d'un groupe ou de la tension à une barre). Cette méthode permet d'utiliser les logiciels d'OPF déjà disponible sur le marché. Cependant, il est impossible de garantir que la solution obtenue soit la solution la plus optimale.

## **1.1.2 Méthode «SIME»**

L'expression «SIME» est un acronyme pour «Single Machine Equivalent». Cette expression peut être traduite par : une machine équivalente. Le concept propose de transformer les trajectoires angulaires de chacun des groupes d'un réseau par une machine infinie (Pizano-Martinez et cie, 2010, p.393). Cette technique apporte les avantages suivants : une seule contrainte de stabilité transitoire est ajoutée au problème d'OPF et la contrainte est seulement appliquée au temps de l'instabilité calculé par le modèle SIME.

La méthode « SIME » permet de réduire la taille des contraintes en réduisant les contraintes transitoires du problème à une seule contrainte. Toutefois, le problème reste assez volumineux à résoudre puisqu'aucune simplification n'est faite pour les contraintes dynamiques du problème. Xiaoping Tu propose une approche par simulation dynamique indépendante pour simplifier le problème (2013, pp.224-253). Ce même auteur revient à la charge en améliorant la solution. Pour ce faire, il ajoute une technique de réduction dynamique pour accélérer la convergence de l'algorithme (Tu et cie, 2014, pp 1293-1305). Cependant, la technique « SIME » n'est pas adaptée à tous les réseaux. En effet, pour certains réseaux très non-linéaires, il a été démontré que la méthode «SIME» a de la difficulté à gérer les réseaux longitudinaux comme celui d'Hydro-Québec en raison des phénomènes d'instabilité liés aux phénomènes de multi-swing. (Zhang et cie, 1996, p.815).

## **1.1.3 Méthodes alternatives**

Dans les dernières années, plusieurs méthodes alternatives ont émergé. Voici une liste nonexhaustive de différentes méthodes proposées :

- algorithmes génétiques (Zhang et cie, 2003);
- optimisation par essaims particulaires (Mo et cie, 2007);
- méthode différentielle évolutive (Cai et cie, 2008);
- réseaux neuronaux (Kodithuwakku, 2006).

Toutefois, bien qu'intéressantes, ces techniques présentent des lacunes importantes qui les rendent inutilisables en milieu industriel. Par exemple, les algorithmes évolutifs demandent de trouver des paramètres par essais et erreurs en plus de demander un grand nombre d'itérations. De leur côté, les réseaux neuronaux demandent une énorme base de données qui ne fait qu'augmenter exponentiellement quand toutes les configurations possibles d'un vrai réseau sont considérées.

## **1.1.4 Type de stabilité étudiée**

Toutes les méthodes nommées précédemment utilisent la stabilité angulaire pour déterminer si le réseau reste stable lors d'une contingence. Lors d'un événement transitoire, la stabilité angulaire n'est pas le seul critère à considérer pour s'assurer de la stabilité d'un réseau réel. Hydro-Québec utilise un critère de tension durant la période transitoire pour s'assurer de la stabilité du réseau suite à une contingence (Kanwa et cie, 2009, p.261).

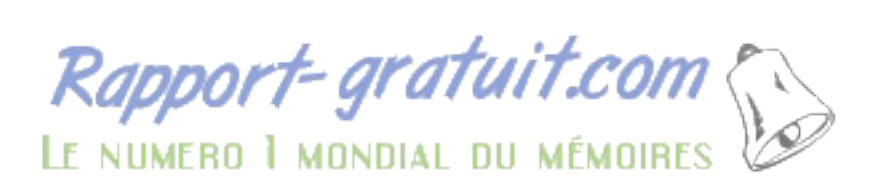

## **1.2 Intégration des contraintes hydrauliques au problème d'optimisation**

## **1.2.1 Approche générique pour résoudre le problème hydrothermal**

Les algorithmes d'optimisation incluant des contraintes hydrauliques développés portent majoritairement sur la programmation de la production afin d'optimiser l'utilisation des réservoirs hydrauliques. Il est possible de diviser ces algorithmes en trois types : planification long terme, moyen terme et court terme. Ce mémoire s'intéresse principalement au court terme puisqu'il vise à optimiser la production en temps réel tout en limitant les risques suite à une contingence sur le réseau. Diniz et cie (2006, p.1) font un résumé intéressant sur les façons de résoudre le problème de planification court terme de la production d'un réseau hydrothermal. Ils citent les travaux de Brannlund et Sjelvgren (1988, pp.310-316) et de Pereira et Pinto (1991, pp.359-375) qui définissent un gros problème d'optimisation. Ensuite, ils décrivent d'autres méthodes qui consistent à séparer le problème en deux sous-problèmes. D'un côté, il y a le problème hydraulique et, de l'autre, le problème thermique. Le tout est coordonné par une procédure de solution duale. Le problème hydraulique peut être résout à l'aide de la programmation par réseau d'écoulement. L'efficacité de cette approche a été démontrée par Franco et cie (1994, pp.1016-1022) et Li et cie (1997, pp.764-769). Quant au

problème thermique, il peut être résolu à l'aide de la programmation dynamique (Belloni et cie, 2003, pp.21-44).

## **1.2.2 Ajout de contraintes réseau au problème de planification court terme d'un réseau hydrothermal.**

Soares et Salmazo (1997, pp.1220-1228), Heredia et Nanona (1995, pp.1642-1651) et plusieurs autres présentent une approche pour considérer les pertes ainsi que des contraintes d'écoulement sur les lignes. Pour ce faire, ils utilisent un modèle d'écoulement de puissance DC. Bien que ce modèle permette de considérer le transit sur les liens et d'évaluer les pertes, il n'est pas adéquat pour ce mémoire puisqu'il néglige la puissance réactive s'écoulant sur le réseau. La puissance réactive est essentielle lorsqu'il y a des contraintes transitoires dans le problème à résoudre puisqu'elle permet d'obtenir les angles initiaux des différents groupes du réseau.

## **1.2.3 Méthodes alternatives de résolution du problème**

Des méthodes alternatives sont proposées plus récemment pour résoudre le problème de planification court terme d'un réseau hydrothermal. Muley et cie (2015, pp. 1-5) proposent une approche utilisant la logique floue. De plus, ils ajoutent une pénalité corrélée à l'émission de gaz à effet de serre des centrales thermiques. Gil et cie (2003, pp.1256-1264) proposent quant à eux une solution basée sur un algorithme dit génétique. Bien que ces approches soient intéressantes, elles présentent des freins importants similaires à ceux présentés à la section 1.1.3 pour les TSC-OPF.

## **1.2.4 La planification court terme contre la visée du mémoire**

Ce mémoire vise à trouver un écoulement de puissance optimal sécuritaire sur un réseau hydrothermal pour un instant donné. La planification court terme vise plutôt à programmer une production sur les groupes du réseau afin de répondre aux besoins des consommateurs pendant une période de temps donné. Même en ajoutant le modèle DC à la résolution du problème de planification, les approches décrites dans les sections précédentes ne permettent pas de résoudre le problème que tente de résoudre ce mémoire. Il est donc nécessaire de développer une modélisation nouvelle du problème afin d'inclure les groupes hydrauliques dans la résolution du problème de TSC-OPF.

## **CHAPITRE 2**

## **CADRE THÉORIQUE**

## **2.1 Écoulement de puissance optimisé**

#### **2.1.1 Répartition économique de la puissance pour des installations thermiques**

## **2.1.1.1 Problème générique**

Le problème de la répartition économique de la puissance pour des installations thermiques vise simplement à minimiser les coûts associés à la production (Wood et cie, 2014, p.63). Cette relation est illustrée à l'équation (2.1) :

$$
\min F = \min \quad \sum C(P_{Ti}) \tag{2.1}
$$

Le problème est contraint par la relation d'égalité entre la production et la charge présentée à l'équation (2.2) ainsi que les limites de production de chaque générateur présentée à l'équation  $(2.3)$  :

$$
\sum P_{Ti} = P_{charge} \tag{2.2}
$$

$$
P_{min_i} \le P_{Ti} \le P_{max_i} \tag{2.3}
$$

Cette approche pour répartir la puissance est très limitée puisqu'elle ne tient compte d'aucune limite d'opération telle que les tensions aux différents bus ou les limites de puissances réactives de chaque centrale. De plus, les pertes résistives ne sont pas considérées. Il existe une version augmentée de la répartition économique qui permet de considérer les pertes. L'équation (2.4) présente la version augmentée de la contrainte de l'équation (2.2) permettant d'introduire les pertes :

$$
\sum P_{Ti} = P_{charge} + P_{pertes} \tag{2.4}
$$

Les pertes sont exprimées à l'aide de la relation présentée à l'équation  $(2.5)$ :

$$
P_{pertes} = \sum \rho_i P_{Ti} \tag{2.5}
$$

Chaque générateur se fait donc attribuer un coefficient de perte ρi qui détermine la contribution du générateur aux pertes du système. Ces coefficients permettent d'approximer la contribution de chaque générateur aux pertes sur le réseau. Étant, le fruit d'approximations, cette représentation des pertes n'est pas adaptée à une application industrielle rigoureuse.

## **2.1.1.2 Modélisation économique d'une unité thermique**

Afin d'effectuer la répartition économique d'installations thermiques, un modèle économique décrivant l'augmentation des coûts en fonction de la puissance du générateur thermique doit être défini. Ce modèle est basé sur le lien entre l'entrée de combustible ou d'énergie thermique et la sortie de la puissance électrique. La Figure 2.1 illustre cette relation :

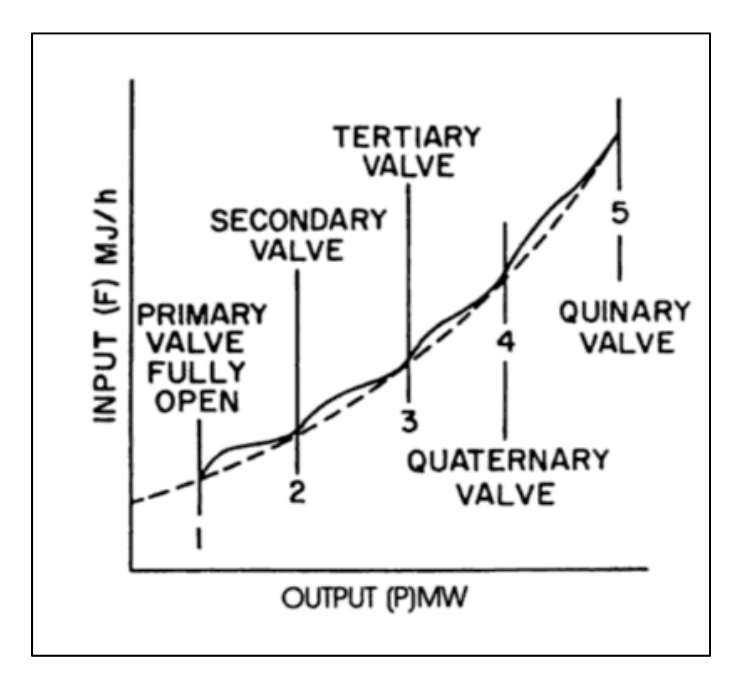

Figure 2.1 Comportement de la sortie et de l'entrée d'une unité thermiques Tirée de El-Hawari et Christensen (1979)

L'équation du taux de chaleur net d'une unité thermique qui décrit la relation de la Figure 2.1 est donné par l'équation (2.6) (El-Hawari, Christensen, 1979, pp.11-15) :

$$
H(P_{Ti}) = \alpha_i + \beta_i P_{Ti} + \gamma_i P_{Ti}^2 \quad GJ/h \tag{2.6}
$$

En utilisant l'équation (2.6) et le coût par GJ du combustible utilisé par l'unité thermique, il est possible d'obtenir la fonction décrivant les coûts d'exploitation d'une unité thermique (Wood et cie, 2014) :

$$
C(P_{Ti}) = H(P_{Ti}) * K = a_i + b_i P_{Ti} + c_i P_{Ti}^2 \quad \text{S/MWh} \tag{2.7}
$$

L'équation (2.7) exprime les coûts d'exploitation d'une unité électrique et permet de résoudre le problème de répartition de puissance quand plusieurs unités sont regroupées en un réseau électrique.

## **2.1.2 Planification d'un réseau hydrothermique**

#### **2.1.2.1 Problème de base**

Un réseau hydrothermique est défini par l'utilisation d'unités thermiques et d'unités hydroélectriques pour générer la puissance afin de soutenir une charge. La ressource à minimiser demeure les coûts associés à l'achat de combustibles fossiles. L'équation (2.8) rappelle la fonction objectif déjà présentée à la section 2.1.1.1 :

$$
\min F = \min \quad \sum C(P_{Ti}) \tag{2.8}
$$

Pour représenter les courbes de coûts des unités, la relation présentée à la section 2.1.1.2 est de nouveau utilisée. Néanmoins, les contraintes à respecter sont modifiées afin de tenir compte des unités hydroélectriques. L'équation (2.9) illustre l'ajout de la puissance hydroélectrique permettant de satisfaire la demande de la charge et des pertes :

$$
\sum P_{Ti} + \sum P_{Hj} = P_{charge} + P_{pertes}
$$
 (2.9)

Les mêmes contraintes sont données aux générateurs hydroélectriques qu'à celles thermiques comme en témoignent les équations (2.10) et (2.11) :

$$
P_{min_i} \le P_{Ti} \le P_{max_i} \tag{2.10}
$$

$$
P_{\min_j} \le P_{Hj} \le P_{\max_j} \tag{2.11}
$$

Pour les pertes, une approximation similaire à celle de l'équation (2.5) est faite à l'équation (2.12), mais en ajoutant la contribution des groupes hydroélectriques :

$$
P_{pertes} = \sum \rho_i P_{Ti} + \sum \rho_j P_{Hj} \tag{2.12}
$$

## **2.1.2.2 Modélisation d'une centrale Hydroélectrique**

Il existe présentement deux types de centrales hydroélectriques : les centrales dites au fil de l'eau et les centrales avec réservoirs. Les centrales au fil de l'eau présentent peu d'intérêt comme variable dans un problème d'optimisation puisqu'elles produisent de l'électricité en fonction du débit de la rivière ou d'un cours d'eau. La puissance générée est considérée constante est et intégrée à la puissance de la charge tel que démontré à l'équation (2.13) :

$$
P_{charge} = P_{cons} - \sum P_{Fh} \tag{2.13}
$$

Pour les centrales hydroélectriques avec réservoir, un modèle plus complexe s'impose. Le réservoir permet de contrôler le débit traversant les machines de la centrale. Plusieurs nouvelles contraintes hydrauliques apparaissent. La Figure 2.2 présente le modèle simplifié du comportement hydraulique d'une centrale avec réservoir :

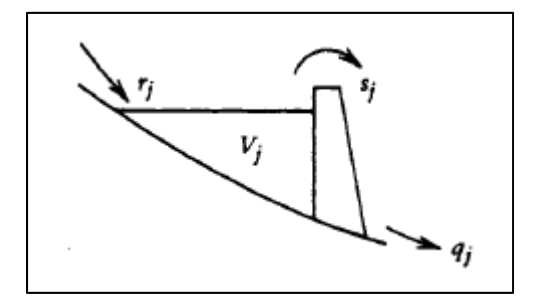

Figure 2.2 Entrée et sortie d'eau pour une centrale hydroélectrique avec réservoir Tirée de Wood et cie (2014)

Le volume du réservoir est influencé par trois facteurs : l'arrivée d'eau suite au ruissellement ou à des précipitations, la sortie d'eau permettant de générer l'électricité et le rejet d'eau en surplus. Cette relation est exprimée à l'équation (2.14) :

$$
V_k = V_{k-1} + (r_k - q_k - s_k)n_k
$$
 (2.14)

L'ajout du comportement hydraulique d'une centrale avec réservoir ajoute également une dépendance au temps. Les contraintes de production doivent être définies en tenant compte du temps. Pour ce faire, la variable d'intervalle utilisée à l'équation (2.14) est définie à l'équation (2.15) :

$$
\sum n_k = T \tag{2.15}
$$

La gestion des réservoirs est basée sur une règle primordiale : il faut éviter à tout prix le rejet d'eau en surplus, car une goutte non-turbinée est une goutte qui ne rapporte rien à l'exploitant de la centrale. Il est donc très important d'éviter les rejets de surplus d'eau. De plus, plusieurs techniques permettent de prévoir la quantité d'eau nouvelle qui entrera dans le réservoir. La contrainte sur le débit des turbines peut donc être explicitée en tenant compte des volumes minimal et maximal ainsi que les apports prévus en supposant un rejet de surplus désiré nul :

$$
q_{Hmaxj} = V_{j0} - V_{maxj} + \sum n_k r_{jk}
$$
\n
$$
(2.16)
$$

$$
q_{Hminj} = V_{j0} - V_{minj} + \sum n_k r_{jk} \tag{2.17}
$$

En se basant sur les équations (2.16) et (2.17), il est possible d'obtenir la contrainte présentée à l'équation pour le débit total sur une période d'intérêt T :

$$
q_{Hminj} \le \sum n_k q_{jk} \le q_{Hmaxj} \tag{2.18}
$$

L'exploitation d'une centrale avec réservoir n'est pas seulement régie par des contraintes hydrauliques. Il faut aussi tenir compte du modèle de la turbine. Il existe une relation nonlinéaire entre le débit et la puissance électrique produite par la turbine. Cette relation est présentée ainsi que l'approximation linéaire qui en est faite à la Figure 2.3 :

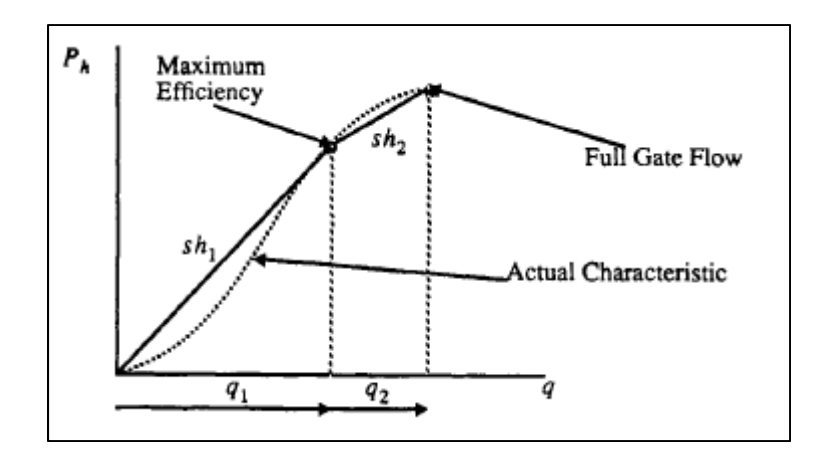

Figure 2.3 Caractéristique de la turbine hydroélectrique Tirée de Wood et cie (2014)

La relation linéaire présentée à la Figure 2.3 peut être résumée par l'équation (2.19) :

$$
P_{Hj} = sh_{1j}q_{1j} + sh_{2j}q_{2j}
$$
 (2.19)

De plus, il existe des contraintes limitant les quantités minimales et maximales d'eau qui traverse une turbine. L'équation (2.20) présente ces contraintes :

$$
q_{Gminj} \le q_{jk} \le q_{Gmaxj} \tag{2.20}
$$

Donc, en tout temps, le débit ne peut dépasser ces limites. Ces contraintes viennent s'ajouter aux contraintes totales du bassin posées précédemment pour une période d'étude T.

## **2.1.2.3 Impact des contraintes hydrauliques sur le problème de base**

Puisque les contraintes hydrauliques imposent une étude sur plusieurs périodes de temps, la fonction objectif du problème de base n'est plus applicable. Pour contourner le problème, Wood et cie (2014, p.207) suggèrent d'étudier le prix de l'énergie plutôt que de la puissance. Pour ce faire, le coût pour chaque période est sommé tel que démontré à l'équation (2.21) :

$$
\min F = \min \quad \sum n_k C(P_{Tik}) \tag{2.21}
$$

Toutes les contraintes hydrauliques énumérées à la section 2.1.2.2 ainsi que l'équation (2.9) d'équilibre des puissances doivent être respectées.

## **2.1.2.4 Cas particulier des centrales en cascades**

Il existe une situation où il est impossible de contraindre le problème simplement par des contraintes de débit hydroélectriques. Cette situation survient lorsque plusieurs réservoirs sont interconnectés. La Figure 2.4 présente un exemple d'un réseau de centrales interconnectées :

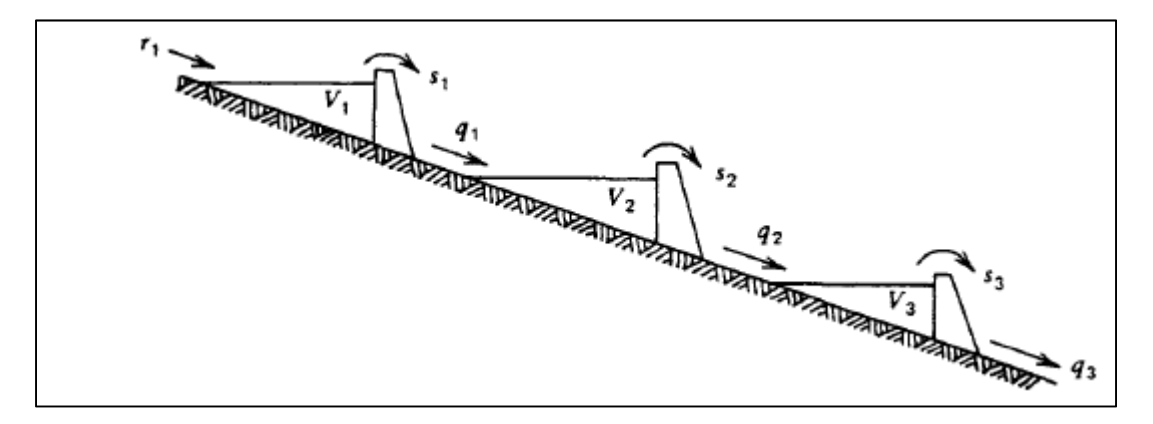

Figure 2.4 Réseau de centrales hydroélectriques avec réservoirs communicants Tirée de Wood et cie (2014)

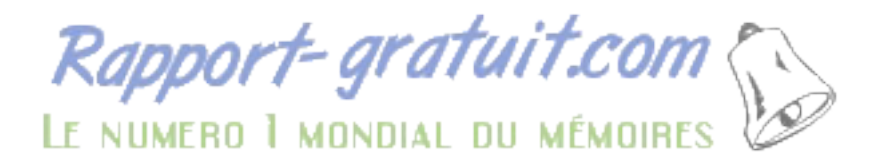

Pour l'exemple de la Figure 2.4, il est possible de poser les équations régissant le comportement du réseau de réservoirs à un instant k :

$$
V_{1k} = V_{1(k-1)} + (r_{1k} - q_{1k} - s_{1k})n_k
$$
  
\n
$$
V_{2k} = V_{2(k-1)} + (r_{2k} - q_{2k} - s_{2k} + q_{1k} + s_{1k})n_k
$$
  
\n
$$
V_{3k} = V_{3(k-1)} + (r_{3k} - q_{3k} - s_{3k} + q_{2k} + s_{2k})n_k
$$
\n(2.22)

L'interdépendance des volumes des différents réservoirs et la criticité de tous les maintenir au-dessus d'un niveau minimal impliquent une meilleure représentation des centrales hydroélectriques dans le problème d'optimisation. Pour pallier à cette absence, le concept de fonction de coût futur est introduit (Oliveira et cie, 2002). Le FCF est obtenu à l'aide de l'équation :

$$
FCF_j = \mu_j (V_{jc} - V_{jf})
$$
\n(2.23)

Contrairement aux précédentes modifications au problème de base, cette modification ne se répercute pas sur les contraintes, mais sur la fonction objectif. La nouvelle fonction objectif est présentée à l'équation (2.24) :

$$
\min F = \min[\sum n_k C(P_{Ti}) + \sum FCF_j] \tag{2.24}
$$

Les contraintes de débits hydrauliques sont remplacées par la contrainte de volume suivante :

$$
V_{jk} - V_{j(k-1)} - (r_{jk} - q_{jk} - s_{jk} + \sum (q_{lk} + s_{lk})) n_k = 0
$$
 (2.25)

Néanmoins, chaque centrale est toujours limitée par les contraintes de la turbine présentée à l'équation (2.20) et le réseau complet doit respecter l'équation (2.9) d'équilibre des puissances

## **2.1.2.5 Simplification liée à la planification court terme**

La planification court terme vise à répartir la production du réseau pour les heures à venir. Les principales hypothèses liées à la planification court terme sont les suivantes :

- les variations de volume sont négligeables sur la période étudiée;
- la planification se fait sur une seule période de temps;
- l'évolution dans le temps n'est plus étudiée.

La fonction objectif peut donc être ramenée à l'équation (2.8) du problème de base et l'équilibre des puissances de l'équation (2.9). De plus, les contraintes hydrauliques des centrales peuvent être simplifiées à l'équation (2.26) :

$$
q_{minj} \le q_j \le q_{maxj} \tag{2.26}
$$

Dans la majorité des cas, ces limites seront fixées par le comportement de la turbine. Néanmoins, celles-ci peuvent différer. Lorsque les projections long terme des réservoirs prédisent des niveaux d'eau élevés ou faibles, il est nécessaire d'affiner les limites afin de ne pas créer de problème d'eau dans les réservoirs.

## **2.1.3 Planification pour un réseau strictement hydroélectrique**

## **2.1.3.1 Problème de base**

Lorsque le réseau est strictement hydroélectrique, il devient impossible d'utiliser les combustibles fossiles comme ressource à minimiser. La seule ressource sollicitée est l'eau circulant à l'intérieur de la turbine des centrales hydroélectriques. L'objectif lorsque le réseau est strictement hydroélectrique est donc de minimiser la quantité d'eau permettant d'équilibrer la demande en puissance électrique. La fonction objectif est présentée à l'équation  $(2.27)$  :

$$
\min F = \min \sum q_j \tag{2.27}
$$

La solution doit aussi respecter la contrainte de puissance suivante :

$$
P_{Hj} = P_{charge} + P_{pertes}
$$
 (2.28)

Où la charge est exprimée par l'équation (2.29) :

$$
P_{charge} = P_{cons} - \sum P_{Fh} \tag{2.29}
$$

Et les pertes le sont par l'expression de l'équation :

$$
P_{pertes} = \sum \rho_j P_{Hj} \tag{2.30}
$$

Finalement, la puissance hydraulique produite est déduite de la Figure 2.3 et est résumée à l'équation (2.31) :

$$
P_{Hj} = sh_1 q_{1j} + sh_2 q_{2j}
$$
 (2.31)

## **2.1.3.2 Planification long terme**

La planification long terme pour un réseau strictement hydroélectrique demande l'ajout de contraintes afin de maintenir l'eau des réservoirs à un niveau acceptable. La fonction objectif permettant d'atteindre ce but est présentée à l'équation (2.32) :

$$
\min F = \min \left[ \sum n_k q_{jk} + \sum FCF_j \right] \tag{2.32}
$$

Le principe de fonction de coût future apparaît de nouveau comme à l'équation (2.23) de la section 2.1.2.4. En plus de la modification de la fonction objectif, une dépendance au temps ainsi qu'une nouvelle contrainte de volume d'eau viennent s'ajouter au problème de base de la section 2.1.3.1. Cette contrainte est présentée à l'équation (2.33) :

$$
V_{jk} - V_{j(k-1)} - (r_{jk} - q_{jk} - s_{jk} + \Sigma (q_{lk} + s_{lk})) n_k = 0
$$
 (2.33)

## **2.1.3.3 Planification court terme**

Toutes les hypothèses posées à la section 2.1.2.5 sont reprises pour un réseau strictement hydroélectrique. Ces hypothèses permettent de laisser tomber l'étude dans le temps pour le problème de planification. La fonction objectif se voit donc réduite à l'expression de l'équation (2.34) :

$$
\min F = \min \sum q_j \tag{2.34}
$$

En plus des contraintes de puissances énoncées à la section Problème de base 2.1.3.1, une contrainte sur le débit de chaque centrale hydroélectrique s'ajoute. Cette contrainte est présentée à l'équation (2.35) :

$$
q_{minj} \le q_j \le q_{maxj} \tag{2.35}
$$

## **2.1.4 Écoulement de puissance**

#### **2.1.4.1 Problème de base**

Le calcul de l'écoulement de puissance vise à calculer les paramètres électriques lorsqu'un profil de production et de charge est connu. Il ne permet pas de déterminer de quelles façons disséminer la production entre les différents pôles de production. Toutefois, il permet de s'assurer les limites de puissances actives et réactives, les tensions aux différents ainsi que les limites des lignes et des transformateurs soient respectées (Glover et cie, 2012, pp.325- 331). Afin de résoudre le problème d'écoulement de puissance, il faut caractériser les bus. Il existe trois types de bus :

- **Swing bus :** Il n'y a qu'un seul swing bus sur un réseau. Ce bus se voit attribuer la tension  $V_n$  de 1.0 p.u. et un angle  $\delta_n$  de 0<sup>o</sup>.
- **Bus PV :** Les valeurs de puissance  $P_n$  et de la tension  $V_n$  sont connus pour ces bus avant la résolution du problème d'écoulement de puissance. Ce type de bus est normalement attribué aux générateurs et aux bus dotés de compensation shunts. Les bus avec compensation shunt permettent de contrôler les tensions en un bus en faisant varier la puissance réactive de la compensation

Bus PQ : Les valeurs de puissance active  $P_n$  et réactive  $Q_n$  sont connues pour ce bus. Les bus PQ sont normalement attribués aux bus de charge ainsi qu'au bus intermédiaires sans compensation shunt.

Il est possible de définir la puissance active et réactive à un bus en faisant la différence entre la puissance produite à un bus en regardant la puissance générée et consommée à un bus :

$$
P_n = P_{Gn} - P_{Cn}
$$
  
\n
$$
Q_n = Q_{Gn} - Q_{Cn}
$$
\n(2.36)

De plus, les puissances active et réactive à chaque bus doivent respecter les contraintes posées par la topologie du réseau tel que présentées à l'équation (2.37) :

$$
P_n = V_n \sum_{m=1}^{M} V_m [ G_{nm} \cos(\delta_n - \delta_k) + B_{mn} \sin(\delta_n - \delta_m) ]
$$
  
\n
$$
Q_n = V_n \sum_{m=1}^{M} V_m [ G_{nm} \cos(\delta_n - \delta_k) - B_{mn} \sin(\delta_n - \delta_m) ]
$$
\n(2.37)

En plus de ces contraintes sur l'écoulement des puissances, plusieurs contraintes liées aux équipements. Premièrement, des limites de tensions s'appliquent sur chaque bus. Ces limites sont exprimées à l'équation  $(2.38)$ :

$$
V_{min} \le V_n \le V_{max} \tag{2.38}
$$

En plus des limites sur les tensions, des limites de transit peuvent être appliquées afin de respecter les limites thermiques des lignes ou la charge maximale de transformateur :

$$
P_{min} \le P_{nm} \le P_{max} \tag{2.39}
$$

Ces limites peuvent aussi s'appliquer pour les puissances réactives. Ces limites sont essentielles pour protéger les compensations shunt ou respecter les limites d'un générateur. L'équation (2.40) démontre cette contrainte :

$$
Q_{min} \le Q_n \le Q_{max} \tag{2.40}
$$

Contrairement à la contrainte sur la puissance active, la contrainte sur la puissance réactive est appliquée directement sur le bus n, car les compensateurs et les générateurs sont directement connectés au bus, alors que la contrainte de puissance active s'applique sur la ligne reliant deux bus.

## **2.1.4.2 Modélisation des lignes de transmissions du réseau**

Afin de résoudre un problème d'écoulement de puissance, il est primordial de bien représenter la topologie du réseau. Pour ce faire, la représentation en  $\pi$  est utilisée. Un modèle  $\pi$  de ligne est présenté à la Figure 2.5 Modèle  $\pi$  de ligne utilisé pour l'écoulement de puissance :

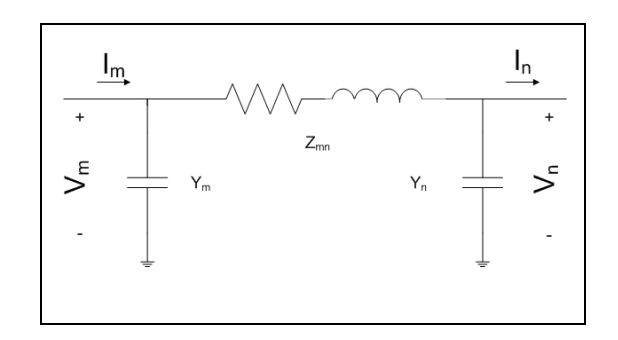

Figure 2.5 Modèle  $\pi$  de ligne utilisé pour l'écoulement de puissance

Normalement, les paramètres de la ligne varient en fonction de la longueur ainsi que de la fréquence. Puisque le calcul d'un écoulement de puissance permet d'obtenir un état en régime permanent, il est possible de poser constant les impédances de la ligne. L'équation (2.41) permet d'exprimer l'admittance de la ligne en utilisant l'impédance :

$$
Y_{mn} = \frac{1}{Z_{mn}}\tag{2.41}
$$

Connaître l'admittance d'une ligne n'est pas suffisant. Il faut être en mesure d'exprimer l'admittance du réseau sous for matricielle afin d'avoir une représentation globale du réseau étudié.

Pour ce faire, la matrice d'admittance présentée à l'équation (2.42) est utilisée :

$$
Y = \begin{bmatrix} Y_1 + \sum Y_{1m} & -Y_{12} & \dots & -Y_{1n} \\ -Y_{21} & Y_2 + \sum Y_{2m} & \dots & -Y_{2n} \\ \dots & \dots & \dots & \dots \\ -Y_{n1} & -Y_{n2} & \dots & Y_n + \sum Y_{nm} \end{bmatrix}
$$
 (2.42)

De cette matrice, il est possible d'extraire les deux matrices nécessaires à la résolution du problème d'écoulement de puissance. L'équation (2.43) permet d'obtenir la matrice de conductance d'une topologie, alors que la matrice de susceptance est obtenue à l'aide de l'équation (2.44) :

$$
G = r\acute{e}el(Y) \tag{2.43}
$$

$$
B = imag(Y) \tag{2.44}
$$

## **2.1.5 Ajout des contraintes d'écoulement de puissance à un problème d'optimisation**

Il est possible de joindre les problèmes d'optimisation présentés aux sections 2.1.1 à 2.1.3 à des contraintes d'écoulement de puissance pour obtenir un problème d'écoulement de puissance optimisé. Pour ce faire, il suffit de poser la fonction objectif générique suivante :

$$
\min F = \sum C(P_{Gn})
$$
\n(2.45)

Les puissances générées sont soumises aux contraintes présentées à l'équation (2.46) :

ெ

$$
P_{minGn} \le P_{Gn} \le P_{maxGn} \tag{2.46}
$$

Ensuite, viennent s'ajouter les contraintes définies spécifiquement pour chaque type de problème d'optimisation. Il peut s'agir de contraintes hydrauliques par exemple. Finalement, le problème doit respecter les contraintes d'écoulement de puissance de l'équation (2.47):

$$
(P_{Gn} - P_{Cn}) - V_n \sum_{m=1}^{M} V_m [G_{nm} \cos(\delta_n - \delta_m) + B_{nm} \sin(\delta_n - \delta_m)] = 0
$$
  
(2.47)  

$$
(Q_{Gn} - Q_{Cn}) - V_n \sum_{m=1}^{M} V_m [G_{nm} \cos(\delta_n - \delta_m) - B_{nm} \sin(\delta_n - \delta_m)] = 0
$$
Un avantage des contraintes d'écoulement de puissance est que les pertes sont connues avec précision puisqu'elles sont comprises dans les équations d'écoulement de puissance.

Chaque bus est soumis aux limites décrites à l'équation (2.48) pour les paramètres électriques :

$$
V_{min} \le V_n \le V_{max}
$$
  
\n
$$
P_{min} \le P_{nm} \le P_{max}
$$
  
\n
$$
Q_{min} \le Q_n \le Q_{max}
$$
\n(2.48)

25

Il est à noter que la notion de swing bus, bus PV et PQ disparaît pour le problème d'écoulement de puissance optimisé. Cette classification découlait de la nature du problème d'écoulement de puissance. L'écoulement de puissance vise à trouver un écoulement stable pour un point d'opération donné, alors que l'écoulement de puissance optimisé tente plutôt de trouver le point d'opération optimal respectant les contraintes imposées par la topologie du réseau électrique.

## **2.1.6 Programmation linéaire**

La programmation consiste en une linéarisation des contraintes. La majorité des contraintes ou des fonctions objectifs des problèmes des sections 2.1.1 à 2.1.3 sont déjà linéaire ou linéarisé. Par exemple, la contrainte des performances d'un groupe hydraulique de l'équation (2.19) est déjà une linéarisation par morceau du comportement général du générateur présenté à la Figure 2.3. La seule exception est la courbe de coût des centrales thermiques de l'équation (2.7). Cependant, la Figure 2.6 illustre qu'il est facile de linéariser la courbe de coût :

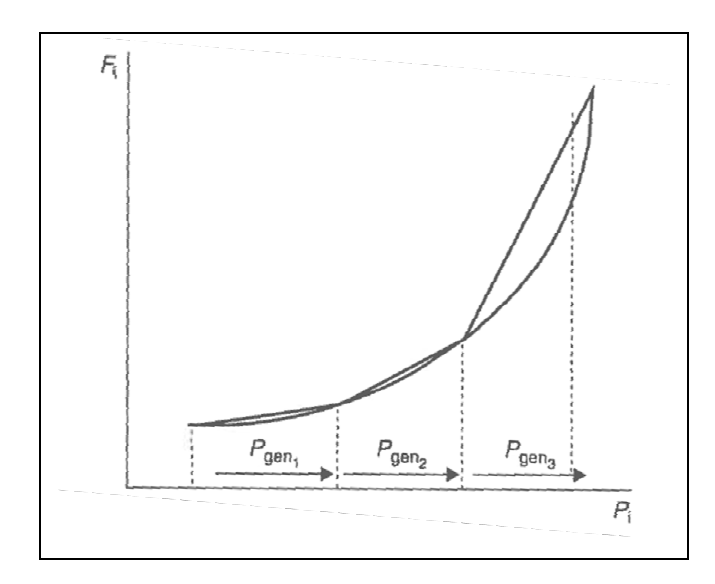

Figure 2.6 Linéarisation d'une fonction de coût d'une centrale thermique Tirée de Wood et cie, (2014)

Il est donc très simple de résoudre un problème de planification en linéarisant les contraintes et les fonctions objectifs et en utilisant un solveur Simplexe. Toutefois, en raison de leurs très grandes non-linéarités, il est impossible de linéariser les équations d'écoulement de puissances. La programmation linéaire n'est donc pas une méthode adaptée pour la résolution de problème d'écoulement de puissance optimisé.

#### **2.1.6.1 Programmation dynamique**

La programmation dynamique a été développée par le Dr Richard Bellman vers la fin des années 1950 (Wood et cie, 2014, pp.129-135). Cette technique est particulièrement utile pour résoudre les problèmes de planification à long terme, car elle permet de calculer la solution optimale en scindant les différentes périodes de temps étudiées ou étapes. La Figure 2.7 présente un exemple typique de programmation dynamique :

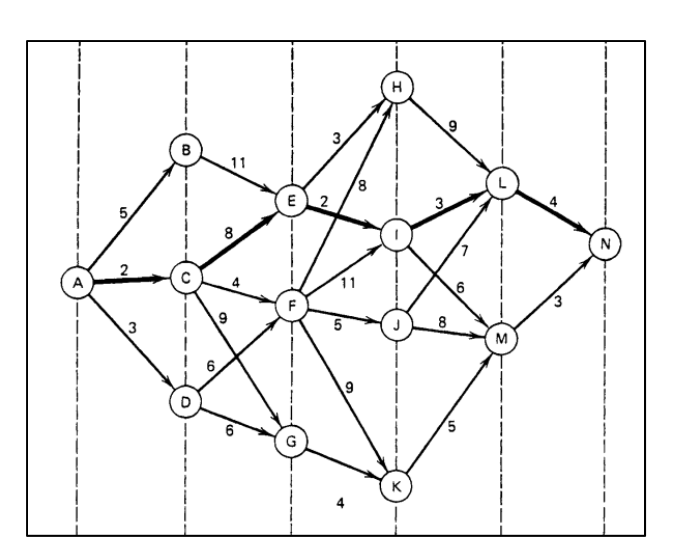

Figure 2.7 Exemple de programmation dynamique Tirée de Wood et cie (2014)

Chaque étape présente une solution possible pour un temps donné. Le minimum est ensuite obtenu en trouvant le chemin qui représente la plus petite somme des coûts associés à chaque étape. Pour un réseau électrique, cette technique est très adaptée pour la planification long terme. Dans un premier temps, un état initial peut être calculé à l'aide de la programmation linéaire. Les périodes de temps suivantes deviennent les étapes successives. La solution optimale est au coût le plus bas respectant les différentes contraintes. Par exemple, si un problème hydrothermique possède une contrainte de débit total comme celui de la section 2.1.2.3, il est possible qu'une certaine solution plus optimale soit négligée puisque la somme des débits aux différentes étapes est plus grande que la contrainte de débit total.

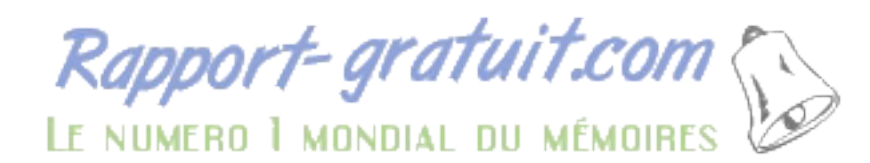

La programmation linéaire présente des avantages pour les problèmes d'optimisation ayant une dépendance dans le temps. Toutefois, les mêmes limitations que la programmation linéaire sont présentes lorsque des contraintes d'écoulement de puissance sont ajoutées. De plus, la gestion des différentes étapes peut devenir très complexe lorsque le réseau est grand. Il devient alors difficile de trouver une solution optimale absolue en un temps de calcul raisonnable.

## **2.1.7 Méthode de Newton-Raphson**

La méthode de Newton-Raphson est une méthode itérative permettant de résoudre les équations algébriques non-linéaires (Glover, 2012, pp.321-322). Soit le système d'équations non-linéaire présenté à l'équation (2.49) :

$$
y = F(x) \tag{2.49}
$$

Il est possible de résoudre l'équation à l'aide de l'équation (2.50) :

$$
x_{k+1} = x_k + J^{-1}(x_k)[y - F(x_k)]
$$
\n(2.50)

La méthode arrête lorsque le critère d'arrêt de l'équation (2.51) est respecté :

$$
\Delta x \le \varepsilon \tag{2.51}
$$

Où :

$$
\Delta x = x_{k+1} - x_k = J^{-1}(x_k)[y - F(x_k)] \tag{2.52}
$$

## **2.1.7.1 Résolution de problèmes d'écoulement de puissance**

Pour résoudre le problème d'écoulement de puissance, les relations suivantes sont posées :

$$
x = \begin{bmatrix} \delta \\ V \end{bmatrix}, y = \begin{bmatrix} P \\ Q \end{bmatrix}, F(x) = \begin{bmatrix} P(x) \\ Q(x) \end{bmatrix}
$$
 (2.53)

Le jacobien nécessaire pour résoudre le système est présenté à l'équation :

$$
J = \begin{bmatrix} \frac{\partial P}{\partial \delta} & \frac{\partial P}{\partial V} \\ \frac{\partial Q}{\partial \delta} & \frac{\partial Q}{\partial V} \end{bmatrix} \tag{2.54}
$$

Finalement, le calcul des états suivants est fait à l'aide de l'équation :

$$
\begin{bmatrix} \delta_{k+1} \\ V_{k+1} \end{bmatrix} = \begin{bmatrix} \delta_k \\ V_k \end{bmatrix} + J^{-1}(x_k) \left( \begin{bmatrix} P \\ Q \end{bmatrix} - \begin{bmatrix} P(x_k) \\ Q(x_k) \end{bmatrix} \right) \tag{2.55}
$$

## **2.1.8 Programmation non-linéaire**

Les contraintes d'écoulement de puissance rendent impossible la résolution des problèmes d'OPF à l'aide des techniques plus simple comme la programmation linéaire et la programmation dynamique. Pour résoudre les OPF, il est nécessaire d'utiliser la programmation non-linéaire. Une fonction objectif générique est présentée à l'équation  $(2.56)$ :

$$
\min f(x) \tag{2.56}
$$

Le problème est régit par les contraintes d'égalités suivantes :

$$
h_i(x) = 0 \tag{2.57}
$$

Pour résoudre ce problème, il est nécessaire de passer par l'équation de Lagrange présentée à l'équation (2.58) :

$$
L(x, \lambda) = f(x) + \sum \lambda_i h_i(x) \tag{2.58}
$$

Le problème peut être résolu à l'aide du calcul de la matrice jacobienne présenté à l'équation  $(2.59)$  :

$$
\nabla f + \lambda \nabla h = 0 \tag{2.59}
$$

Suite à l'obtention de la matrice jacobienne, les égalités de l'équation (2.60) sont observées :

$$
\frac{\partial L}{\partial x} = 0
$$
\n
$$
\frac{\partial L}{\partial \lambda} = 0
$$
\n(2.60)

Ces équations présentent un nombre identique d'inconnus et d'équations permettant ainsi de résoudre un problème d'optimisation non-linéaire avec des contraintes d'égalité.

# **2.1.8.1 Conditions de Karush-Kuhn-Tucker**

Afin de résoudre des problèmes avec contraintes d'inégalité, il est nécessaire de poser les conditions de Karush-Kuhn-Tucker. Les conditions the KKT permettent de déterminer si un point optimal a été atteint (Wood et cie, 2014, p.110). Soit le problème d'optimisation posée à l'équation (2.61) :

$$
\min f(x)
$$
  
\n
$$
h_i(x) = 0
$$
  
\n
$$
g_i(x) \le 0
$$
\n(2.61)

(2.63)

La fonction de Lagrange pour ce problème est présentée à l'équation (2.62) :

$$
L(x, \lambda, \mu) = f(x) + \sum \lambda_i h_i(x) + \sum \mu_i g_i(x) \qquad (2.62)
$$

Les points  $x^0$ ,  $\lambda^0 e t$   $\mu^0$  sont optimaux s'ils respectent les conditions suivantes :

- 1.  $\delta L$  $\delta x_i$  $(x^0, \lambda^0, \mu^0) = 0$
- 2.  $h_i(x^0) = 0$
- 3.  $g_i(x^0) \le 0$  $0 = (100 - 0)$

4. 
$$
\mu_i^0 g_i(x^0) = 0
$$

$$
\mu_i^0 \ge 0
$$

### **2.1.8.2 Méthode du point intérieur**

La méthode du point intérieur est une technique qui transforme les contraintes d'inégalités en contraintes d'égalité permettant ainsi de résoudre un problème d'optimisation non-linéaire avec contraintes d'inégalité. Soit le problème posé à la section 2.1.8.1 :

$$
\min f(x)
$$
  
\n
$$
h_i(x) = 0
$$
  
\n
$$
g_i(x) \le 0
$$
\n(2.64)

La méthode du point intérieur suggère d'ajouter une pénalité à la fonction objectif et l'ajout de variable d'écart pour transformer les inégalités. Cette approche est présentée à l'équation  $(2.65)$ :

$$
\min f(x) - \mu^k \sum \ln(s_i)
$$
  
\n
$$
h_i(x) = 0
$$
  
\n
$$
g_i(x) + s_i = 0
$$
\n(2.65)

La fonction de Lagrange pour ce problème devient :

$$
L(x, \lambda, \mu) = f(x) - \mu^k \sum \ln(s_i) + \lambda^T h(x) + \gamma^T g(x)
$$
 (2.66)

Pour obtenir la solution, il faut dériver le gradient de cette fonction. Le gradient peut être décomposé en différentes parties en raison de ses propriétés d'opérateur linéaire. Les différentes parties du gradient sont données par l'équation (2.67):

$$
\nabla_x L = \nabla_x f(x) + \nabla_x h(x)\lambda + \nabla_x h(x)\gamma = 0
$$
  

$$
\nabla_{\lambda} L = g(x) = 0
$$
  

$$
\nabla_{\gamma} L = h(x) + s = 0
$$
  

$$
\nabla_{s} L = -\mu^{k} S^{-1} e + \gamma = 0
$$
 (2.67)

Où :

$$
S = \begin{bmatrix} s_1 & & & \\ & s_2 & & \\ & & \ddots & \\ & & & s_i \end{bmatrix} et \ e = \begin{bmatrix} 1 \\ 1 \\ \vdots \\ 1 \end{bmatrix} \tag{2.68}
$$

Suite aux calculs des différents gradients, un système d'équations algébriques non-linéaires est obtenu. Il est donc possible de résoudre ces équations à l'aide d'une méthode telle que la méthode Newton-Raphson présentée à la section 2.1.7 (Oliveira et cie, 2002).

# **2.2 Stabilité dynamique d'un réseau électrique**

#### **2.2.1 Générateurs synchrones**

Le modèle simplifié pour étudier des phénomènes transitoires est donné à la Figure 2.8 :

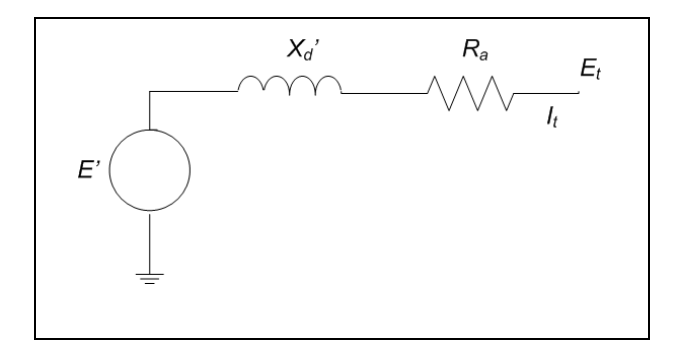

Figure 2.8 Modèle transitoire simplifié pour une machine synchrone Tiré de Kundur (1994)

La tension à la sortie du modèle est obtenue à l'aide de l'équation (2.69) :

$$
E_t = E' - (R_a + jX'_a)I_t
$$
\n(2.69)

## **2.2.2 Lignes de transmission**

Une ligne de transmission peut être représentée par un quadripôle avec une tension d'entrée, un courant d'entrée, une tension de sortie et un courant de sortie. La Figure 2.9 montre une représentation graphique d'une ligne de transmission :

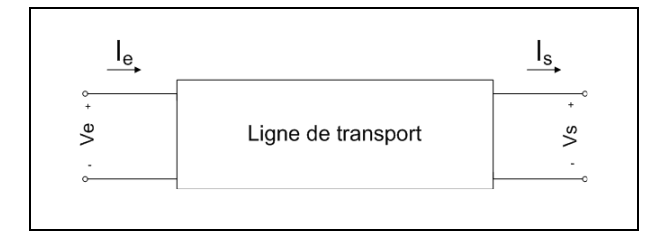

Figure 2.9 Modèle générique d'une ligne de transport

L'équation (2.70) donne la relation entre les variables de sortie et d'entrée :

$$
V_e = AV_s + BI_s
$$
  
\n
$$
I_e = CV_s + DI_s
$$
\n(2.70)

Il est possible de transformer l'équation (2.70) en un système matriciel. La matrice obtenue regroupe les paramètres de la ligne. L'équation (2.71) présente le système matriciel de l'équation (2.70) :

$$
\begin{bmatrix} V_e \\ I_e \end{bmatrix} = \begin{bmatrix} A & B \\ C & D \end{bmatrix} \begin{bmatrix} V_s \\ I_s \end{bmatrix}
$$
 (2.71)

Il existe trois types de modèle de ligne de transmission (Glover, 2012, pp.233-250). Premièrement, l'approximation d'une ligne courte permet de déterminer les paramètres d'une ligne de moins de 80km à 60 Hz. L'approximation des lignes de longueur moyenne permet de paramétrer les lignes d'une longueur de 80 à 250 km toujours à 60 Hz. Finalement, il est possible de dériver un modèle universel à partir des équations différentielles des lignes principalement utilisé pour les lignes longues.

# **2.2.2.1 Modèle de ligne courte**

Le modèle de ligne courte repose sur l'hypothèse qu'il est possible d'ignorer l'effet capacitif d'une ligne de transmission. La

Figure 2.10 représente la configuration d'une ligne courte :

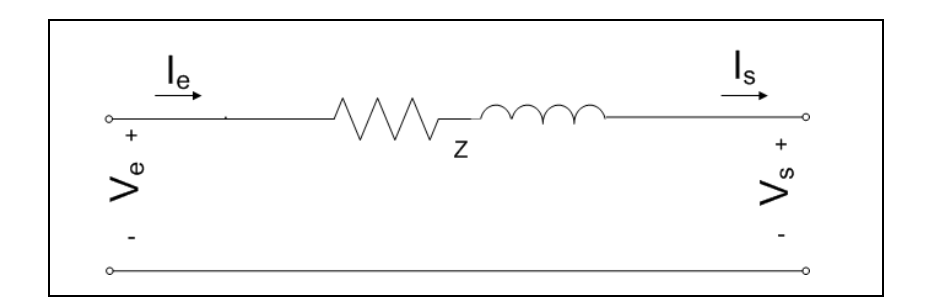

Figure 2.10 Représentation d'une ligne courte

#### De la

Figure 2.10, il est possible de déduire l'équation :

$$
V_e = V_s + ZI_s
$$
  
\n
$$
I_e = I_s
$$
\n(2.72)

De là, il est possible d'extraire les paramètres du système matriciel :

$$
\begin{bmatrix} V_e \\ I_e \end{bmatrix} = \begin{bmatrix} 1 & Z \\ 0 & 1 \end{bmatrix} \begin{bmatrix} V_s \\ I_s \end{bmatrix} \tag{2.73}
$$

De la matrice, les paramètres de lignes suivants sont extraits :

$$
A = D = 1 p.u.\nB = Z \Omega\nC = 0 S
$$
\n(2.74)

# **2.2.2.2 Modèle de ligne de longueur moyenne**

L'approximation pour les lignes de longueur moyenne est basée sur le modèle en  $\pi$ . Le modèle en  $\pi$  est représenté à la

Figure 2.11 :

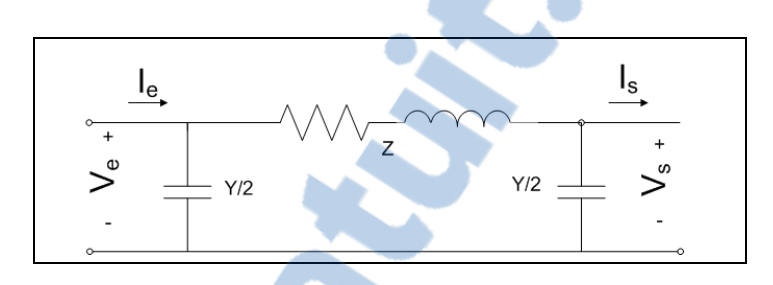

Figure 2.11 Modèle d'une ligne de longueur moyenne

Le modèle en  $\pi$  permet d'extraire l'équation pour la tension et le courant d'entrée de la ligne :

$$
V_e = (1 + \frac{YZ}{2})V_s + ZI_s
$$
  

$$
I_e = Y \left(1 + \frac{YZ}{4}\right) V_s + (1 + \frac{YZ}{2})I_s
$$
 (2.75)

De l'équation (2.75), il est possible d'obtenir le système matriciel de l'équation (2.76) :

$$
\begin{bmatrix} V_e \\ I_e \end{bmatrix} = \begin{bmatrix} 1 + \frac{YZ}{2} & Z \\ Y(1 + \frac{YZ}{4}) & 1 + \frac{YZ}{2} \end{bmatrix} \begin{bmatrix} V_s \\ I_s \end{bmatrix}
$$
 (2.76)

Les paramètres de ligne sont présentés à l'équation (2.77) :

$$
A = D = 1 + \frac{YZ}{2}p.u.
$$
  
\n
$$
B = Z \Omega
$$
 (2.77)  
\n
$$
C = Y(1 + \frac{YZ}{4}) S
$$

# **2.2.2.3 Équation différentielle des lignes de transmission**

Soit les impédances de ligne par kilomètre de l'équation (2.78):

$$
z = R + j\omega L \Omega/km
$$
  
\n
$$
y = G + j\omega C S/m
$$
\n(2.78)

Où G est normalement négligé pour une ligne aérienne de 60 Hz (Glover, 2012, pp.254-258).

Il est possible d'observer l'impact d'une très petite variation de la distance sur une ligne. La Figure 2.12 présente la configuration d'une ligne étudiée sur une petite distance :

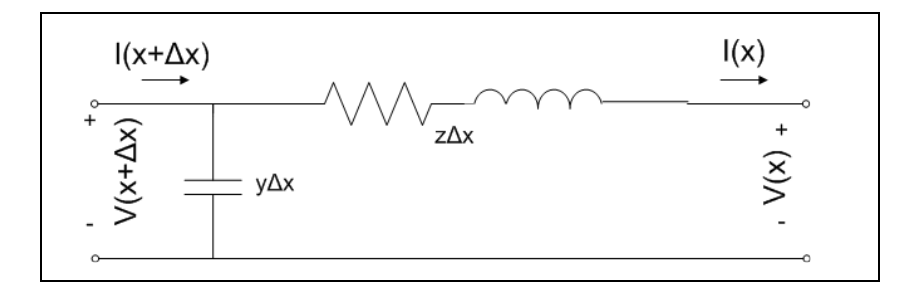

Figure 2.12 Modèle d'une ligne sur une petite distance

Le comportement de la tension est présenté à l'équation  $(2.79)$ :

$$
V(x + \Delta x) = V(x) + (z\Delta x)I(x)
$$
\n(2.79)

En réarrangeant l'équation (2.79), l'équation est obtenue (2.80) :

$$
\frac{V(x + \Delta x) - V(x)}{\Delta x} = zI(x) \tag{2.80}
$$

En faisant tendre  $\Delta x$  vers zéro, l'équation (2.80) devient l'équation (2.81) :

$$
\frac{dV(x)}{dx} = zI(x) \tag{2.81}
$$

Après la tension, il est possible d'obtenir des équations similaires pour le courant :

$$
I(x + \Delta x) = I(x) + (y\Delta x)V(x + \Delta x)
$$
\n(2.82)

En réorganisant,

$$
\frac{I(x + \Delta x) - I(x)}{\Delta x} = yV(x)
$$
 (2.83)

Finalement, en faisant tendre  $\Delta x$  vers 0, l'équation (2.84) est obtenue :

$$
\frac{dI(x)}{dx} = yV(x) \tag{2.84}
$$

Il est possible d'éliminer  $I(x)$  de l'équation (2.81) en dérivant celle-ci et en substituant par l'équation (2.84) :

$$
\frac{d^2V(x)}{dx^2} = z\frac{dI(x)}{dx} = zyV(x) \tag{2.85}
$$

L'équation (2.86) d'ordre deux est alors obtenue :

$$
\frac{d^2V(x)}{dx^2} - zyV(x) = 0
$$
\n(2.86)

Il est possible de résoudre l'équation d'ordre deux. La solution de l'équation (2.86) est présentée à l'équation (2.87) :

$$
V(x) = A_1 e^{\gamma x} + A_2 e^{-\gamma x} \text{ ou } \gamma = \sqrt{zy}
$$
 (2.87)

Ensuite, l'équation du courant est déduite de l'équation (2.81) et de l'équation (2.87) :

$$
\frac{dV(x)}{dx} = \gamma A_1 e^{\gamma x} - \gamma A_2 e^{-\gamma x} = zI(x)
$$
 (2.88)

L'équation du courant est présentée à l'équation (2.89) :

$$
I(x) = \frac{A_1 e^{\gamma x} - A_2 e^{-\gamma x}}{Z_c} \text{ ou } Z_c = \sqrt{\frac{z}{y}}
$$
 (2.89)

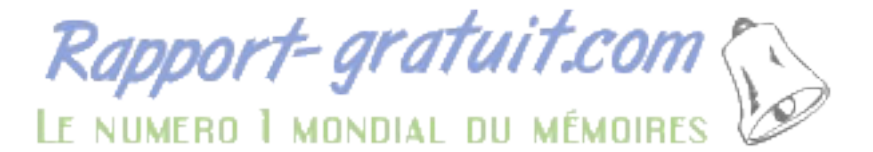

Il faut déterminer les constantes d'intégrations à l'aide des valeurs initiales suivantes :

$$
V(0) = Vs
$$
  

$$
I(0) = Is
$$
 (2.90)

L'équation (2.91) présente les valeurs des constantes d'intégrations :

$$
A_1 = \frac{V_s + Z_c I_s}{2}
$$
  
\n
$$
A_2 = \frac{V_s - Z_c I_s}{2}
$$
\n(2.91)

Finalement, le système d'équations suivant est obtenu pour une ligne de longueur  $l$  :

$$
V_e = \cosh(\gamma l) + Z_c \sinh(\gamma l) I_s
$$
  
\n
$$
I_e = \frac{1}{Z_c} \sinh(\gamma l) V_s + \cosh(\gamma l) I_s
$$
\n(2.92)

L'équation (2.93) présente les équations de la ligne sous forme matricielle :

$$
\begin{bmatrix} V_e \\ I_e \end{bmatrix} = \begin{bmatrix} \cosh(\gamma l) & Z_c \sinh(\gamma l) \\ \frac{1}{Z_c} \sinh(\gamma l) & \cosh(\gamma l) \end{bmatrix} \begin{bmatrix} V_s \\ I_s \end{bmatrix}
$$
(2.93)

Les paramètres de la ligne sont présentés à l'équation :

$$
A = D = \cosh(\gamma l) p.u.
$$
  
\n
$$
B = Z_c \sinh(\gamma l) \Omega
$$
  
\n
$$
C = \frac{1}{Z_c} \sinh(\gamma l) S
$$
 (2.94)

## **2.2.2.4** Circuit équivalent en  $\pi$  du modèle basé sur les équations différentielles

Pour déterminer un circuit équivalent en  $\pi$ , il suffit revenir à l'équation (2.77) du modèle de longueur moyenne. En utilisant la matrice de l'équation (2.93) au lieu de celle du modèle de la ligne de longueur moyenne, les impédances équivalentes du modèle en  $\pi$  sont obtenues à l'équation (2.95) (Glover. 2012, p.260) :

$$
Z = Z_c \sinh(\gamma l)
$$
  
\n
$$
\frac{Y}{2} = \frac{\tanh(\frac{\gamma l}{2})}{Z_c}
$$
 (2.95)

## **2.2.3 Modèles de charge**

Le modèle de charge utilisé pour ce mémoire est le modèle de charge statique. C'est un modèle qui permet d'exprimer la charge à l'aide d'une fonction algébrique dépendant de l'amplitude de la tension avec que la fréquence (Kundur, 1994, p.271). Tout d'abord, la relation entre la tension et la charge est exprimée à l'aide d'une fonction exponentielle. L'équation (2.96) illustre cette relation :

$$
P = P_0 \left(\frac{V}{V_0}\right)^{np}
$$
  

$$
Q = Q_0 \left(\frac{V}{V_0}\right)^{nq}
$$
 (2.96)

La valeur de np varie normalement de  $0.5$  à 1.6. La valeur de  $nq$ , quant à elle, varie de 1.5 à 6.

L'ajout d'un facteur multiplicatif permet d'ajouter une dépendance à la fréquence. L'équation (2.97) ajoute ce facteur à la relation déjà présentée à l'équation (2.96) :

$$
P = P_0 \left(\frac{V}{V_0}\right)^{np} (1 + \mathcal{K}_{\text{pf}} \Delta f)
$$
  

$$
Q = Q_0 \left(\frac{V}{V_0}\right)^{nq} (1 + \mathcal{K}_{\text{qf}} \Delta f)
$$
 (2.97)

La valeur de  $K_{pf}$  varie de 0 à 3 et celle de  $K_{qf}$  de -2 à 0.

## **2.2.3.1 Modèle ZIP**

Ce modèle est dénommé ZIP, car il fait référence à trois type de charge : impédance constante (Z), courant constant (I) et puissance constante(P). Il est exprimé à l'aide de l'équation (2.98) :

$$
P = P_0 \left( p_1 \left( \frac{V}{V_0} \right)^2 + p_2 \left( \frac{V}{V_0} \right) + p_3 \right) (1 + K_{\text{pf}} \Delta f)
$$
  

$$
Q = Q_0 \left( q_1 \left( \frac{V}{V_0} \right)^2 + q_2 \left( \frac{V}{V_0} \right) + q_3 \right) (1 + K_{\text{qf}} \Delta f)
$$
 (2.98)

Les coefficients  $p_1$ à  $p_3$  et  $q_1$ à  $q_3$  représentent la proportion de chaque type de charge pour les puissances actives et réactives.

#### **2.2.4 Compensations shunts**

Il existe plusieurs types de compensation shunt qui sont utilisés sur un réseau électrique. L'objectif principal de ces compensations est de fournir ou absorber de l'énergie réactive afin de réguler la tension sur un réseau (Kundur, 1994, p.628). Voici une liste des principaux types de compensation shunt :

- réactances shunts;
- capacitances shunts;
- compensateur synchrone;
- compensateur statique (SVC).

## **2.2.4.1 Réactances shunts**

La réactance shunt est utilisée pour compenser la capacitance de la ligne. Elle permet de limiter les surtensions liées aux réseaux faiblement chargés (Kundur, 1994, p.629) ou à de très longues lignes comme celles du réseau d'Hydro-Québec.

#### **2.2.4.2 Capacitances shunts**

Les capacitances shunts permettent d'injecter de la puissance réactive sur le réseau et ainsi augmenter la tension (Kundur, 1994, p.631). Elles sont principalement utilisées sur les réseaux de distribution, mais peuvent être employées sur des lignes fortement chargés de transport afin de diminuer les pertes liées aux inductances de ligne  $X$ .

#### **2.2.4.3 Compensateur synchrone**

Un compensateur synchrone est composé d'un générateur synchrone auquel aucun couple mécanique n'est appliqué. À l'aide d'un régulateur de tension, il permet de fournir ou absorber de la puissance réactive permettant ainsi de réguler la tension au bus du compensateur synchrone (Kundur, 1994, p.638).

#### **2.2.4.4 Compensateurs statiques**

La fonction des compensateurs statiques est très similaire à celle des compensateurs synchrones. Toutefois, les compensateurs statiques ne sont composés d'aucun élément rotatif expliquant le nom compensateur statique. Ils sont plutôt composés de systèmes de commande permettant d'actionner des dispositifs d'électroniques de puissance qui permettent de réaliser la compensation désirée (Kundur, 1994, p.639).

#### **2.2.5 Compensations série**

La compensation série est composé de condensateurs directement en série avec la ligne de transmission. Elle permet de diminuer la réactance de la ligne (Kundur, 1994, pp.633-634). Du même fait, elle permet d'augmenter les limites de transit sur les lignes de transport puisque la puissance transitée dans une ligne sans-perte est définie par l'équation (2.99) :

$$
P_{ij} = \frac{V_i V_j}{X_{ij}} \sin(\delta_{ij})
$$
 (2.99)

## **2.2.6 Stabilité transitoire**

La stabilité transitoire se définit comme la capacité d'un système à conserver son synchronisme quand il est soumis à une perturbation transitoire sévère comme une perte de ligne de transmission, d'un générateur ou d'une charge importante (Kundur, 1994, pp.827- 835). Pour bien comprendre le phénomène, il suffit de regarder le système simple de la Figure 2.13 :

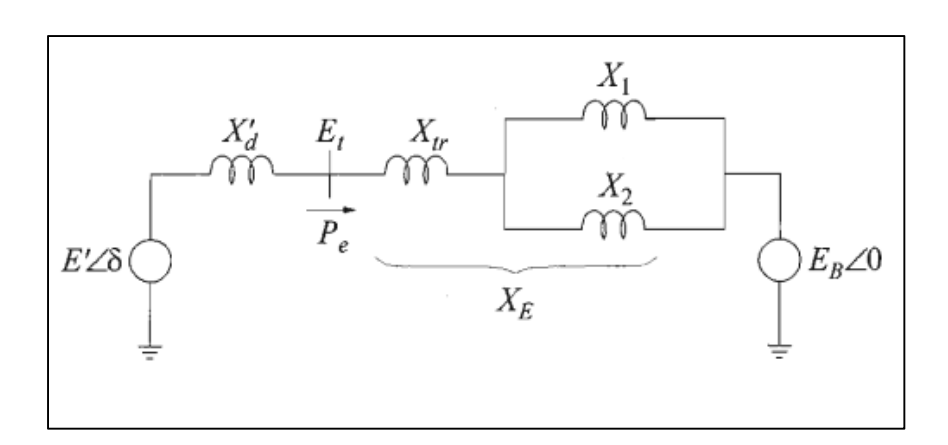

Figure 2.13 Système avec une machine et un bus infini Tirée de Kundur (1994)

Il est possible de le réduire en regroupant les différentes réactances par une réactance équivalente. La simplification est présentée à la Figure 2.14 :

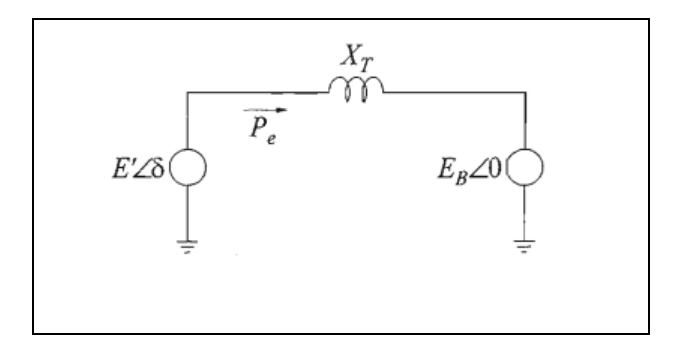

Figure 2.14 Circuit équivalent réduit Tirée de Kundur (1994)

La puissance électrique générée par la machine est définie par l'équation (2.100) :

$$
P_e = \frac{E' E_B}{X_T} \sin(\delta) \tag{2.100}
$$

En régime permanent, l'équation (2.101) illustre la relation entre la puissance électrique générée par le générateur et la puissance mécanique appliquée à celle-ci :

$$
P_e - P_m = 0 \tag{2.101}
$$

Cependant, lorsqu'une contingence survient, l'équilibre entre la puissance mécanique et la puissance électrique est brisée. L'équation (2.102) l'impact d'un déséquilibre entre la puissance électrique et la puissance mécanique :

$$
P_e - P_m = \frac{2H}{\omega_0} \frac{d^2 \delta}{dt^2}
$$
 (2.102)

Donc, lorsque la puissance mécanique devient plus grande que la puissance électrique 0suite à une perte de charge importante, la machine se met à accélérer. À l'opposé, lorsque qu'une charge importante et soudaine s'ajoute au réseau, la machine voit sa vitesse de rotation diminuer.

Dans le cas où la machine accélère, il peut arriver que, même si l'équilibre est rétabli, le synchronisme ne soit pas rétabli. Cette situation survient lorsque la contingence n'a pas pu être éliminée assez rapidement. Un déséquilibre trop long mène à une perte de synchronisme. Cette perte de synchronisme nécessite un décrochage du groupe affecté et un redémarrage complet. Cette situation est à éviter à tout prix, car elle très coûteuse, peut entraîner des défaillances en cascade ou des dommages importants.

# **2.2.6.1 Critère des aires égaux**

La technique la plus répandue pour déterminer la limite de la stabilité transitoire est le critère des angles égaux. Le principe découle de l'équation (2.102). Suite à quelques manipulations, l'équation (2.103) est obtenue :

$$
\left[\frac{d\delta}{dt}\right]^2 = \int \left(\frac{\omega_0 (P_m - P_e)}{H}\right) d\delta \tag{2.103}
$$

Initialement, la déviation de vitesse  $\frac{d\delta}{dt}$  est nulle. Lorsqu'une perturbation est appliquée, la déviation devient non-nulle. Afin de maintenir la stabilité, la déviation de vitesse devra revenir nulle sur l'intervalle entre l'angle initial et l'angle maximal permis. L'équation (2.104) définit le phénomène désiré pour maintenir le synchronisme de la machine étudiée :

$$
\int_{\delta_0}^{\delta_m} \frac{\omega_0}{H} \left( P_m - P_e \right) d\delta = 0 \tag{2.104}
$$

Puisque le phénomène se passe en deux temps : accélération en raison de la contingence et retour vers l'équilibre suite au rejet de celle-ci. Il est possible de séparer l'intervalle de l'intégrale en deux intégrales. Dans un premier temps, il est possible de calculer l'énergie d'accélération à l'aide de l'équation (2.105) :

$$
E_1 = \int_{\delta_0}^{\delta_1} (P_m - P_e) d\delta = \text{aire } A_1 \tag{2.105}
$$

Ensuite, l'énergie de décélération peut être calculée dès que la contingence a été corrigée à l'aide de l'équation (2.106) :

$$
E_2 = \int_{\delta_1}^{\delta_m} (P_m - P_e) d\delta = \text{aire } A_2 \tag{2.106}
$$

Pour maintenir le synchronisme et respecter l'équation (2.104), l'égalité de l'équation (2.107) doit être respectée :

$$
A_1 = A_2 \tag{2.107}
$$

Ainsi, l'énergie d'accélération est égale à l'énergie de décélération. Il est possible de généraliser la situation afin de considérer tous les cas permettant de conserver le synchronisme. En aucun cas, l'énergie d'accélération fournie doit être plus grande que celle de décélération si le synchronisme doit être maintenu. Cette réalité est résumée par la relation de l'équation (2.108) :

$$
A_1 \le A_2 \tag{2.108}
$$

La Figure 2.15 permet d'observer l'application du critère des angles égaux au réseau de la Figure 2.13 avec deux temps de rejet de contingence différente. Dans un premier temps, le temps de rejet est assez rapide pour maintenir le synchronisme alors que le deuxième temps de rejet n'étant pas assez rapide résulte en une perte de synchronisme du groupe :

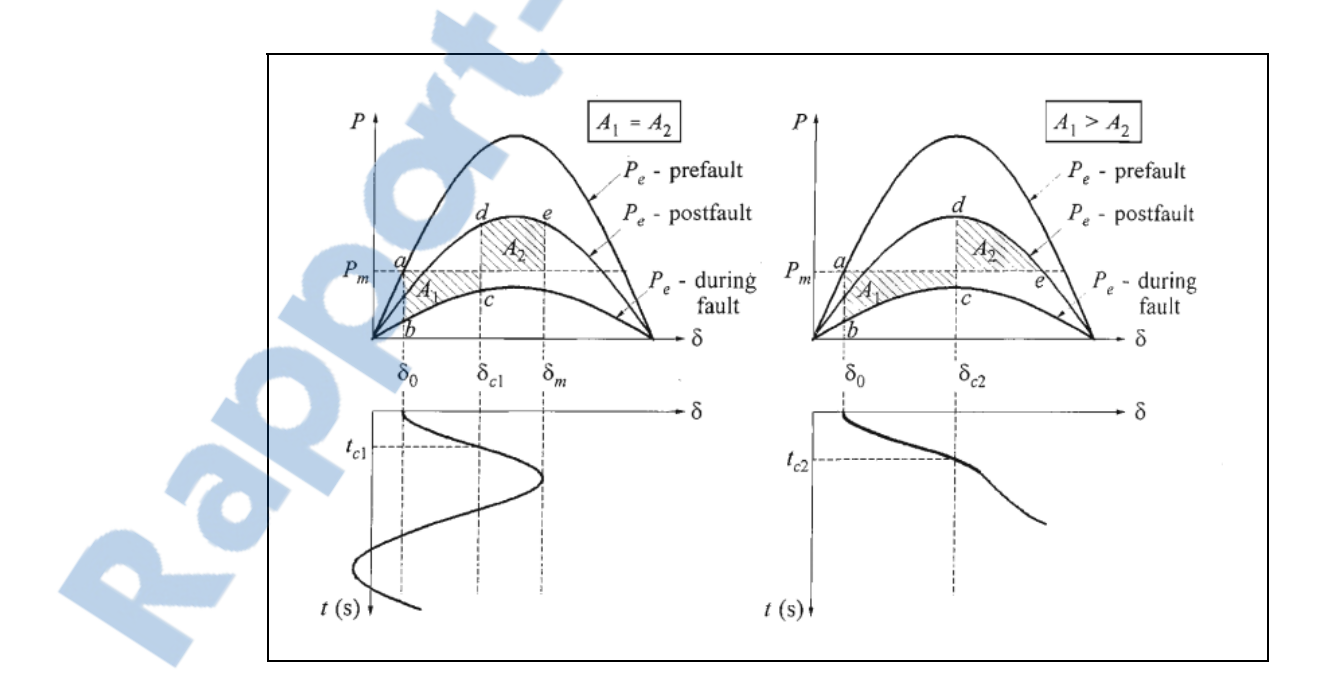

Figure 2.15 Application du critère des aires égales afin de vérifier la stabilité<br>transitoire d'un réseau électrique<br>Tirée de Kundur (1994)

## **2.2.6.2 Fonction d'énergie**

Les méthodes basées sur les fonctions d'énergie permettent de résoudre les problèmes de stabilité transitoire sans avoir à utiliser les équations différentielles comme le critère des aires égales (Kundur, 1994, pp.941-954). Pour comprendre le principe, il suffit d'imaginer une balle au fond d'un bol comme présenté à la Figure 2.16 :

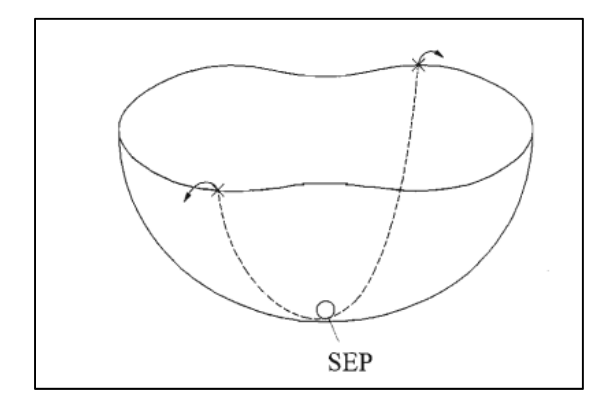

Figure 2.16 Balle au fond d'un bol Tirée de Kundur (1994)

La balle au fond est au point d'équilibre (*Stable equilibrium point ou SEP).* Les limites supérieures du bol représentent la limite de stabilité d'un réseau. La quantité d'énergie cinétique nécessaire pour faire sortir la balle du bol est la quantité d'énergie cinétique nécessaire suite à une contingence pour faire perdre le synchronisme au groupe étudié. Bien que cette technique soit prometteuse puisqu'elle permet d'éviter les simulations dynamiques des équations différentielles, les limitations au niveau de la modélisation des fonctions d'énergie et de leur calcul demeurent un frein important à l'implémentation de cette technique.

## **2.2.7 Stabilité de tension**

Les problèmes liés à la stabilité de tension surviennent normalement sur un réseau fortement chargé. Ils se manifestent par un effondrement de la tension. Cet effondrement de tension peut être causé par des niveaux de transit de puissance élevé, les limites de puissance réactive ou des contrôles de tension des générateurs, des caractéristiques des compensation réactive du réseau ou des dispositifs de contrôle de tension comme les transformateurs régulateurs de tension(Kundur, 1994, p.960). Soit le circuit de la Figure 2.17 :

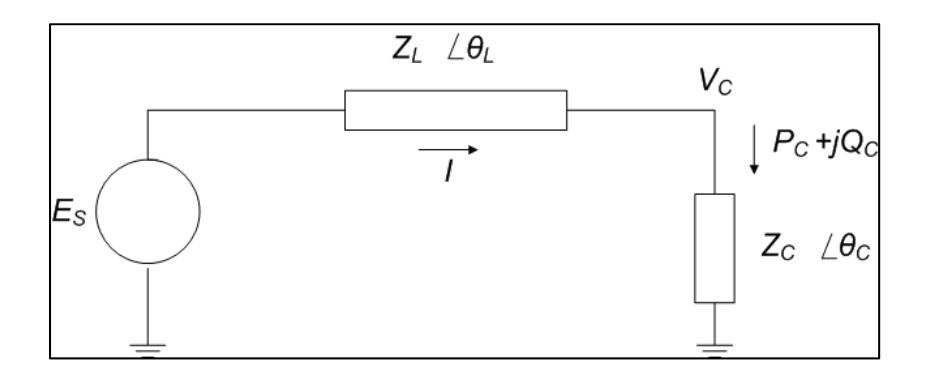

Figure 2.17 Circuit simple

Il est possible d'écrire les équations régissant la tension ainsi que la puissance active à la charge. L'équation (2.109) décrit la tension à la charge :

$$
V_C = \frac{1}{\sqrt{T}} \frac{Z_C}{Z_L} E_s \tag{2.109}
$$

La puissance active à la charge est donnée par l'équation  $(2.110)$ :

$$
P_C = \frac{Z_C}{T} \left(\frac{E_s}{Z_L}\right)^2 \cos(\theta_C) \tag{2.110}
$$

Où Τ est une substitution pour l'équation (2.111) :

$$
T = 1 + \left(\frac{Z_C}{Z_L}\right)^2 + 2\left(\frac{Z_C}{Z_L}\right)\cos(\theta_C - \theta_L)
$$
\n(2.111)

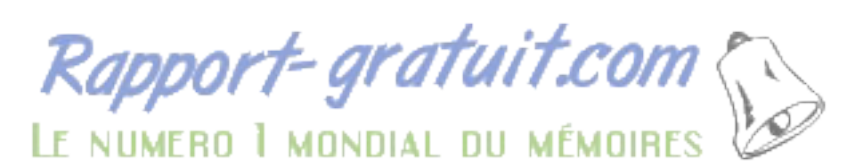

La Figure 2.18 permet de représenter graphiquement la caractéristique  $V_c - P_c$  du réseau de la Figure 2.17 :

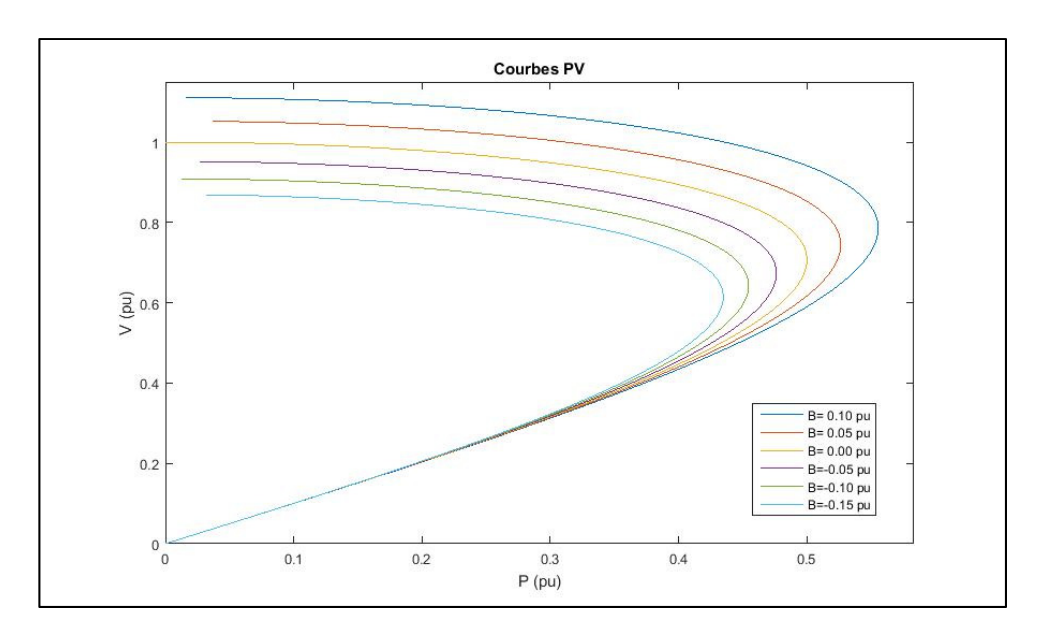

Figure 2.18 Courbe PV pour différents paramètres de ligne

# **CHAPITRE 3**

# **CADRE LÉGISLATIF**

## **3.1 Organismes régissant le marché de l'énergie électrique**

L'industrie électrique est régie par plusieurs organismes indépendants. Leurs visées sont diverses. Certains visent à assurer la sécurité du réseau. D'autres permettent de protéger les citoyens et assurer que chaque citoyen aura accès à de l'énergie. Ce réseau complexe d'acteurs a des répercussions sur la façon dont les outils de planification et d'exploitation tel que celui décrit dans ce mémoire doivent être développés. Au Québec, la région d'intérêt de ce mémoire, les différents organismes impliqués dans la réglementation de l'industrie électrique sont :

- La régie de l'énergie;
- *North American Reliability Corporation (NERC);*
- *Northeast Power Coordinating Council, Inc. (NPCC).*

#### **3.1.1 Régie de l'énergie**

La régie de l'énergie est un organisme de régulation économique dont la mission consiste à assurer la conciliation de l'intérêt public, la protection des consommateurs et un traitement équitable du transporteur d'électricité et des distributeurs (Gouvernement du Québec, 2010). La régie de l'énergie n'intervient pas directement au niveau technique. Elle joue, toutefois, un rôle important au niveau de la tarification. Sans définir les performances et les objectifs derrière les outils de planification, sa présence justifie le développement d'outils performants afin d'obtenir le maximum d'un réseau à l'intérieur des limites tarifaires imposées par la régie de l'énergie.

## **3.1.2 NERC**

Le *NERC* est un organisme international de régulation à but non-lucratif qui a pour mission d'assurer la fiabilité et la sécurité des réseaux électriques en Amérique du Nord (*NERC,*  2016). Le *NERC* développe et applique les règles de fiabilité et de sécurité, fait l'étude de la fiabilité saisonnière et long terme des réseaux, supervise l'état des différents réseaux et assure la formation et la certification du personnel des différents membres de l'industrie. Sa mission lui a été confiée conjointement par la *Federal Energy Regulatory Comission (FERC)* américaine ainsi que le gouvernement canadien.

#### **3.1.3 NPCC**

Le *NPCC* est une corporation à but non-lucratif domiciliée dans l'état de New-York qui est responsable de la promotion et de l'application des règles de fiabilité sur le réseau international et interconnecté du nord-est de l'Amérique du Nord (NPCC, 2016). Le *NERC*  lui délègue une partie de ses pouvoirs dans la région régie par le *NPCC*. De plus, il a le mandat d'adapter les règlements du *NERC* afin de respecter les particularités régionales de ses membres.

# **3.2 Règlement affectant la conception de l'outil TSC-OPF**

## **3.2.1 Connaissance des limites d'un réseau électrique**

Selon la norme FAC-010-2.1 du *NERC,* l'exploitant de réseau se doit d'avoir une méthode permettant d'obtenir les limites du réseau électrique. Pour ce faire, il doit mettre sur pied une méthodologie permettant d'établir si une répartition de puissance respecte la production permise pour tous les équipements, le dimensionnement des équipements tels les transformateurs et les limites thermiques de la ligne. Dans cet état pré-contingence, la stabilité transitoire, dynamique et de tension du réseau doit être assurée. En plus de l'état précontingence, la méthodologie doit s'assurer que le réseau conserve sa stabilité transitoire, dynamique et de tension suite aux contingences suivantes :

- défaut triphasé ou monophasé (dépendamment duquel est le plus sévère) détecté et traité dans les temps normaux sur n'importe quel générateur, ligne, transformateur ou élément shunt;
- perte de n'importe quel générateur, ligne, transformateur ou éléments shunts sans qu'elle soit provoquée par un défaut.

Finalement, la méthodologie devra s'assurer que, dans l'état post-contingence, le réseau respecte les mêmes contraintes que lors de l'état pré-contingence. Les seules manœuvres tolérées pour respecter ces contraintes sont les suivantes :

- rejet planifié ou contrôlé d'une charge située dans la région affectée par la contingence;
- reconfiguration automatisée ou manuelle de la topologie du réseau électrique

## **3.2.2 Tension transitoire**

La norme TPL-001-04 du *NERC* introduit le concept de tension transitoire. Contrairement à la stabilité de tension présentée à la section 2.2.7 qui est un phénomène relativement lent prenant plusieurs minutes à se manifester, la tension transitoire apparaît suite au rejet d'une contingence. Le *NERC* spécifie qu'un exploitant de réseau doit fixer un minimum pour cette tension transitoire ainsi qu'un temps maximal auquel les tensions des différents nœuds du réseau peuvent être sous ce seuil.

## **3.2.3 Actions automatiques lors d'une contingence**

Dans son document *Regional Reliability Reference Directory 1*, le *NPCC* présente les contraintes pour la conception et l'opération d'un réseau électrique dans la région du nord-est de l'Amérique du Nord. Alors que le *NERC,* par la norme présentée à la section 3.2.1, tolère des actions automatiques afin de maintenir la stabilité du réseau, l'organisme régional du *NPCC* est plus strict. Il écarte l'utilisation d'actions automatisées dans la majorité des contingences menant à un rejet d'une ligne, de production ou de charge. Cette contrainte

renforce l'importance d'outils de planification performants permettant d'assurer la stabilité du réseau suite à une contingence.

## **CHAPITRE 4**

#### **CADRE PRATIQUE**

#### **4.1 L'exemple d'Hydro-Québec**

Le but de se mémoire étant de pouvoir implémenter une application pratique de l'OPF. Il est essentiel de regarder la façon de fonctionner de l'industrie. Hydro-Québec est une compagnie québécoise produisant, transportant et distribuant de l'électricité. En ce qui attrait au transport de l'énergie, deux domaines pourraient être affectés par l'implémentation d'un OPF : la planification des stratégies d'exploitation et l'exploitation temps réel du réseau de transport.

#### **4.2 La planification des stratégies d'exploitation**

Les stratégies d'exploitation permettent d'établir un guide à respecter pour les exploitants du réseau. L'approche privilégiée pour le moment est assez simple. Des milliers de simulations sont effectuées avec différentes configurations de réseaux. Les planificateurs étudient les cas à partir desquels la stabilité et les normes posées par le NERC et le NPCC ne sont plus respectées. À l'aide de ces cas, ils établissent des limites d'exploitation. Cette approche comporte toutefois des limites importantes. Puisqu'il existe des centaines d'éléments qui peuvent influencer les limites, il est impossible de simuler toutes les combinaisons. Les planificateurs sont donc obligés de garder un certain coussin de sécurité lors qu'ils établissent les limites de transit de puissance.

## **4.3 Exploitation temps réel du réseau de transport**

Pour l'exploitation en temps réel d'un réseau, il existe plusieurs étapes :

- bilan de puissance;
- plan de production;
- vérification des limites de transport;
- correction pour revenir dans un état acceptable d'exploitation.

## **4.3.1 Bilan de puissance**

Le bilan de puissance est une opération aidant à déterminer si le réseau possède assez de réserve pour résister à un événement comme une perte de production en première contingence. Elle ne se préoccupe pas des problèmes liés à la stabilité dynamique. Ce bilan est très important, car il dicte certaines configurations qui devront être privilégiées pour la production.

## **4.3.2 Plan de production**

Le plan de production est produit afin de répartir optimalement la production. Il est très similaire au problème défini à la section 2.1.2 avec des contraintes supplémentaires héritées par le bilan de puissance précédemment effectué. Il sert ensuite de guide à l'exploitant durant la période étudiée par le plan de production. L'exploitant va organiser les démarrages et l'arrêt des groupes afin d'être le plus près possible du plan de production.

## **4.3.3 Vérifications des limites de transport**

Puisque le plan de production et le bilan de puissance ne s'intéressent pas aux limites de stabilité, il est possible que des alarmes soient envoyées à l'exploitant du réseau. Ces alarmes indiquent un dépassement de limites de transit fournies par le planificateur ou un dépassement des limites thermiques par exemple.

#### **4.3.4 Correction pour revenir dans un état acceptable d'exploitation**

Suite aux alarmes, l'exploitant doit effectuer des actions correctives. Les actions peuvent être l'enclenchement ou le désenclenchement d'une ligne ou le démarrage de groupes. Toutefois, une des actions les plus communes est de déplacer un bloc de production d'une centrale à une autre. Toutes ces actions reposent majoritairement sur l'expérience de l'exploitant et quelques encadrements.

#### **4.4 Opportunités pour le TSC-OPF**

En se situant dans le cadre pratique d'Hydro-Québec, il existe deux opportunités pour l'OPF d'amener des améliorations importantes pour l'exploitant du réseau :

- augmentation des limites de transit;
- manœuvres optimales lors de la correction de problèmes de limite.

## **4.4.1 Augmentation des limites de transit**

En développant un outil utilisant la puissance de l'OPF et de la simulation dynamique, il serait possible d'obtenir une configuration optimale sécuritaire. Cette approche permettrait de ne plus avoir à se soucier des limites conservatrices posées par le planificateur, car il serait possible d'obtenir un portrait rapide peu importe la situation.

#### **4.4.2 Manœuvres optimales lors de la correction de problèmes de limite**

Les manœuvres dépendant beaucoup de l'expérience de l'exploitant, il est fort possible d'effectuer des manœuvres non-optimales en raison d'un manque d'expérience ou simplement un cas nouveau non-intuitif. Le TSC-OPF permettrait de rectifier la situation de dépassement de limites tout en assurant une solution optimisée.

## **CHAPITRE 5**

# **DÉFINITION DE L'ALGORITHME ET DE SES PARAMÈTRES**

#### **5.1 Survol de l'algorithme**

L'algorithme développé dans ce mémoire est itératif. Un état optimal initial est tout d'abord calculé. Une simulation temporelle est ensuite effectuée afin de vérifier si l'état initial respecte les conditions de sécurité dynamique suite à l'application de contingences critiques. Dans un cas où la topologie optimale ne respecte pas les contraintes de sécurité dynamique, une étude de sensibilité est effectuée afin d'obtenir de nouvelles limites d'opération. Un nouvel OPF est alors effectué avant d'entamer une nouvelle itération. Si, suite à la simulation dynamique, la configuration respecte les contraintes de sécurité dynamique, le programme sort de la boucle et la configuration optimale est obtenue. La Figure 5.1 résume les différentes étapes de l'algorithme :

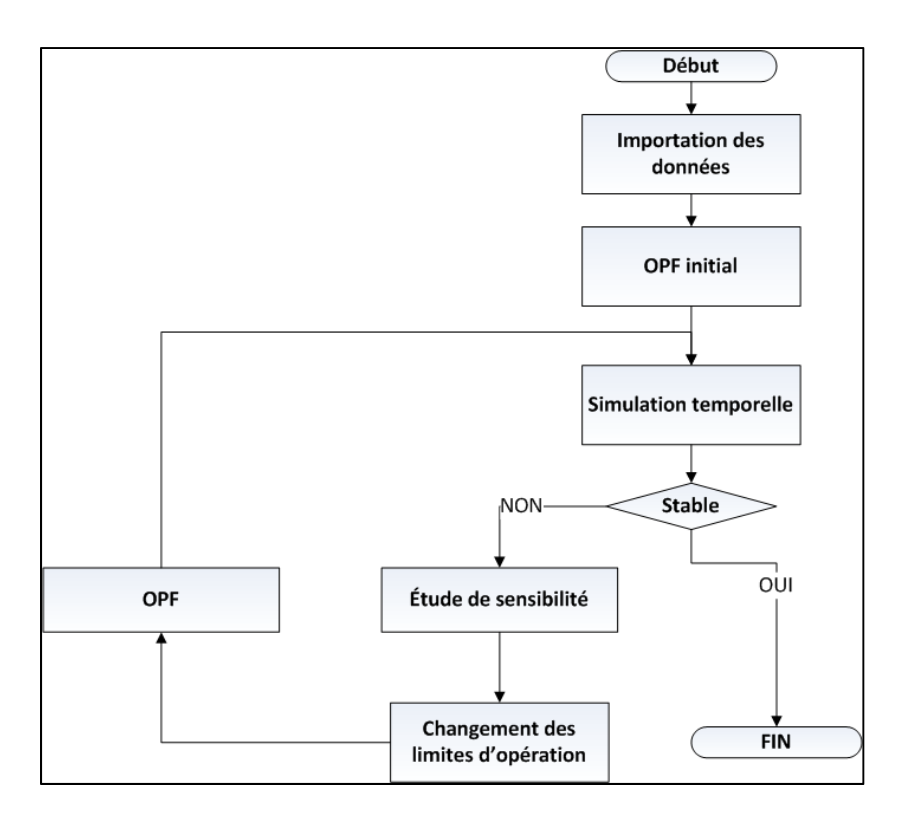

Figure 5.1 Fonctionnement général de l'algorithme

e numero i mondial du mémoire

## **5.2 Importation des données**

L'algorithme a besoin d'informations diverses afin de permettre d'effectuer toutes les tâches qui lui sont confiées. Les informations peuvent être rassemblées sous les ensembles suivants :

- informations liées au problème d'optimisation;
- informations concernant la topologie en régime permanent;
- informations permettant de simuler temporellement le réseau.

#### **5.2.1 Informations liées au problème d'optimisation**

Les informations liées au problème d'optimisation concernent principalement les limites d'opération du réseau ainsi que les courbes de performances des groupes. Il est nécessaire de fournir à l'algorithme les puissances maximales et minimales de chaque groupe ainsi que les courbes de performances.

#### **5.2.2 Informations concernant la topologie en régime permanent**

Afin de résoudre les problèmes d'écoulement de puissance optimisé, il faut aussi importer les informations du réseau. Il est donc nécessaire d'importer l'emplacement des lignes, leurs paramètres d'impédances, l'emplacement des transformateurs, leurs paramètres d'impédances et leur dimensionnement et l'emplacement des centrales et des charges sur le réseau. Ces informations sont le squelette du réseau. En plus de ce squelette, il est nécessaire de connaître le lieu, la capacité et le type des compensations série et shunt afin de pouvoir établir un OPF représentatif.

## **5.2.3 Informations permettant de simuler temporellement le réseau**

Lorsqu'un état optimal en régime permanent est obtenu, il faut ensuite vérifier si le réseau respecte les contraintes de sécurité dynamique. Pour ce faire, l'algorithme a besoin de plusieurs informations supplémentaires. Les paramètres des machines synchrones lors d'événements transitoires tels que l'inertie et la réactance transitoire doivent être connus. De plus, le type des charges doit être connu afin de déduire leur comportement durant la contingence quand la fréquence et la tension varient. Finalement, les contrôles tels les paramètres d'excitateur, de PSS et du gouverneur de chaque groupe doivent être connus.

#### **5.3 Définition du problème d'OPF**

Le problème d'OPF de l'algorithme doit permettre d'atteindre les objectifs de ce mémoire. Pour ce faire, le problème a dû être adapté afin de pouvoir intégrer les coûts d'une centrale thermique et des coûts d'une centrale hydroélectrique à une seule fonction objectif. De plus, il faut spécifier les limites tolérées en régime permanent et intégrer de façon efficace les compensations shunt du réseau.

## **5.3.1 Modélisation des générateurs thermiques**

Le coût des générateurs thermiques suit la même relation présentée à la section 2.1.1 et est présenté de nouveau à l'équation (5.1) :

$$
C(P_{Ti}) = a_i + b_i P_{Ti} + c_i P_{Ti}^2 \quad \frac{4}{3}} / MWh \tag{5.1}
$$

#### **5.3.2 Modélisation adaptée des centrales hydroélectriques**

Une modélisation permettant de donner une valeur économique aux groupes hydroélectriques s'adaptant à la contrainte court terme de la méthode de TSC-OPF présentée dans ce mémoire est nécessaire. La section 2.1.2.3 présentait un ajout d'une pénalité sur les volumes pour la fonction objectif, cependant cet ajout est rendu possible suite à l'étude temporelle de l'évolution des volumes des bassins. Cette approche n'est donc pas adaptée au problème ciblé par ce mémoire. Une nouvelle approche est donc développée dans cette section.

## **5.3.2.1 Centrales hydroélectriques avec un seul groupe de génération**

La modélisation économique des générateurs hydroélectriques est basée sur la courbe de performance linéarisée présentée à la section 2.1.2.2 et rééditée sans le comportement non linéaire à la Figure 5.2:

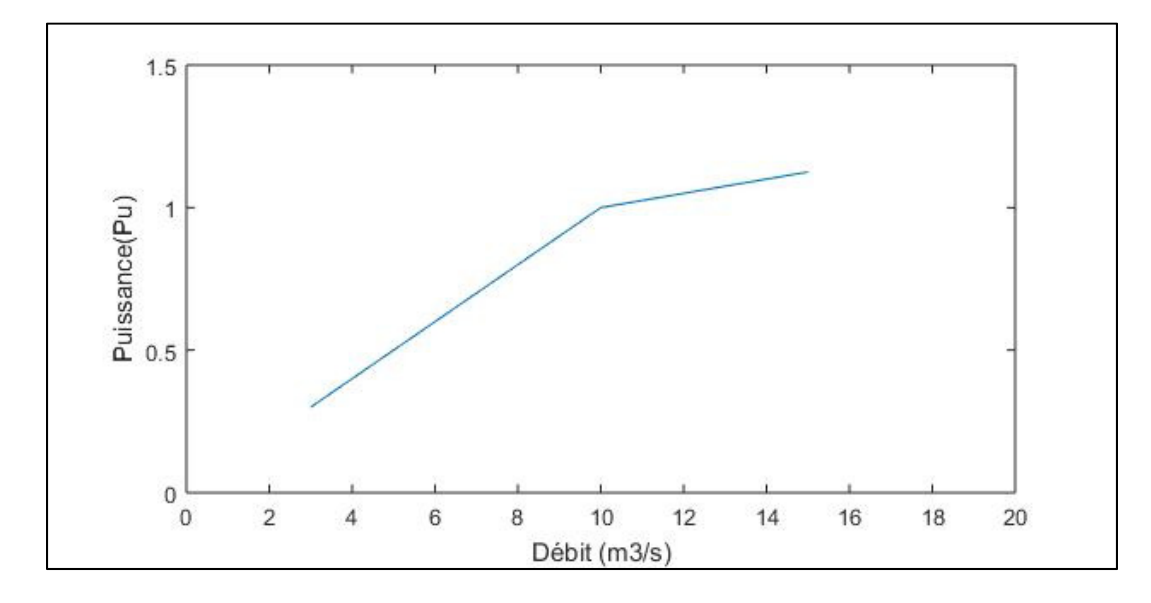

Figure 5.2 Puissance générée en fonction du débit d'un générateur hydroélectrique

L'optimum entre le débit et la puissance se trouve à l'intersection des deux droites de la Figure 5.2. Si la production de puissance est inférieure à la puissance optimale, le générateur est en sous-production, alors qu'il est en surproduction si elle est supérieure à la puissance optimale. Il faut donc poser une courbe de coût ayant comme minimum ce point optimal. De plus, afin de faciliter l'optimisation, elle doit être facilement dérivable et continue. L'équation (5.2) présente une formulation économique répondant aux critères énumérés :

$$
C(P_{Hi}) = \alpha (P_{Hi} - P_{Hopt})^2 + C_F \quad \text{$\frac{\$}{MWh}$} \tag{5.2}
$$

La fonction de coût développée à l'équation (5.2) est quadratique. Le minimum de la parabole est centré sur la puissance optimale du générateur. Une pénalité  $\alpha$  est appliquée lorsque la puissance au générateur diffère de la puissance optimale. La pénalité  $\alpha$  est une valeur arbitraire fixée par l'exploitant du réseau. Cette pénalité tient compte des différents
paramètres tels que la proximité d'une charge pour limiter les pertes, la variation de performance en fonction du débit ou l'état des bassins hydrauliques. Si la technique proposée dans ce mémoire venait à être implémentée comme outil de planification sur un vrai réseau, des travaux supplémentaires seront nécessaires afin de rendre systématique la définition du facteur de pénalité  $\alpha$ . Pour des fins de vérification dans ce mémoire, il sera posé arbitrairement par l'auteur. En plus du facteur de pénalité  $\alpha$ , un coût fixe  $C_F$  est ajouté à la pénalité.  $C_F$  provient des différents coûts annuels d'exploitation de la centrale allant de la maintenance aux frais d'infrastructure tel le chauffage ramené sur une base horaire. L'ajout de ces coûts permet d'avoir un point de comparaison avec les centrales thermiques et d'obtenir un coût en \$/MWh. Il est possible de retrouver une forme similaire à celle utilisé pour les groupes thermiques en décomposant l'équation (5.2) de la façon suivante :

$$
c_i = \alpha
$$
  
\n
$$
b_i = 2\alpha * P_{Hopt}
$$
  
\n
$$
a_i = \alpha (P_{Hopt})^2 + C_F
$$
\n(5.3)

Où

$$
C(P_{Hi}) = a_i + b_i P_{Hi} + c_i P_{Hi}^2 \quad \frac{4}{3} / MWh \tag{5.4}
$$

Les limites de production des groupes sont initialement posées par les débits minimal et maximal du groupe tel que présenté à l'équation (5.5) :

$$
P(q_{min}) \le P_{Hi} \le P(q_{max}) \tag{5.5}
$$

### **5.3.2.2 Centrales hydroélectriques avec plusieurs groupes de génération**

Lorsqu'il y a plusieurs groupes à l'intérieur d'une centrale, la puissance optimale d'un groupe n'est pas suffisante pour déterminer l'équation de coût. Pour généraliser l'équation (5.2), il faut de nouveau s'intéresser aux courbes de performances des groupes. La Figure 5.3 présente la performance en fonction du débit d'une centrale à plusieurs groupes :

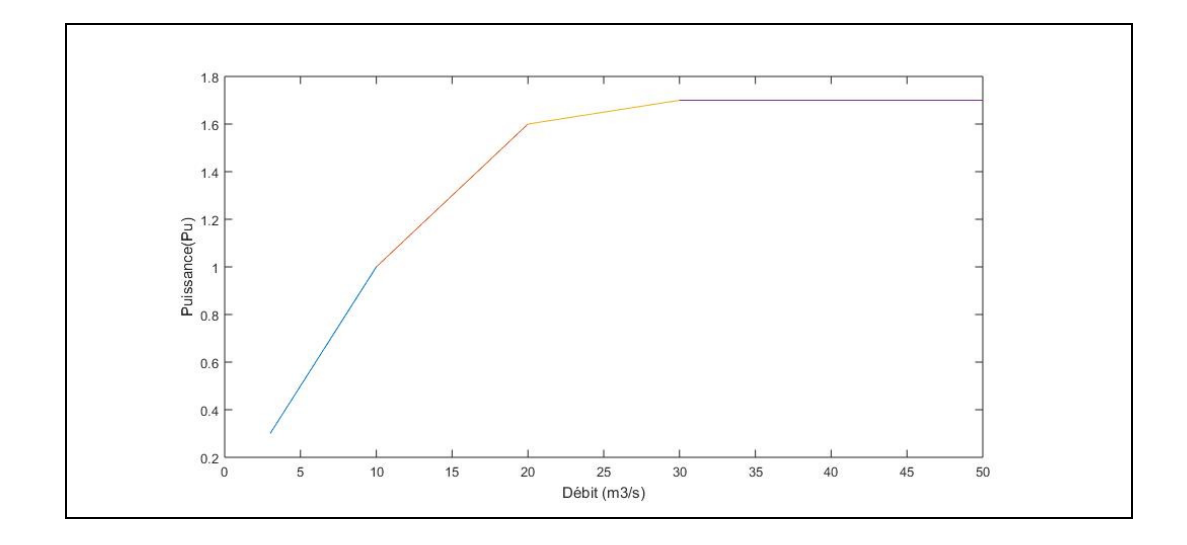

Figure 5.3 Puissance générée en fonction du débit d'une centrale hydroélectrique de plusieurs groupes

Contrairement à la fonction de la Figure 5.2 pour un seul groupe, les générateurs ne tombent pas en surproduction dès que le point optimal est dépassé. Un deuxième groupe est plutôt démarré afin d'éviter cette partie qui est de loin la moins efficace. Lorsqu'un deuxième groupe est démarré, le nouveau point optimal est la somme des points optimaux pour chaque groupe. En utilisant cette relation, l'équation (5.6) généralisée pour une centrale à plusieurs groupes est obtenue :

$$
C(P_{Hi}) = \alpha \left( P_{Hi} - \sum_{k=1}^{N} P_{Hopt_k} \right)^2 + C_F \quad \text{$\frac{\$}{MWh}$} \tag{5.6}
$$

Les coûts fixes de la centrale ne varient pas, mais la parabole est déplacée pour être maintenant centrée sur la somme des points optimaux pour chaque groupe. Le facteur de pénalité  $\alpha$  doit être ajusté, car une production sur plusieurs groupes implique un impact différent des variations de performances si les groupes tombent en sous-production ou surproduction. En effet, une diminution de 100MW sur un générateur de 1000MW aura un impact plus important que la même diminution sur deux générateurs de 1000MW. Il est possible de retrouver une forme similaire à celle utilisée pour les groupes thermiques en décomposant l'équation (5.6) de la façon suivante :

$$
c_i = \alpha
$$
  

$$
b_i = 2\alpha * \sum_{k=1}^{N} P_{Hopt_k}
$$
  

$$
a_i = \alpha \left(\sum_{k=1}^{N} P_{Hopt_k}\right)^2 + C_F
$$
 (5.7)

Où

$$
C(P_{Hi}) = a_i + b_i P_{Hi} + c_i P_{Hi}^2 \quad \frac{1}{2} / MWh \tag{5.8}
$$

#### **5.3.2.3 Limites d'exploitation des centrales avec plusieurs groupes**

 Lorsque tous les groupes sont en fonction, les limites d'exploitation sont assez simples à définir. L'équation (5.9) présente ces limites :

$$
\sum_{k=1}^{N-1} P(q_{opt}) \le P_{Hi} \le \sum_{k=1}^{N} P(q_{max})
$$
\n(5.9)

Le maximum permis est la somme des puissances maximales de chaque groupe. Le minimum par contre est plus particulier. En se référant à la philosophie de gestion des centrales illustrée à la Figure 5.3, il est défini qu'un groupe supplémentaire est mis en service lorsque la puissance optimale des groupes déjà en service est dépassée. En suivant cette logique, la

limite inférieure d'utilisation d'une centrale avec N groupes en activités est la somme des puissances optimales lorsque la centrale opère à  $N-1$  groupes.

Si seulement quelques groupes sont en service, la limite [supérieure est](http://www.rapport-gratuit.com/) donnée par la puissance optimale de la centrale opérant à  $N$  groupes tel qu'illustré à l'équation (5.10) :

$$
\sum_{k=1}^{N-1} P(q_{opt}) \le P_{Hi} \le \sum_{k=1}^{N} P(q_{opt})
$$
\n(5.10)

En plus de ces contraintes, il est possible d'appliquer un débit limite  $q_{limite}$  afin d'imposer des contraintes hydrauliques. Cette limite hydraulique se veut une simplification des contraintes hydrauliques qui pourrait être héritées d'une étude long terme des volumes des réservoirs. Il existe deux scénarios possibles où le débit limite affecte la puissance maximale de la centrale : un débit limite résultant en une puissance limite supérieure à la puissance optimale et inférieure à la puissance maximale absolue lorsque la centrale fonctionne à pleine capacité ou une puissance limite supérieure à la puissance optimale d'une centrale opérant à N − 1 groupes, mais inférieure à la puissance optimale d'une centrale opérant à N groupes. La puissance limite pour le premier cas est donnée par l'équation (5.11) :

$$
P_{limite} = \sum_{k=1}^{N} P(q_{max}) - \frac{\sum_{k=1}^{N} q_{max} - q_{limite}}{\sum_{k=1}^{N} q_{max} - \sum_{k=1}^{N} q_{opt}} \left( \sum_{k=1}^{N} P(q_{max}) - \sum_{k=1}^{N} P(q_{opt}) \right) \quad (5.11)
$$

Pour le deuxième cas, il faut plutôt se référer à l'équation (5.12) :

$$
P_{limite} = \sum_{k=1}^{N} P(q_{opt}) - \frac{\sum_{k=1}^{N} q_{opt} - q_{limite}}{P(q_{opt_N})} P(q_{opt_N})
$$
(5.12)

Finalement, il est possible de délimiter la puissance disponible pour une centrale ayant un débit limité à l'aide de l'équation (5.13) :

$$
\sum_{k=1}^{N-1} P(q_{opt}) \le P_{Hi} \le P_{limite} \tag{5.13}
$$

### **5.3.2.4 Cas particulier d'un réseau strictement hydroélectrique**

Lorsque le réseau est strictement hydroélectrique, il est possible de simplifier la fonction de coût. Puisqu'il n'est plus nécessaire d'avoir un comparatif avec les centrales thermiques, il est possible de négliger les coûts fixes pour chaque centrale. L'objectif du problème devient alors de garder les groupes hydroélectriques le plus près possible de leur point optimal. L'équation (5.14) illustre la simplification pour un réseau strictement hydroélectrique :

$$
C(P_{Hi}) = \alpha \left(P_{Hi} - \sum_{k=1}^{N} P_{Hopt_k}\right)^2 \quad \text{\$/MWh} \tag{5.14}
$$

Il est important de noter que dans ce contexte la fonction objectif n'a plus de valeur monétaire réelle. Elle devient plutôt une variable de décision permettant d'optimiser les ressources hydrauliques tout en assurant la sécurité du réseau.

### **5.3.3 Modélisation des compensations shunts**

Afin d'obtenir le maximum de l'outil de planification, il est nécessaire d'utiliser les compensations shunt de façon optimale. Dans un outil d'écoulement de puissance standard, deux options s'offrent :

- puissance réactive constante résultant en une barre de type PQ
- tension constante résultant en une barre de type PV

L'utilisation d'une technique d'écoulement puissance optimisé permet de garder deux leviers de liberté et ainsi obtenir un écoulement de puissance plus flexible. Pour ce faire, dans le cadre de ce mémoire, toutes les compensations shunts sont considérées comme des générateurs avec une puissance nulle et comme des compensateurs synchrones ayant un coût d'exploitation nul :

$$
P_{ci} = 0 \, MW
$$
  
\n
$$
C(P_{ci}) = 0 \quad \text{\$}/MWh \tag{5.15}
$$

De plus, chaque compensation shunt est limitée sur sa puissance réactive tel que présenté à l'équation (5.16) :

$$
Q_{min} \le Q_{Ci} \le Q_{max} \tag{5.16}
$$

La compensation entre les deux limites est considérée comme linéaire. C'est-à-dire qu'elle peut prendre n'importe quelle valeur entre les limites. Cette approche est une représentation assez exacte pour les compensateurs synchrones et statiques, mais une simplification pour les compensations inductives et capacitives puisque celles-ci sont connectées à l'aide de banc d'une taille finie résultant en une compensation qui ressemble plus à une fonction escalier qu'à une droite. Néanmoins, dans un cadre de planification, cette simplification est acceptable.

### **5.3.4 Autres types de productions**

Pour les centrales hydroélectriques au fil de l'eau ainsi que la production éolienne, la puissance active produite est considérée comme une charge négative. Les centrales au fil de l'eau gardent toutefois une production variable de puissance réactive qui peut être ajustée par l'algorithme. La modélisation est similaire à celle des compensateurs synchrones, mais avec une puissance produite non nulle. Cette modélisation est présentée à l'équation (5.17) :

$$
P_{Fi} = P MW
$$
  
\n
$$
C(P_{Fi}) = 0 \quad \frac{\text{S}}{MWh}
$$
  
\n
$$
Q_{min} \le Q_{Fi} \le Q_{max}
$$
\n(5.17)

#### **5.3.5 Fonction objectif unifiée**

Maintenant qu'une modélisation économique des différents types de centrales électriques a été bien définie, il est possible de présenter la fonction objectif qui doit être réslu dans le cadre de l'algorithme du TSC-OPF :

$$
\min F = \sum C(P_{Ti}) + \sum C(P_{Hi}) \tag{5.18}
$$

## **5.4 Simulation dynamique**

Afin de simuler dynamiquement le réseau, plusieurs étapes sont nécessaires. La Figure 5.4 présente ces différentes étapes :

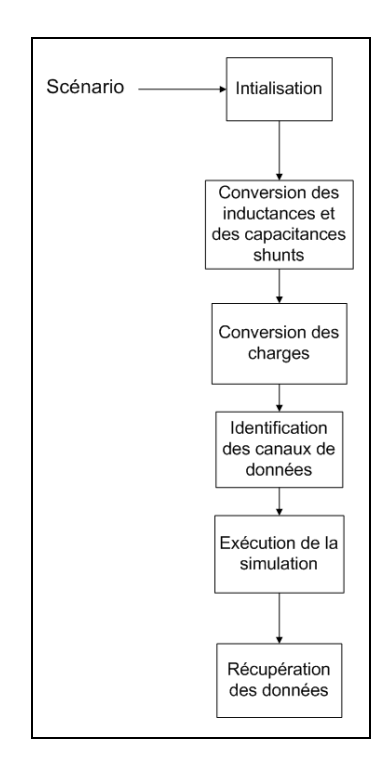

Figure 5.4 Étapes permettant de simuler dynamiquement le réseau

Dans un premier temps, un scénario de simulation doit être fourni. Ensuite, des conversions doivent être effectuées pour les réactances, les capacitances shunts et les charges pour faire passer le réseau d'un mode d'étude d'écoulement de puissance à un mode d'étude du comportement dynamique. Avant de pouvoir exécuter la simulation, une dernière étape de prétraitement est nécessaire. Il faut identifier les variables à observer durant la simulation. Après toutes ces étapes, il est maintenant possible d'exécuter la simulation. Suite à la simulation, les données identifiées sont récupérées et peuvent être utilisées pour déterminer si le réseau est stable ou non suite à l'application du scénario de simulation.

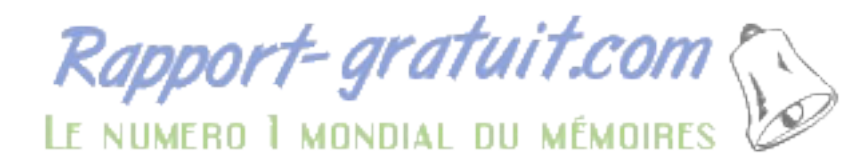

## **5.4.1 Définition du scénario**

Pour simuler le réseau, il faut premièrement déterminer le scénario. Dans le cas de ce mémoire, un scénario est défini comme une série de contingences auxquelles le réseau doit résister pour que l'écoulement de puissance soit considérée comme acceptable. Le scénario contient minimalement une contingence. Les contingences utilisées dans ce mémoire sont toutes de type triphasé, car elles rendent le réseau instable plus rapidement. Les paramètres nécessaires pour définir une contingence sont définis ci-dessous :

- **Bus du défaut :** Bus sur lequel le défaut est appliqué ;
- **Bus du départ de ligne :** Bus commençant la ligne qui sera retiré pour éliminer le défaut;
- **Bus de fin de ligne :** Bus clôturant la ligne qui sera retiré pour éliminer le défaut. Soit le bus de départ ou celui de fin doit être identique au bus du défaut;
- Y<sub>défaut</sub>: admittance du défaut (S);
- **Temps du défaut :** durée du défaut avant que la ligne ne soit retirée pour éliminer le défaut (s).

#### **5.4.2 Conversion des inductances inductives et capacitives shunts**

Tel qu'illustré à la section 5.3.3, les compensations shunts sont modélisées comme étant des machines produisant strictement de la puissance réactive lors de la résolution du problème d'écoulement de puissance optimisé. Or, ce type de modélisation est inadéquat quand vient le temps de simuler dynamiquement le réseau. Il est nécessaire de substituer la machine par une inductance ou une capacitance équivalente en régime permanent. Pour ce faire, l'équation est utilisée :

$$
X_{comp} = \frac{V_{comp}^2}{Q_{comp}} \tag{5.19}
$$

#### **5.4.3 Conversion des charges**

Les charges, lors d'un calcul d'écoulement de puissance, sont considérées comme des puissances constantes. Lors de l'exécution de la simulation temporelle, il est essentiel de convertir les charges en suivant l'un des modèles de la section 2.2.3.

#### **5.4.4 Canaux de données**

Afin de vérifier la stabilité du réseau, il est important d'observer les bonnes données. Il est très simple pour un réseau de petite taille d'observer les tensions à chaque bus ainsi que l'angle de chaque machine. Cependant, lors de la simulation d'un réseau de taille plus importante comme le réseau d'Hydro-Québec, il n'est pas pratique et surtout pas très utile de regarder chaque bus. Il est donc possible de fournir à l'algorithme une liste prédéterminée d'endroits que l'utilisateur veut observer. Les paramètres pour définir les listes pour la tension et l'angle des machines sont présentés ci-dessus :

- **BusTension :** Bus pour lequel l'utilisateur veut que l'algorithme observe la tension. Il peut y avoir plus d'un bus de ce genre;
- **ListeTension :** Liste regroupant tous les BusTension fournis par l'utilisateur;
- **BusAngle :** Bus pour lequel l'utilisateur veut que l'algorithme vérifie l'angle des machines. Le bus nécessite qu'au moins un groupe y soit connecté pour que la demande soit valide. Il y peut y avoir plus d'un bus de type BusAngle;
- **ListeAngle :** Liste regroupant tous les BusAngle fournis par l'utilisateur.

## **5.4.5 Temps de simulation**

Pour vérifier la stabilité transitoire d'un réseau, le temps de simulation nécessaire est d'environ 120 cycles à 60Hz qui se traduit par un temps de simulation de deux secondes. La simulation est donc effectuée sur une période de deux secondes.

## **5.4.6 Exécution de la simulation**

La technique de l'algorithme retenue pour simuler les réseaux sera détaillée au Chapitre 6 qui traite des outils utilisés lors du développement de l'algorithme de TSC-OPF.

## **5.4.7 Récupération des données**

Afin de vérifier la stabilité des données, il est nécessaire de récupérer les tensions et les angles pour chaque bus ajouté aux listes ListeTension et ListeAngle. Les listes sont associées à une liste de données temporelles permettant à l'algorithme d'identifier la provenance des données et, par la suite, être en mesure de les traiter.

## **5.5 Vérification de la stabilité transitoire**

## **5.5.1 Critère angulaire**

Le critère angulaire est très simple. Pour déterminer si le réseau est stable angulairement suite à une contingence, il doit respecter le critère de l'équation (5.20) :

$$
\delta_{ij} \le 180^\circ \tag{5.20}
$$

Il est possible de représenter graphiquement ce critère. La Figure 5.5 présente un exemple de non-respect du critère angulaire :

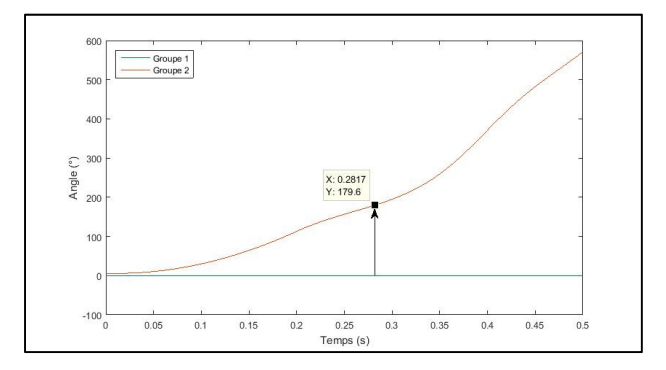

Figure 5.5 Non-respect du critère angulaire de stabilité suite à une contingence

Dans un cas où il existe plusieurs couples de groupes ne respectant pas le critère de stabilité angulaire, le couple ayant le plus rapidement atteint le critère d'écart angulaire est celui qui est retenu pour la suite de l'algorithme.

#### **5.5.2 Critère de tension**

Le critère de l'équation permet de déterminer si le réseau est stable en tension selon les exigences du NPCC présentées à la section 3.2.2 suite à une contingence simple :

$$
V_n \ge 0.8 \ p.u. \tag{5.21}
$$

La Figure 5.6 présente le comportement de la tension d'un réseau simple à trois barres suite à l'application d'une contingence triphasée et de son élimination :

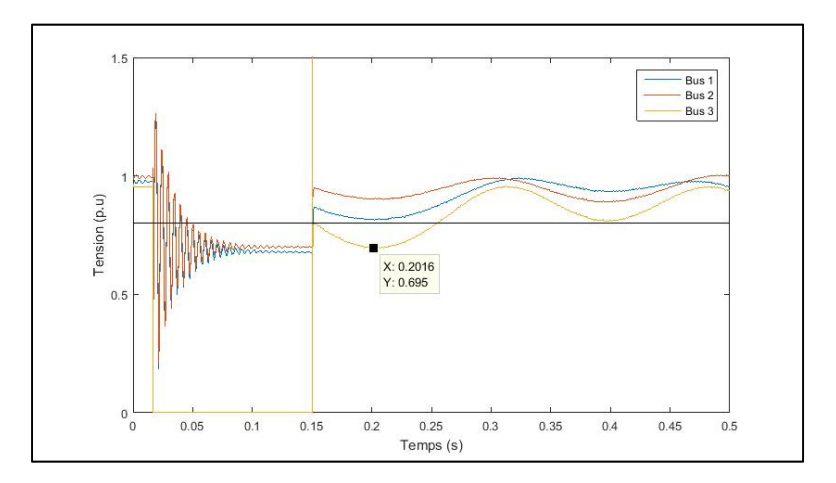

Figure 5.6 Profil de tension suite à une contingence

Les courbes bleue, orange et jaune représentent les tensions sur chaque barre du réseau. Lors de l'application de la contingence sur la barre 3, des perturbations apparaissent sur les barres 1 et 2. La tension de la barre 3, quant à elle, devient nulle. Durant cette période, aucune vérification de la tension n'est faite par l'algorithme. Une fois le défaut éliminé, les tensions sont comparées au critère de tension, représenté par la courbe noire sur la Figure 5.6. Dans ce cas-ci, seule la barre 3, en jaune, ne respecte pas le critère. Si plusieurs bus ne respectent pas le critère minimal, le bus retenu par l'algorithme est celui avec la plus petite tension.

## **5.5.3 Ordre de priorité dans l'étude des critères de stabilité**

Il est important d'établir une priorité pour la vérification des critères de stabilité, car la vérification hâtive de certains critères peut mener à une divergence de l'algorithme. La présente un cas simple de contingence sur un réseau à 3 machines et 9 barres :

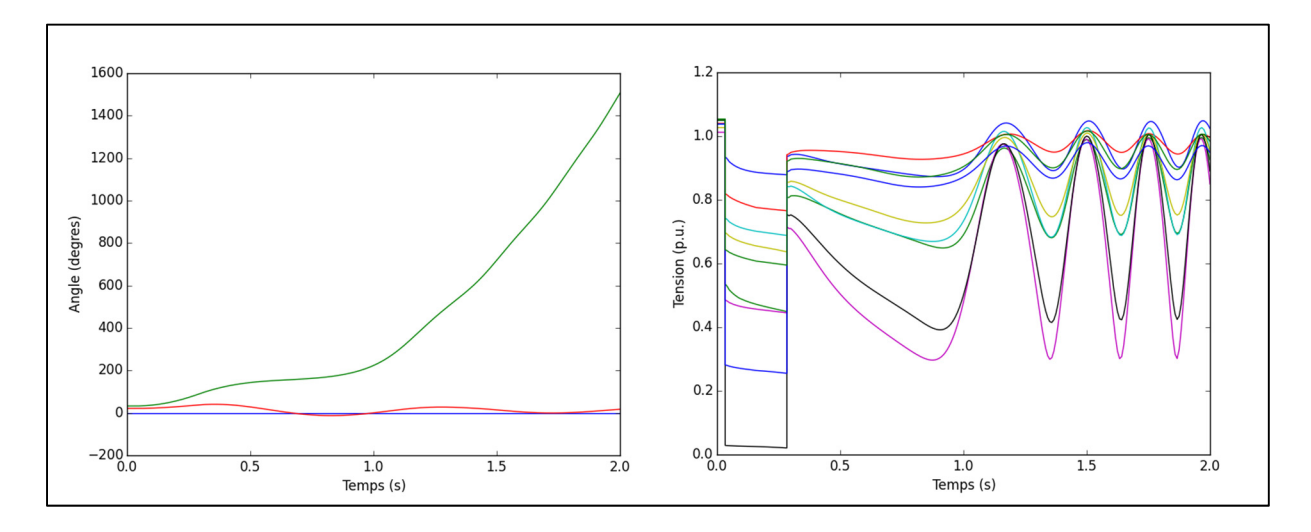

Figure 5.7 Profil d'angle et de tension suite à une contingence

En observant la Figure 5.7, il est évident qu'il y a perte de la stabilité angulaire. Cette perte de stabilité angulaire entraîne une oscillation de la tension. Il est important de rectifier la stabilité angulaire en premier, car l'étude simultanée des paramètres dans l'étude de sensibilité présentée plus tard à la section 5.6 peut entraîner une divergence en raison des indications erronées sur l'approche à prendre pour rectifier les problèmes de tension.

Pour ce faire, la fonction de vérification de la stabilité transitoire suit l'algorithme présenté à la Figure 5.8 :

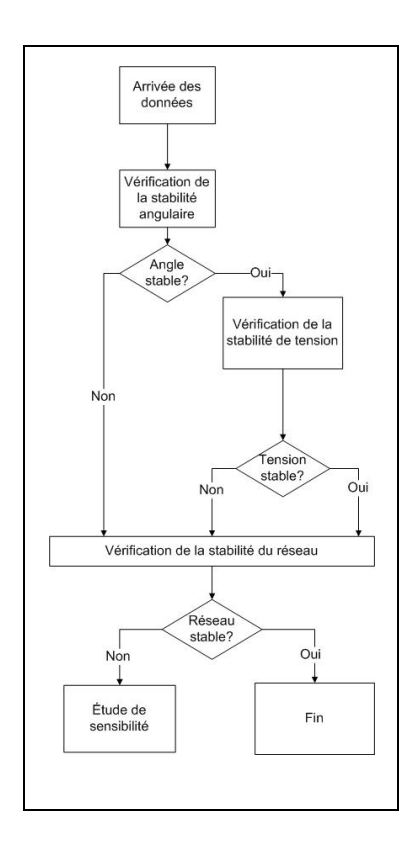

Figure 5.8 Routine de vérification de la stabilité transitoire

En se référant à la routine de la Figure 5.8, la stabilité angulaire est étudiée en premier. Dans le cas d'un résultat négatif, la routine passe directement à l'étape de vérification de stabilité du réseau. Par contre, si le résultat est positif, la stabilité de tension est vérifiée à son tour. Le résultat est directement envoyé à l'étape de vérification de la stabilité du réseau. Le Tableau 5.1 présente un résumé des cas possiblement traités et des décisions qui en résultent :

| <b>Angles stables</b> | <b>Tensions stables</b> | <b>Résultat</b> |
|-----------------------|-------------------------|-----------------|
|                       |                         | Réseau instable |
|                       |                         | Réseau instable |
|                       |                         | Réseau stable   |

Tableau 5.1 Combinaisons possibles et décisions associées

Lorsque le réseau est stable, la routine est dirigée vers la fin de l'algorithme, alors que pour un réseau instable, elle est plutôt dirigée vers la routine d'étude de sensibilité.

## **5.5.4 Récupération des données**

Afin d'exécuter l'étude de sensibilité, il est nécessaire de récupérer certaines données. La liste suivante énumère les données communes aux instabilités de type angulaire et de tension :

- **typeProblème :** Précise si l'instabilité est de type angulaire ou de tension;
- **temps (** $t_{ref}$ **) : Précise le temps d'apparition de l'instabilité.**

Lorsque le problème de stabilité provient d'une instabilité angulaire les variables supplémentaires sont fournies :

- **busGen1 :** Indique l'emplacement de la première machine sur lesquelles un écart angulaire supérieur à la limite a été détecté;
- **busGen2 :** Indique l'emplacement de la deuxième machine sur lesquelles un écart angulaire supérieur à la limite a été détecté.

En plus de ces variables de bases, une autre variable est spécifiquement utilisée lors d'une instabilité de tension :

- **valTension :** Indique l'amplitude minimale observée lors de la vérification de la stabilité de tension;
- **busTension :** Indique l'emplacement de l'instabilité de tension sur le réseau.

## **5.6 Étude de sensibilité**

L'étude de sensibilité est l'étape cruciale qui permet d'ajuster les contraintes de production pour obtenir un écoulement de puissance optimisé respectant les contraintes de stabilité transitoires. L'étude de sensibilité réutilise plusieurs modules de l'algorithme déjà présentés : tel que l'OPF, la simulation dynamique et la vérification de la stabilité transitoire. L'objectif de l'étude de sensibilité est de déterminer une ou plusieurs limites de production à diminuer afin de faire respecter les contraintes de stabilité transitoire définies aux section 5.5.1 et 5.5.2. Pour ce faire, les groupes identifiés sont étudiés en faisant diminuer successivement leur production de 5%. L'algorithme de la Figure 5.9 est utilisé afin d'arriver à ces fins :

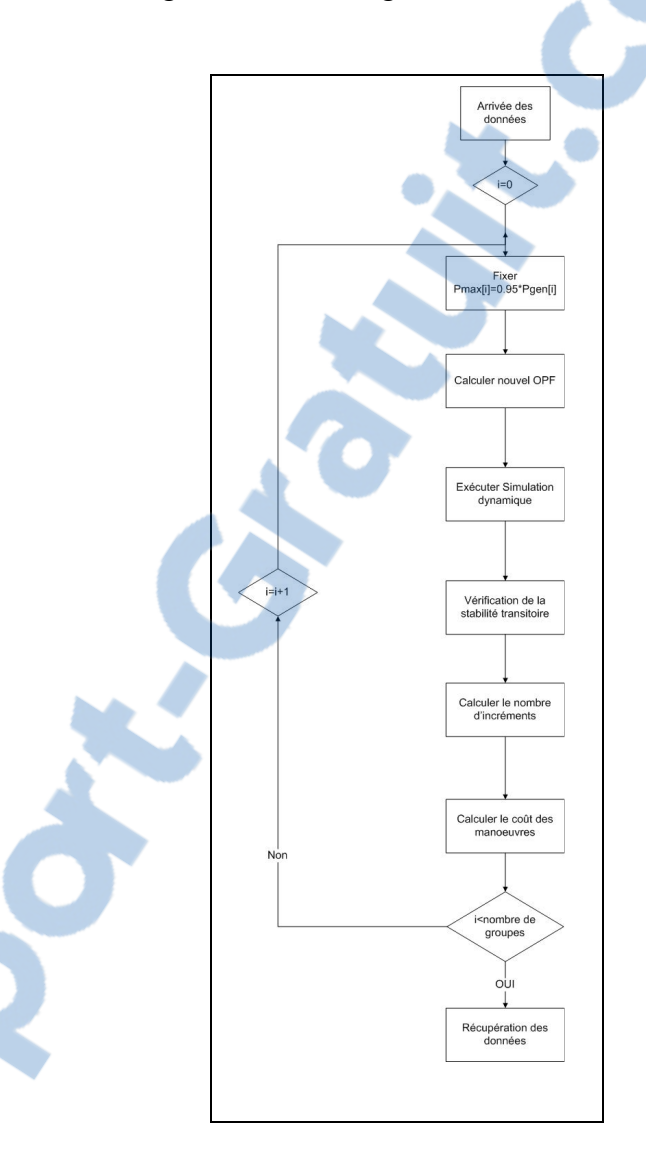

Figure 5.9 Routine de l'étude de sensibilité

Les sections 5.6.1 à 5.6.3 couvriront les routines suivantes puisque les autres ont déjà été traitées précédemment :

- diminuer la puissance maximale du groupe;
- calculer le nombre d'incréments;

• calculer le coût des manœuvres.

#### **5.6.1 Diminuer la puissance maximale du groupe**

Afin de vérifier l'impact de la diminution de production lors de l'étude de stabilité, la puissance maximale du groupe étudié est fixée à 95% de la production calculée lors de l'OPF initial tel qu'illustré par l'équation :

$$
P_{max_i} = 0.95 \times P_{Gi} \tag{5.22}
$$

Ensuite, un OPF avec cette nouvelle condition limite est effectué afin d'obtenir un écoulement de puissance pour la simulation dynamique

#### **5.6.2 Calculer le nombre d'incréments**

Le calcul du nombre d'incréments est effectué suite à la simulation dynamique utilisant l'OPF découlant du changement de la puissance maximale de la section 5.6.1. Avec les données recueillies suite à la simulation dynamique, une vérification de la stabilité transitoire est effectuée. Toutefois, la vérification est légèrement différente de celle effectuée à la section 5.5. En effet, puisque l'étude de sensibilité hérite des données de la vérification de stabilité du cas de référence, les bus problématiques ainsi que le type de problème à vérifier sont connus. L'algorithme vérifie donc le minimum de tension ou l'écart angulaire aux bus problématiques détectés précédemment. La variation entre le cas de référence et celui trouvé par l'étude de sensibilité servira à trouver le nombre d'incréments, car l'étude de sensibilité est basée sur l'hypothèse selon laquelle les conséquences d'une faible variation de puissance autour du point initial peuvent être considérées comme étant linéaires.

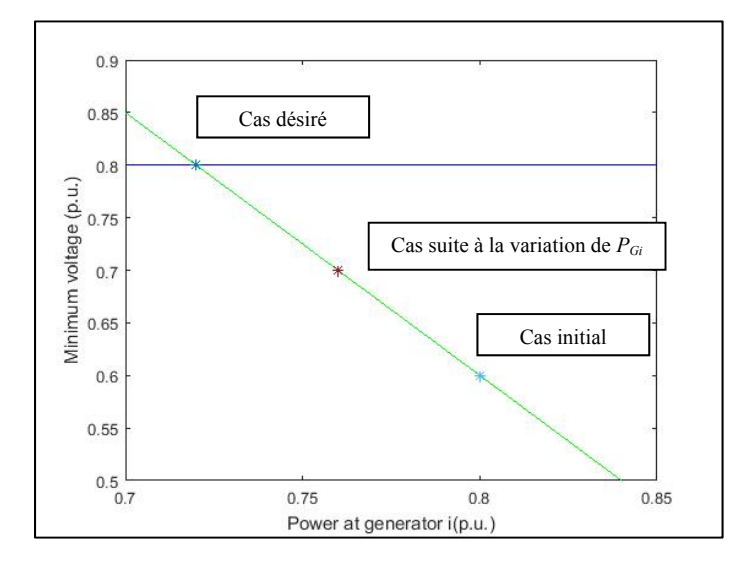

## La Figure 5.10 illustre cette logique pour la tension :

Figure 5.10 Représentation de la relation linéaire de la tension suite à une faible variation de la puissance

La droite verte représente la relation obtenue entre la variation de la production à un groupe et le cas initial. Le nombre d'incréments qui doit être calculé est le nombre de fois où la puissance doit être diminuée de la même quantité pour atteindre la limite de stabilité transitoire désirée. Il est nécessaire de développer des algorithmes de calculs d'incréments différents pour la stabilité angulaire et de tension puisqu'ils possèdent un comportement différent et des exceptions différentes.

#### **5.6.2.1 Calcul du nombre d'incrément lors d'un cas de stabilité angulaire**

Il existe trois possibilités suite à l'étude de la variation de la puissance d'un groupe :

• accélération de la divergence en raison d'une instabilité plus grande. Cette instabilité est décrite par l'équation (5.23) :

$$
t_{ref} > t_{sens_i} \tag{5.23}
$$

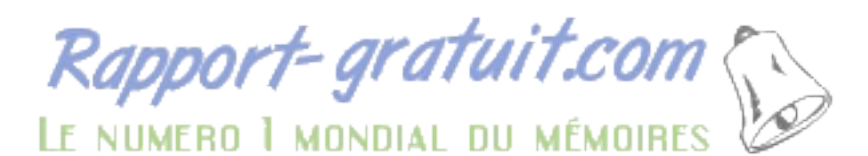

• réduction de l'écart angulaire à la fin de la simulation de 2s sans toutefois respecter le critère de stabilité résultant en la relation présentée par les équations (5.24) et (5.25) :

$$
180^o < \delta_{sens_i} \tag{5.24}
$$

$$
t_{ref} < t_{sens_i} \tag{5.25}
$$

• réduction de l'écart angulaire permettant de respecter le critère de stabilité à l'intérieur de la période de 2s :

$$
\delta_{sens_i} \le 180^o \tag{5.26}
$$

Pour le premier cas, puisque la réduction de puissance du groupe nuit à l'amélioration de la stabilité lors de la contingence, le nombre d'incréments nécessaire pour ramener le réseau à la stabilité sera négatif puisque l'action doit être inversée pour aider la stabilité du réseau. L'algorithme ne gère pas ces cas particuliers et fixe plutôt une valeur par défaut qui permettra à l'algorithme de les ignorer dans l'étape suivante. L'équation (5.27) présente la valeur par défaut attribuée lorsque l'étude de sensibilité montre une accélération de l'instabilité :

$$
nb\text{ increments}_i = -1 \tag{5.27}
$$

Pour le deuxième cas, en raison de l'hypothèse sur le comportement linéaire, il suffit de calculer la variation à l'aide de la relation de l'équation (5.28) :

nb incréments<sub>i</sub> = 
$$
\frac{2 - t_{ref}}{t_{sens_i} - t_{ref}}
$$
(5.28)

Finalement, pour le troisième cas, il faut déterminer un incrément inférieur à un puisque le retour de la stabilité a été accompli. De plus, le temps de la perte de stabilité n'est plus un indicateur adéquat. La différence angulaire maximale est plutôt utilisée lors de ce cas précis.

L'équation (5.29) présente l'approche privilégiée pour déterminer le nombre d'incréments minimal pour ramener la stabilité angulaire :

$$
nb\ incr\acute{e}ments_i = \frac{\delta_{sens_i}}{180} \tag{5.29}
$$

### **5.6.2.2 Calcul du nombre d'incrément lors d'un cas de stabilité de tension**

Il existe trois cas possibles lors de l'étude de sensibilité axée sur l'impact des variations :

- perte de la stabilité angulaire;
- diminution du minimum de tension;
- augmentation du minimum de tension.

Dans les deux premiers cas, il y a une dégradation de la stabilité transitoire de tension. L'algorithme attribue la valeur par défaut de l'équation (5.30) :

$$
nb\text{ incr{\'e}ments}_i = -1 \tag{5.30}
$$

Pour le troisième cas, l'équation présente le calcul nécessaire pour obtenir le nombre d'incréments :

nb incréments<sub>i</sub> = 
$$
\frac{V_{seuil} - V_{ref}}{V_{sens_i} - V_{ref}}
$$
 (5.31)

#### **5.6.2.3 Récupération des données**

Le calcul du nombre d'incréments ne fournit qu'une seule sortie. Toutefois, après avoir bouclé durant la totalité de l'étude de sensibilité et fait varier la totalité des groupes pour la totalité des contingences du scénario de départ, l'étude de sensibilité renvoie un nombre de vecteurs égal au nombre de contingences étudiées et d'une longueur égale au nombre de machines étudiées par l'étude.

## **5.6.3 Calculer le coût des manœuvres**

L'objectif principal de l'algorithme est de trouver un nouvel optimum respectant les contraintes de stabilité dynamiques. Pour ce faire, il n'est pas suffisant de simplement calculer le nombre d'incréments. Il faut attribuer un poids pour estimer l'action au plus faible coût. Ce poids est appelé, dans le cadre de ce mémoire, coût des manœuvres. Il s'agit d'une estimation des coûts engendrés par le passage du profil de production initial à celui permettant de respecter les contraintes de stabilité transitoire. Pour le calculer, il faut tout d'abord déterminer le profil de production permettant de respecter les contraintes de stabilité transitoire. Afin de diminuer le temps d'exécution de l'algorithme, une simple estimation est utilisée. Premièrement, en utilisant le résultat de l'OPF, une répartition de puissance corrigeant totalement le problème est utilisée. Cette estimation est présentée à l'équation (5.32):

$$
P_{Gcorr_i} = P_{Gi} + (P_{Gi} - P_{Gsensi}) * nb incr{ements_i}
$$
 (5.32)

Le coût des manœuvres est simplement obtenu en soustrayant le total des coûts du cas de référence tel que démontré à l'équation (5.33):

$$
Co\hat{u}t manouevres_i = \sum C(P_{Gcorr_i}) - \sum C(P_{Gi})
$$
\n(5.33)

Pour avoir une idée précise du coût des manœuvres engendrées par une action corrective, il faudrait une fois de plus avoir recours à un OPF. Puisqu'il faudrait un calcul d'OPF pour chaque nombre d'incréments calculés, le nombre d'OPF nécessaire ajouterait un temps de calcul non-négligeable à l'algorithme. Contrairement aux autres calculs d'OPF et aux simulations dynamiques de l'algorithme, un calcul d'OPF ajoute peu de précisions pour le coût des manœuvres.

#### **5.6.3.1 Récupération des données**

Le calcul du coût des manœuvres ne fournit qu'une seule sortie. Cette sortie est de la même taille que celle décrite à la section 5.6.2.3 pour les nombres d'incréments. Elle est donc composée d'un nombre de vecteurs égal au nombre de contingences étudiées où leur longueur est égale au nombre de groupes utilisés pour l'étude de sensibilité.

## **5.7 Changement des limites d'opérations**

Dans cette dernière étape de l'algorithme, les données obtenues lors de l'étude de sensibilité sont utilisées pour changer les limites d'opérations du réseau afin de l'aider à converger vers un optimum sécuritaire. Pour ce faire, un groupe critique est identifié pour chaque contingence étudiée. Le groupe critique correspond au coût des manœuvres minimal pour une contingence donnée tel que décrit par l'équation (5.34) :

$$
G_{critique} = \min(Co\hat{u}t \, manoeuvre_i) \tag{5.34}
$$

Ensuite, la puissance nécessaire pour corriger la situation est identifiée à l'équation (5.35) :

$$
P_{G_{critique}} = P_{Gsensi_{\min(Co\hat{u}t_{manoeuvre_i})}}
$$
(5.35)

Finalement, la puissance critique est utilisée pour mettre à jour la puissance maximale du groupe. Cette nouvelle limite vient remplacer les contraintes hydrauliques ou thermiques préalablement imposées au groupe. L'équation (5.36) présente cette nouvelle limite :

$$
P_{\text{max}_{\text{critique}}} = P_{G_{\text{critique}}} \tag{5.36}
$$

Cette opération est effectuée en parallèle pour chaque contingence. Il est donc possible de voir plusieurs groupes changés de consigne à l'intérieur d'une seule itération. Dans le cas, où plusieurs corrections s'appliquent à un même groupe, seulement la réduction la plus importante de puissance est considérée.

## **5.8 Exemple d'application de l'algorithme à un réseau simple**

Afin de mieux comprendre le fonctionnement de l'algorithme, cette section présente un exemple d'application. Le réseau de la Figure 5.11 est utilisé pour cet exemple :

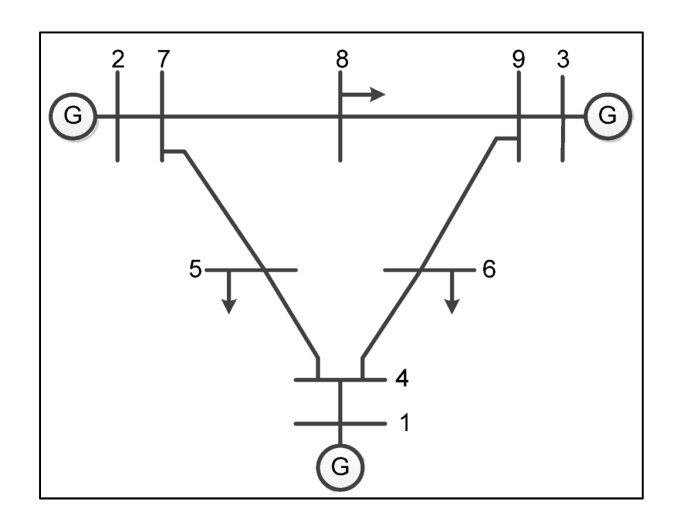

Figure 5.11 Réseau IEEE 3 machines et 9 barres Tirée de Zhang (2015)

Le réseau IEEE 3 machines et 9 barres est composé de trois groupes thermiques ainsi que de trois charges. Les données économiques pour la modélisation des groupes sont présentées au Tableau 5.2 :

| Numéro du | a   | Ŋ    | c       | Pmin | <b>Pmax</b> |
|-----------|-----|------|---------|------|-------------|
| groupe    |     |      |         | (MW) | (MW)        |
|           | 0.1 | 0.03 | 0.0002  |      | 350         |
|           | 0.1 | 0.02 | 0.00008 |      | 350         |
|           | 0.1 | 0.03 | 0.00009 |      | 350         |

Tableau 5.2 Données économiques pour le réseau IEEE 3 machines et 9 barres

Le scénario utilisé est un défaut triphasé appliqué à la barre 7 pendant 0,25 seconde.

## **5.8.1 Écoulement optimisé de puissance initial**

En utilisant les caractéristiques économiques données par le Tableau 5.2, l'écoulement de puissance initial est calculé et présenté au Tableau 5.3 :

| <b>Groupes</b>           | <b>Production (MW)</b> |  |
|--------------------------|------------------------|--|
|                          | 50.20                  |  |
|                          | 171.53                 |  |
|                          | 98.67                  |  |
| Coûts de production (\$) | 11,93\$                |  |

Tableau 5.3 Résultat de l'écoulement de puissance initial

## **5.8.2 Simulation dynamique initiale et vérification de la stabilité**

En utilisant l'écoulement de puissance de la section 5.8.1, la simulation dynamique permet de trouver le comportement angulaire présenté à la Figure 5.12 :

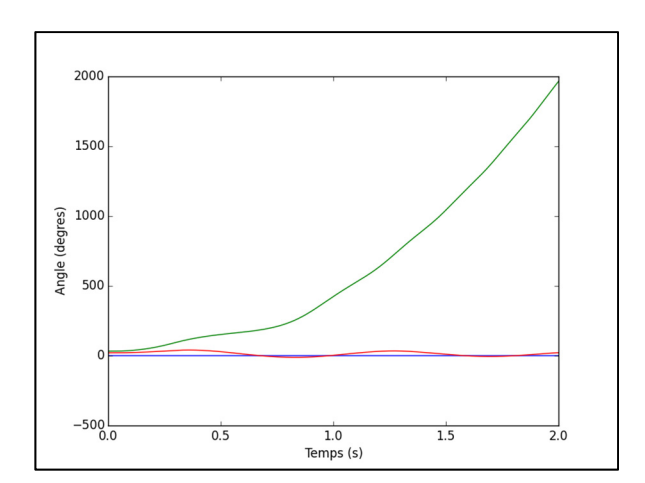

Figure 5.12 Comportement angulaire lors de l'itération 1

Sur cette figure, les trajectoires angulaires des trois groupes sont représentées. Il est possible d'observer entre la trajectoire du groupe 1, en bleu, et du groupe 2, en vert, une perte de synchronisme, et, donc de la stabilité angulaire du réseau.

En analysant les trajectoires des angles des machines, le Tableau 5.4 est obtenu :

Tableau 5.4 Premières machines à dépasser le critère angulaire

| $#$ de la machine 1 | # de la machine 2 | Temps de décrochage (s) |  |  |
|---------------------|-------------------|-------------------------|--|--|
|                     |                   | 0.6633                  |  |  |

Le critère d'angle de 180° a donc été dépassé pour la première fois après 0.6633s entre les machines 1 et 2

## **5.8.3 Étude de sensibilité et changement des limites d'opérations**

Afin de rétablir la stabilité angulaire, l'étude de sensibilité est appliquée. En réduisant successivement les puissances sur chaque machine, il est possible d'observer l'impact sur l'écart angulaire entre les deux machines ciblées à la section 5.8.2. Les résultats de l'étude de sensibilité sont présentés au Tableau 5.5 :

Tableau 5.5 Temps de décrochage suite à la baisse de la puissance d'une machine

| Machine réduite | Temps de décrochage (s) |  |  |
|-----------------|-------------------------|--|--|
|                 | 0.6426                  |  |  |
|                 |                         |  |  |
|                 | 0.6170                  |  |  |

À l'aide du Tableau 5.5, il est possible de calculer le nombre d'incréments nécessaires pour obtenir un réseau stable pour chaque groupe étudié. Tout d'abord, le nombre d'incréments pour les machines ne respectant toujours pas le critère de stabilité angulaire :

nb incréments<sub>1</sub> = 
$$
\frac{2 - 0.6633}{0.6426 - 0.6633} = -64.80
$$
  
nb incréments<sub>3</sub> =  $\frac{2 - 0.6633}{0.6170 - 0.6633} = -28.90$  (5.37)

Ensuite, le nombre d'incrément pour la réduction de la production de la machine 2 est calculé à l'équation (5.38) . Pour faire ce calcul, le plus grand écart angulaire lors de la simulation dynamique est utilisé.

nb incréments<sub>2</sub> = 
$$
\frac{138.48}{180}
$$
 = 0.7693 (5.38)

Puisque les deux nombres d'incréments des groupes 1 et 3 sont négatifs, ils ne seront pas considérés pour l'étape du coût des manœuvres. Seulement la réduction de puissance à la machine 2 sera retenue. L'équation (5.39) présente le coût des manœuvres pour la machine retenue :

$$
Covit \,manouevres_2 = 0.006569\$\tag{5.39}
$$

Normalement, une vérification serait faite afin de déterminer le coût de manœuvre minimal et le groupe critique. Dans ce cas-ci, il n'y a que le groupe 2 qui peut être retenu. Donc, l'étape suivante consiste à déterminer la nouvelle puissance maximale à laquelle le groupe 2 peut opérer. Le calcul nécessaire est présenté à l'équation (5.40) :

$$
P_{\text{max}_2} = 171.53 \times (1 - 0.05 \times 0.7693) = 164.93 \, MW \tag{5.40}
$$

Suite à la modification, les nouvelles données pour les groupes pour le calcul d'écoulement de puissance suivante sont présentées au Tableau 5.6 :

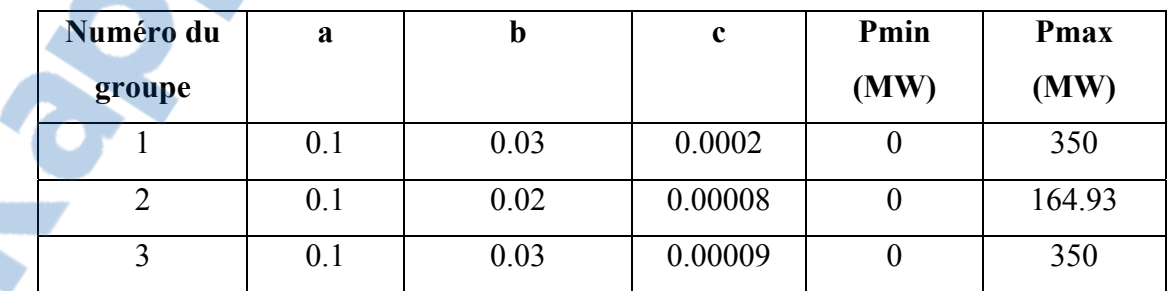

Tableau 5.6 Données économiques après une itération

Maintenant que les limites ont été mises à jour, il est possible de passer à l'itération suivante. Le Tableau 5.7 présente l'écoulement de puissance optimisée utilisé pour la deuxième itération :

| <b>Groupes</b>           | <b>Production (MW)</b> |
|--------------------------|------------------------|
|                          | 52.334                 |
|                          | 164.71                 |
|                          | 103.21                 |
| Coûts de production (\$) | 11,94\$                |

Tableau 5.7 Résultat de l'écoulement de puissance de l'itération 2

À l'aide de cet écoulement de puissance, une simulation dynamique est réalisée. La Figure 5.13 présente les trajectoires angulaires des machines suite à l'application du défaut du scénario :

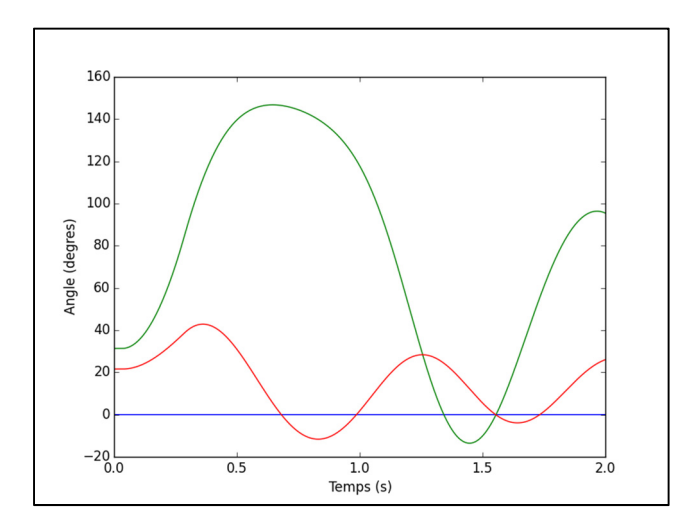

Figure 5.13 Comportement angulaire lors de l'itération 2

Sur cette figure, il est possible d'observer la trajectoire angulaire des machines 2 et 3, respectivement en vert et en rouge, par rapport à la machine 1, en bleu, utilisée comme référence. Puisqu'aucun écart entre les groupes n'excède 180<sup>o</sup>, la modification des limites d'opération a permis de respecter les critères de stabilité donnés à l'algorithme.

### **5.8.4 Exemple d'une itération agissant sur la stabilité transitoire de tension**

À la section 5.8.3, les modifications de limite d'opération ont permis de corriger la perte de stabilité angulaire. Toutefois, le critère de tension transitoire n'a pas été respecté tel que le démontre la Figure 5.14 :

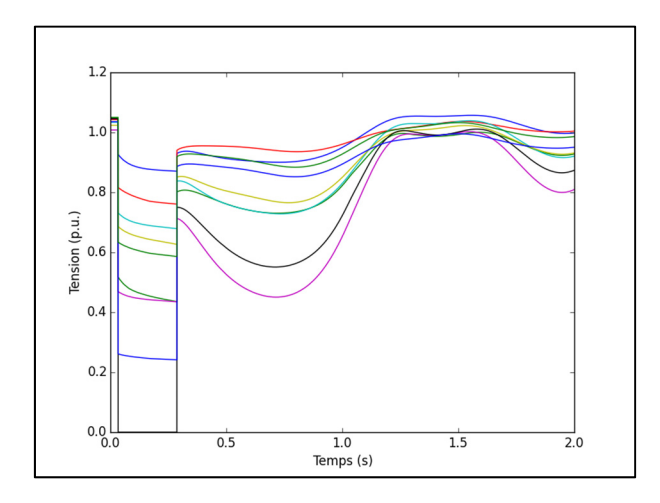

Figure 5.14 Profil de tension lors de l'itération 2

Sur cette figure, la tension aux neuf barres du réseau est représentée. Plusieurs barres enregistrent des tensions sous 0.8 p.u. suite à la contingence. Le Tableau 5.8 identifie la barre où la tension minimale est observée :

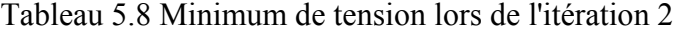

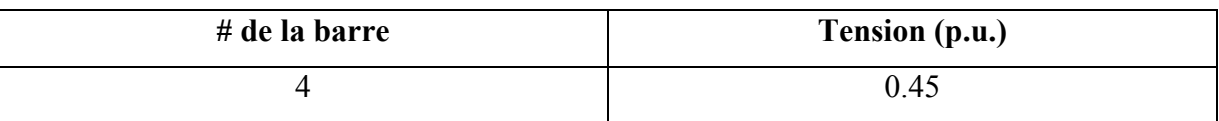

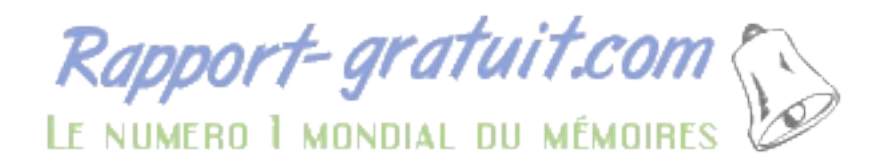

Suite à l'identification du minimum de tension, il est possible d'effectuer une étude de sensibilité. Le Tableau 5.9 Tension minimale suite à l'étude de sensibilité présente les nouveaux minimums de tension suite à la réduction de production des différents groupes du réseau :

Tableau 5.9 Tension minimale suite à l'étude de sensibilité

| Machine réduite | Tension (p.u.) |
|-----------------|----------------|
|                 | 0.44           |
|                 | 0.60           |
|                 | 0.43           |

Il est possible de calculer le nombre d'incréments pour chaque réduction de puissance. L'équation (5.41) présente l'exemple pour la machine 1. La même relation est utilisée pour les deux autres groupes.

nb incréments<sub>1</sub> = 
$$
\frac{0.8 - 0.45}{0.44 - 0.45} = -35
$$
 (5.41)

Suite aux mêmes opérations, il est possible d'obtenir le nombre d'incréments pour chaque réduction de l'étude de sensibilité. Ils sont présentés au Tableau 5.10 :

| Machine réduite | Nombre d'incréments |  |  |
|-----------------|---------------------|--|--|
|                 | $-35$               |  |  |
|                 | 1.75                |  |  |
|                 | $-17.5$             |  |  |

Tableau 5.10 Nombre d'incréments pour chaque groupe de l'étude de sensibilité

Encore une fois, seulement la réduction de puissance à la machine 2 résulte en un nombre d'incréments positifs. Il est donc possible de passer directement au changement des limites d'opération. L'équation présente le nouveau maximum de production sur la machine deux :

$$
P_{\text{max}_2} = 164.93(1 - 0.05 * 1.75) = 145.49MW \tag{5.42}
$$

Avec ce changement de limites d'opération, il est possible de passer à l'itération suivante. Le tableau présente l'écoulement de puissance de la troisième itération :

| <b>Groupes</b>           | <b>Production (MW)</b> |
|--------------------------|------------------------|
|                          | 58.48                  |
|                          | 145.45                 |
|                          | 116.08                 |
| Coûts de production (\$) | 12,03\$                |

Tableau 5.11 Résultat de l'écoulement de puissance de l'itération 3

Suite à la simulation dynamique, le profil de tension de la troisième itération est présenté à la Figure 5.15 :

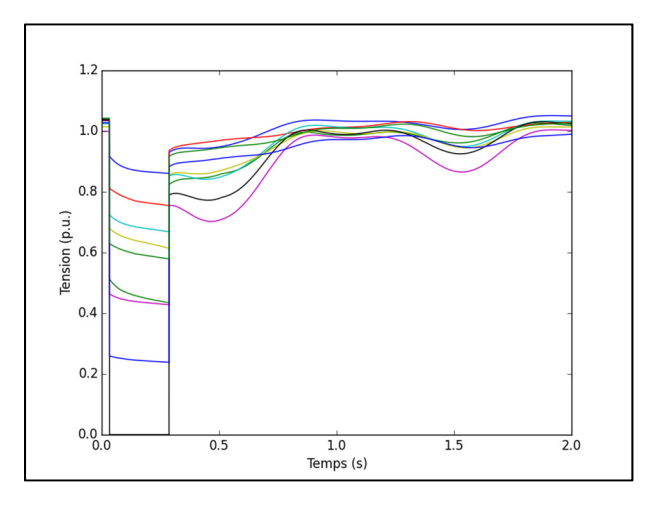

Figure 5.15 Profil de tension lors de l'itération 3

Le critère minimal de 0.8 p.u. n'étant pas atteint, il est nécessaire de faire d'autres itérations afin d'obtenir un écoulement de puissance optimisé respectant les contraintes de stabilité transitoire.

## **5.8.5 Sortie de l'algorithme et résultats finaux**

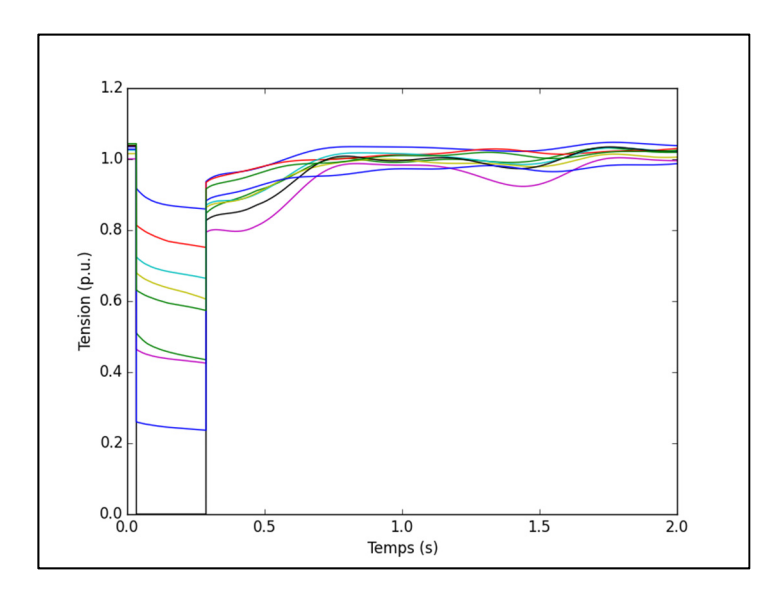

Après quelques itérations, le profil final de tension est obtenu à la Figure 5.16 :

Figure 5.16 Profil de tension lors de l'itération finale

Maintenant que le critère de tension est respecté, un TSC-OPF a été obtenu. Le Tableau 5.12 présente l'écoulement de puissance final :

| <b>Groupes</b>           | <b>Production (MW)</b> |  |  |
|--------------------------|------------------------|--|--|
|                          | 64.41                  |  |  |
|                          | 126.71                 |  |  |
|                          | 128.64                 |  |  |
| Coûts de production (\$) | 12,23\$                |  |  |

Tableau 5.12 Résultat de l'écoulement de puissance de l'itération finale

## **CHAPITRE 6**

## **IMPLÉMENTATION DE L'ALGORITHME**

Cette section présente les outils nécessaires à l'implémentation de l'algorithme. L'algorithme nécessite plusieurs types d'outils pour pouvoir bien fonctionner : un outil permettant de modéliser les réseaux électriques, un outil permettant d'effectuer les OPF, un outil de simulation dynamique et un dernier coordonnant les différentes étapes et permettant de publier les résultats. Les deux logiciels suivants ont été retenus, car ils permettent d'accomplir facilement toutes ces tâches :

- PSS/E;
- $Python(x,y)$ .

#### **6.1 PSS/E**

PSS/E est un logiciel très répandu qui permet de planifier l'exploitation du réseau. Il est composé de plusieurs outils permettant d'exécuter divers tâches de planification ou d'exploitation. Des études d'écoulement de puissance aux études de court-circuit, les possibilités sont multiples. L'algorithme utilise trois outils du logiciel :

- outil d'OPF;
- outil de simulation dynamique;
- librairie python.

#### **6.1.1 Outil d'OPF**

L'outil d'OPF de PSS/E permet de résoudre plusieurs types de problèmes d'optimisation liés à la conduite des réseaux électriques dont celui de coûts de production résout dans l'algorithme. Il est possible de définir des courbes de coût linéaires, quadratiques ou polynomiales. Il est donc possible d'y définir les équations de coût tel que présenté à la section 5.3. Finalement, l'outil utilise la méthode du point intérieur pour résoudre le problème d'optimisation qui lui est proposé.

### **6.1.2 Outil de simulation dynamique**

L'outil de simulation dynamique de PSS/E permet de vérifier si les contraintes de stabilité transitoire sont respectées ou non. L'outil permet de simuler les contingences voulues.

#### **6.1.3 Librairie python**

Finalement, la librairie python permet à l'utilisateur de personnaliser son application utilisant d'autres fonctions PSS/E. Elle est très utile pour programmer des applications spécifiques utilisant PSS/E telle que l'étude de sensibilité de la section 5.6.

## **6.2 Python(x,y)**

Afin d'intégrer toutes les fonctions de PSS/E et des fonctions particulières, tel que le traitement des centrales hydroélectriques de la section 5.3.2, de la vérification de la stabilité transitoire de la section 5.5 ou du calcul du nombre d'incrément et du coût des manœuvres des sections 5.6.2 et 5.6.3, il est nécessaire d'avoir un environnement de programmation pyhton. Python(x,y) est un environnement python développé pour combler les besoins de scientifique. Toutes les librairies nécessaires pour faire des opérations mathématiques avancées y sont installées par défaut. De plus, ils possèdent des outils pour faciliter le déverminage et l'inspection des variables similaires aux fonctionnalités appréciées du logiciel Matlab. Finalement, il est très simple de générer des figures à l'aide des librairies préinstallées.

## **CHAPITRE 7**

#### **UTILISATION ET VALIDATION DE L'ALGORITHME**

#### **7.1 Réseau New-England 10 machine 39 barres**

Les premières validations seront réalisées sur le réseau New-England 10 machines 39barres. Ce réseau est très répandu dans la littérature. Les paramètres ont été définis par M.A Pai. (1989, pp. 223-227). La Figure 7.1 présente le schéma du réseau :

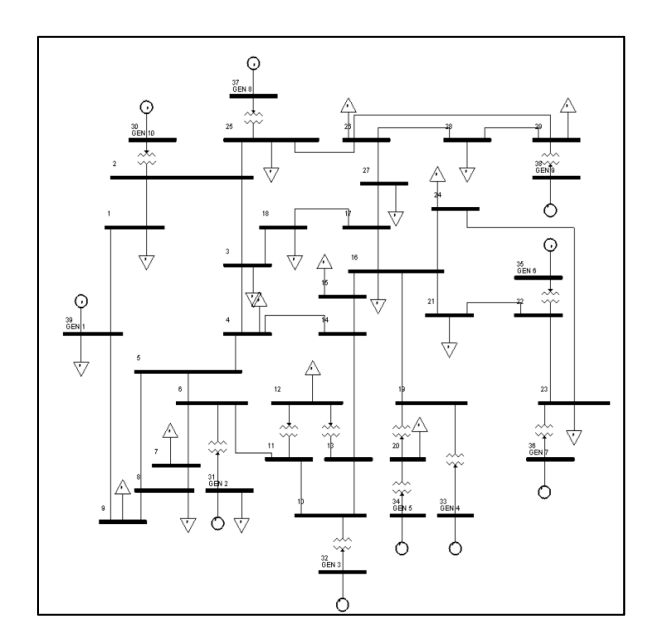

Figure 7.1 Réseau New-England 10 machines - 39 barres Tirée de Zerigui (2015)

Deux scénarios de contingences seront simulés :

- une seule contingence sur la barre 29 suivi du retrait de la ligne reliant les barres 28 et 29 durant 0.2366 seconde;
- une contingence sur la barre 29 suivi du retrait de la ligne reliant les barres 28 et 29 durant 0.2366 seconde et une autre sur la barre 4 suivi du retrait de la ligne reliant les barres 4 et 5 durant 0.2566 seconde.

Dans un dernier temps, puisque les données économiques sont pour un modèle thermique, une centrale hydroélectrique est insérée dans un troisième cas et vient remplacer le groupe 39 afin de valider la modélisation pour un réseau hydrothermique.

## **7.1.1 Scénario avec une contingence sur la barre 29**

Dans ce scénario, l'objectif est de démontrer le fonctionnement de l'algorithme. Pour ce faire, la contingence sur la barre 29 a été choisie. Dans un premier temps, l'algorithme sera appliqué. Ensuite, une comparaison sera faite avec quelques résultats provenant d'autres sources proposant des algorithmes de TSC-OPF afin de valider le fonctionnement de l'outil. Afin d'être en mesure de faire la comparaison avec la littérature, la charge à la barre 20 est augmentée à 680 MW au lieu de 628MW afin d'avoir un réseau identique.

#### **7.1.1.1 Données économiques**

Le Tableau 7.1 présente les courbes économiques utilisées pour chacun des dix groupes ainsi que les plages de puissances permises par l'algorithme :

| <b>Barre</b> | a                | $\mathbf b$ | $\mathbf c$ | Pmin (MW)        | Pmax (MW) |
|--------------|------------------|-------------|-------------|------------------|-----------|
| 30           | $\boldsymbol{0}$ | 6.9         | 0.0193      | 0                | 350       |
| 31           | $\theta$         | 3.7         | 0.0111      | $\boldsymbol{0}$ | 650       |
| 32           | $\boldsymbol{0}$ | 2.8         | 0.0104      | $\boldsymbol{0}$ | 800       |
| 33           | $\overline{0}$   | 4.7         | 0.0088      | $\boldsymbol{0}$ | 750       |
| 34           | $\theta$         | 2.8         | 0.0128      | $\boldsymbol{0}$ | 650       |
| 35           | $\overline{0}$   | 3.7         | 0.0094      | $\boldsymbol{0}$ | 750       |
| 36           | $\theta$         | 4.8         | 0.0099      | $\mathbf{0}$     | 750       |
| 37           | $\theta$         | 3.6         | 0.0113      | $\boldsymbol{0}$ | 700       |
| 38           | $\theta$         | 3.7         | 0.0071      | $\boldsymbol{0}$ | 900       |
| 39           | $\theta$         | 3.9         | 0.0064      | $\overline{0}$   | 1200      |

Tableau 7.1 Courbe de coûts pour les groupes du réseau New-England 10 machines - 39 barres

# **7.1.1.2 Écoulement de puissance optimal initial**

L'écoulement de puissance optimal initial a été obtenu et est présenté au Tableau 7.2 :

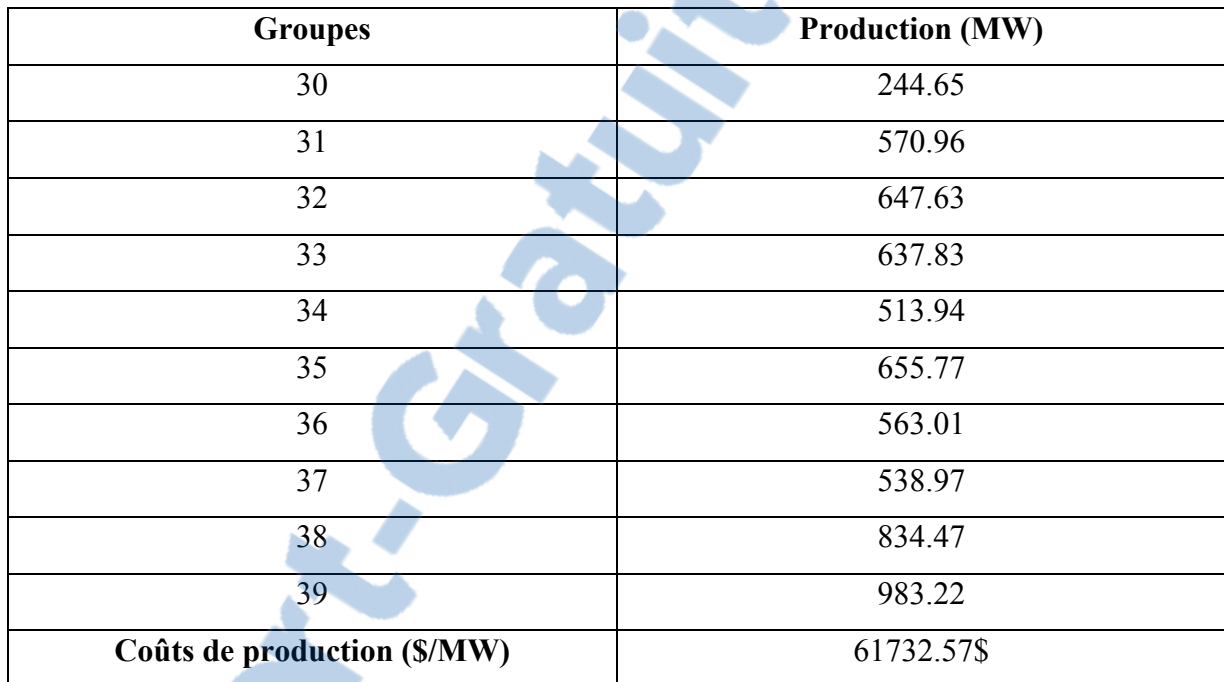

Tableau 7.2 Écoulement de puissance initial du réseau New-England 10 machines-39 barres

95

## **7.1.1.3 Résultats intermédiaires**

Suite à la première simulation dynamique, le comportement angulaire de la Figure 7.2 est obtenu :

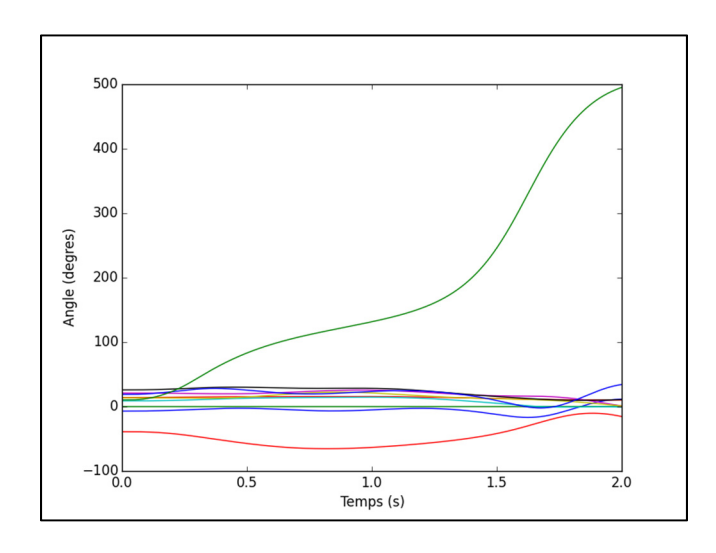

Figure 7.2 Comportement angulaire pour l'itération 1

Il est donc nécessaire de corriger les problèmes angulaires avant de s'attarder aux problèmes de sous-tension transitoire. La Figure 7.3 présente le comportement angulaire lors de la deuxième itération :

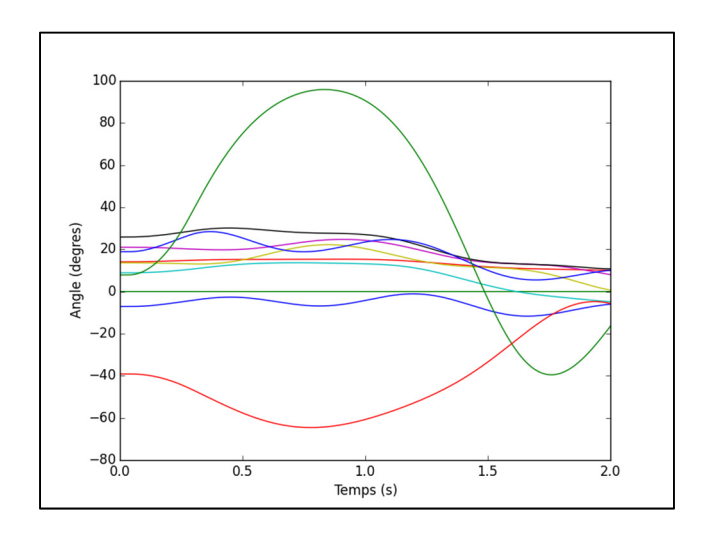

Figure 7.3 Comportement angulaire pour l'itération 2
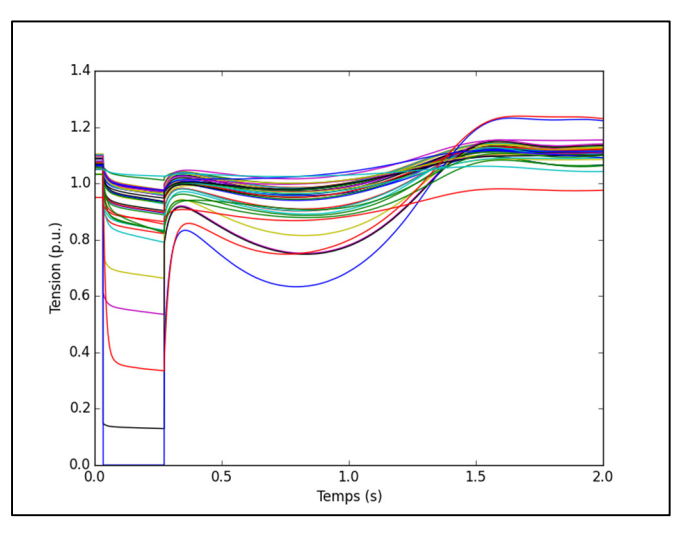

Le critère angulaire étant maintenant respecté, il est possible de passer à l'étude du critère angulaire. La Figure 7.4 présente le comportement de la tension lors de l'itération 2 :

Figure 7.4 Comportement de tension pour l'itération 2

Puisque le minimum de tension est de 0,63 p.u. à 0,76 seconde, d'autres itérations sont nécessaires pour trouver une solution optimale respectant les deux critères de stabilité. La solution optimale est présentée à la section suivante.

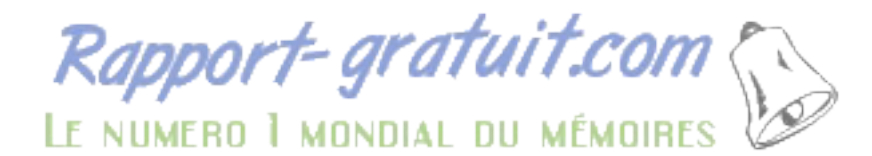

## **7.1.1.4 Résultats finaux**

Après 6 itérations, une solution optimale est obtenue. La Figure 7.5 présente les comportements angulaires et de tension lors de cette itération :

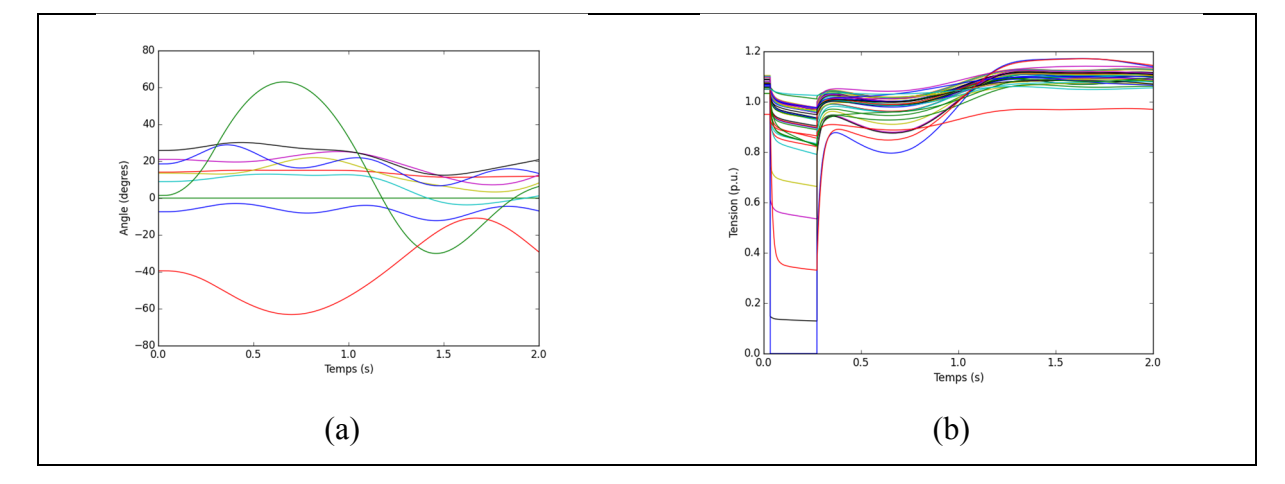

Figure 7.5 Comportements angulaire (a) et de tension (b) pour l'itération 6

Le Tableau 7.3 présente les coûts associés avec cette solution optimale :

| <b>Groupes</b>              | <b>Production (MW)</b> |
|-----------------------------|------------------------|
| 30                          | 251.83                 |
| 31                          | 583.13                 |
| 32                          | 660.54                 |
| 33                          | 652.76                 |
| 34                          | 524.15                 |
| 35                          | 670.18                 |
| 36                          | 576.49                 |
| 37                          | 553.97                 |
| 38                          | 710.09                 |
| 39                          | 1003.73                |
| Coûts de production (\$/MW) | 61873.37\$             |

Tableau 7.3 Écoulement de puissance final du réseau New-England 10 machines-39 barres

L'augmentation de coût afin de respecter les critères de stabilités est calculée à l'équation  $(7.1)$ :

$$
\%augmentation = \frac{61873.37 - 61732.57}{61732.57} * 100 = 0.3\tag{7.1}
$$

# **7.1.1.5 Comparaison avec la littérature**

Afin de valider le fonctionnement de l'algorithme, une comparaison avec la littérature est nécessaire. Cependant, l'algorithme ajoute un nouveau critère. Pour faciliter la comparaison, les résultats utilisés seront ceux de la deuxième itération puisque la stabilité transitoire était assurée à partir de cette itération. Le Tableau 7.4 présente l'écoulement de puissance optimisé de l'itération 2 ainsi que 3 sources de la littérature :

|                                |                    |                |                  | Pizano-         |
|--------------------------------|--------------------|----------------|------------------|-----------------|
|                                | Deuxième itération | Zerigui (2014) | Xu et cie (2012) | Martinez et cie |
| <b>Groupes</b>                 | (MW)               | (MW)           | (MW)             | (2010)          |
|                                |                    |                |                  | (MW)            |
| 30                             | 246.75             | 247.41         | 248.95           | 247.89          |
| 31                             | 574.51             | 575.56         | 577.11           | 576.89          |
| 32                             | 651.39             | 652.04         | 653.62           | 653.41          |
| 33                             | 642.19             | 642.70         | 645.07           | 643.31          |
| 34                             | 516.92             | 517.33         | 518.97           | 517.81          |
| 35                             | 659.98             | 661.80         | 664.08           | 662.66          |
| 36                             | 566.94             | 569.02         | 571.15           | 569.79          |
| 37                             | 543.35             | 545.07         | 547.65           | 545.22          |
| 38                             | 797.98             | 787.47         | 767.50           | 765.65          |
| 39                             | 989.21             | 991.56         | 994.80           | 994.87          |
| Coûts de<br>production (\$/MW) | 61744.68           | 61770.27       | 61783.06         | 61602.1         |

Tableau 7.4 Comparaison de l'algorithme et de la littérature

Il est important de garder en tête que les méthodes auxquelles l'algorithme est comparé utilisent un critère différent pour déterminer si la stabilité angulaire est respectée. Il est donc impossible de classer les méthodes entre elles. Toutefois, la comparaison permet de valider que l'algorithme de ce mémoire donne une réponse similaire aux autres méthodes de la littérature.

### **7.1.2 Scénario avec deux contingences sur les barres 28 et 4**

Dans ce scénario, l'objectif est de démontrer la capacité de l'algorithme à étudier plus d'une contingence. Pour ce faire, les contingences sur les barres 29 et 4 ont été choisies. La charge à la barre 20 est de nouveau 620MW.

# **7.1.2.1 Écoulement de puissance optimal initial**

L'écoulement de puissance optimal initial a été obtenu Tableau 7.5 et est présenté au :

| <b>Groupes</b>              | <b>Production (MW)</b> |
|-----------------------------|------------------------|
| 30                          | 242.10                 |
| 31                          | 566.54                 |
| 32                          | 642.92                 |
| 33                          | 630.84                 |
| 34                          | 508.73                 |
| 35                          | 650.24                 |
| 36                          | 557.83                 |
| 37                          | 534.96                 |
| 38                          | 828.38                 |
| 39                          | 975.83                 |
| Coûts de production (\$/MW) | 60899.02\$             |

Tableau 7.5 Écoulement de puissance initial du réseau New-England 10 machines-39 barres

### **7.1.2.2 Résultats intermédiaires**

Suite à la première simulation dynamique, le comportement angulaire de la Figure 7.6 est obtenu :

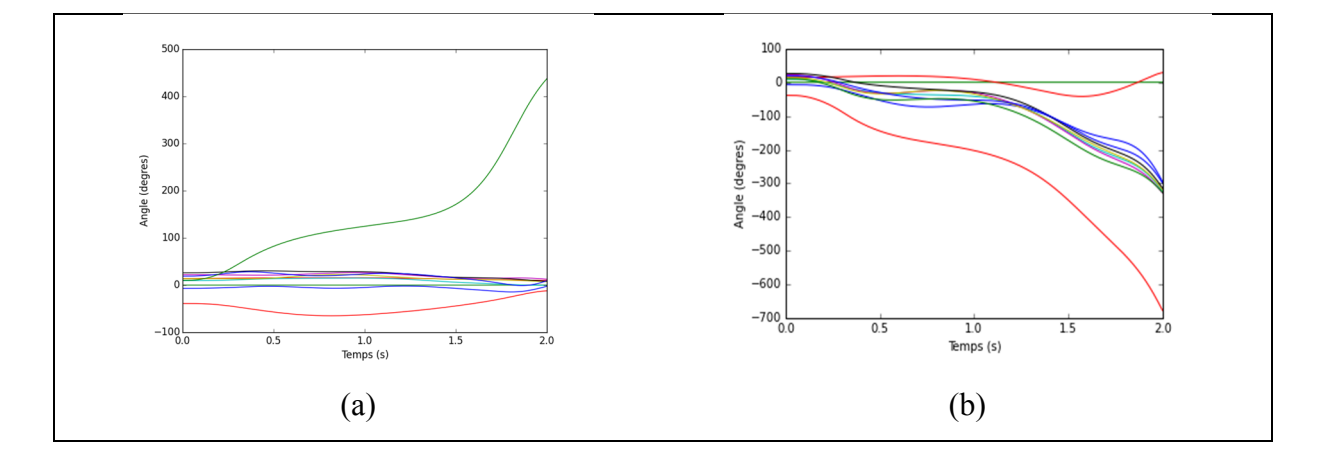

Figure 7.6 Comportements angulaires pour la contingence de la barre 29 (a) et de la barre 4 (b) pour l'itération 1

Il est donc nécessaire de corriger les problèmes angulaires avant de s'attarder aux problèmes de sous-tension transitoire. La Figure 7.7 présente le comportement angulaire lors de la deuxième itération :

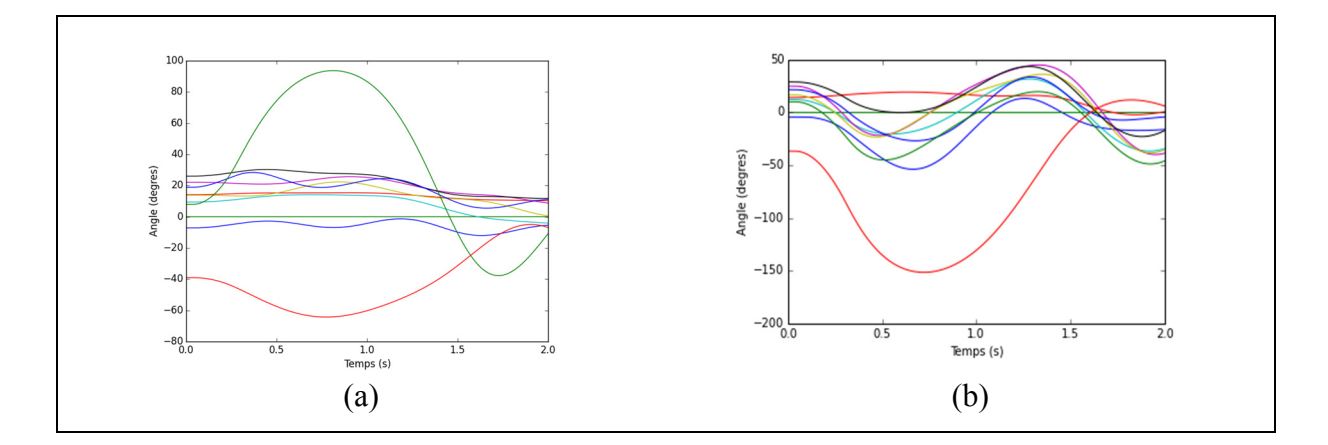

Figure 7.7 Comportements angulaires pour la contingence de la barre 29 (a) et de la barre 4 (b) pour l'itération 2

Cependant, le critère de tension n'est pas respecté comme le démontre la Figure 7.8:

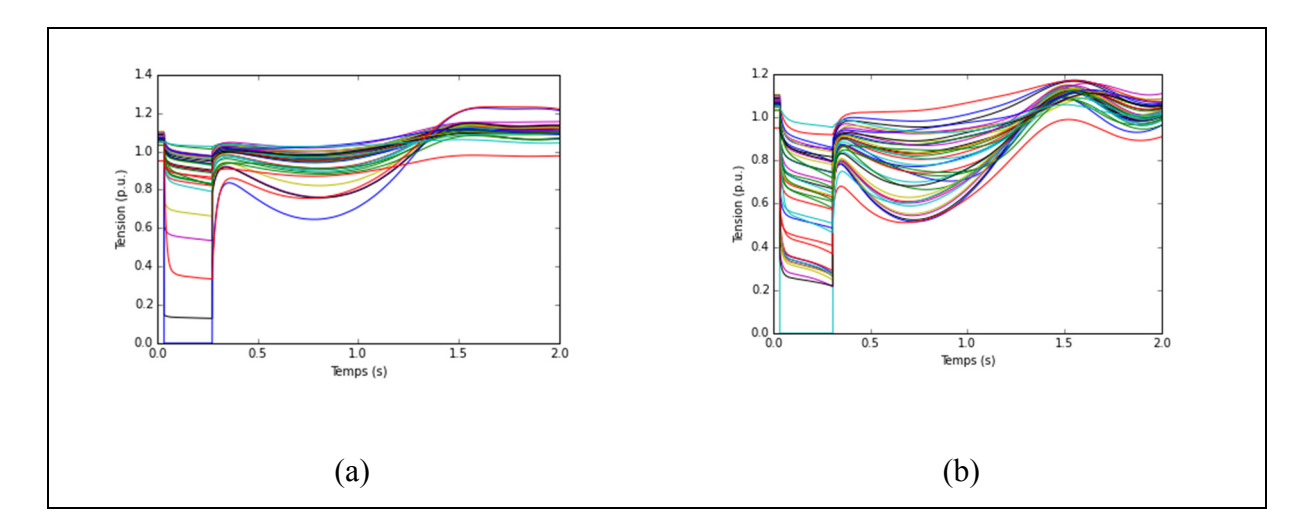

Figure 7.8 Comportements des tensions pour la contingence de la barre 29 (a) et de la barre 4 (b) pour l'itération 2

### **7.1.2.3 Résultats finaux**

Après 6 itérations, une solution optimale est obtenue. La Figure 7.9 présente les comportements angulaires et de tension lors de cette itération :

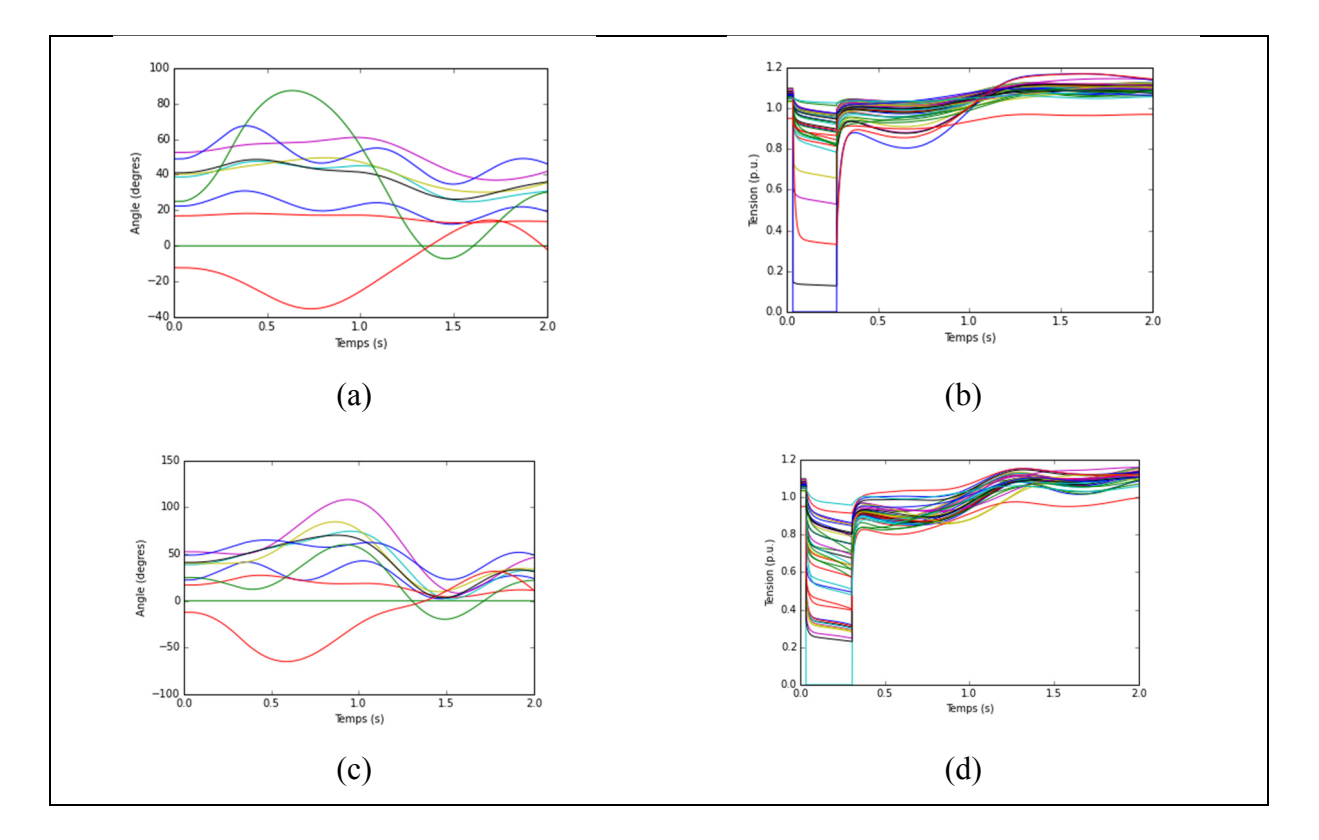

Figure 7.9 Comportements angulaires (a) et de tension (b) pour le défaut à la barre 29 et Comportements angulaires (c) et de tension (d) pour le défaut à la barre 4 pour l'itération 6

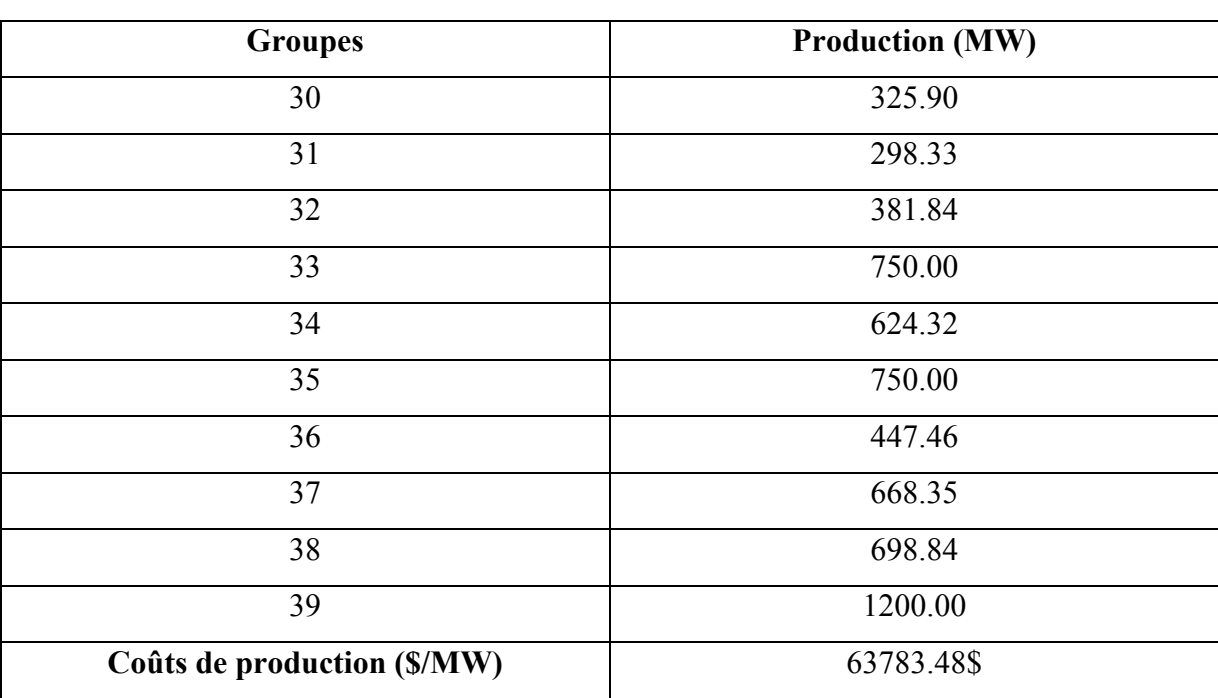

Tableau 7.6 Écoulement de puissance final du réseau New-England 10 machines-39 barres

Le Tableau 7.6 présente les coûts associés avec cette solution optimale :

L'augmentation de coûts afin de respecter les critères de stabilités est calculée à l'équation  $(7.2)$ :

$$
\%augmentation = \frac{63783.48 - 60899.02}{60899.02} * 100 = 4.8\% \tag{7.2}
$$

La variation des coûts nécessaires pour respecter les critères de stabilité transitoire est beaucoup plus importante que dans le cas à une contingence présenté à la section 7.1.1. Cela est dû à la nouvelle contingence à la barre 4 et non pas le fait de corriger deux contingences au lieu d'une seule. Dans le cas présent, il est possible de remarquer la production très faible des groupes 31, 32 et 36. Les groupes 33, 35 et 39 doivent compenser ce qui les conduit à leur limite. Les contraintes imposées par la nouvelle contingence à la barre 4 forcent ce déplacement de production vers ces autres centrales. Ce déplacement de production crée une augmentation des coûts de production

# **7.1.3 Scénario avec deux contingences et une centrale hydroélectrique**

Le scénario de contingences utilisé dans cette section est le même que celui utilisé à la section 7.1.2.

## **7.1.3.1 Définition de la centrale hydroélectrique de la barre 39**

Afin de tester le modèle hydrothermique détaillé dans ce mémoire, le groupe 39 est remplacé par un groupe hydroélectrique. Ce groupe possède les mêmes paramètres dynamiques, mais la fonction de coût est remplacée par la fonction présentée au Tableau 7.7 :

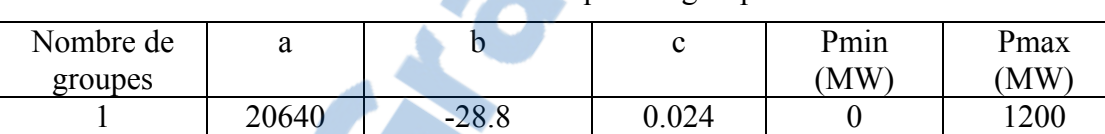

# Tableau 7.7 Données économiques du groupe à la barre 39

# **7.1.3.2 Écoulement de puissance optimal initial**

L'écoulement de puissance optimal initial est présenté au Tableau 7.8:

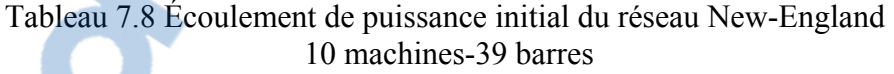

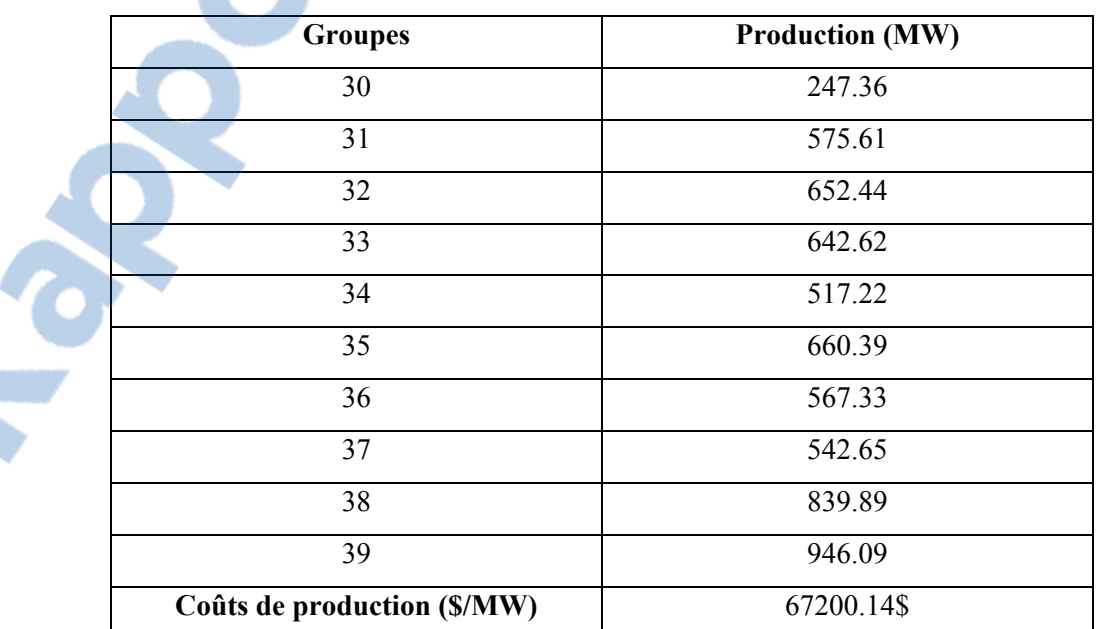

### **7.1.3.3 Résultats intermédiaires**

Suite à la première simulation dynamique, le comportement angulaire de la Figure 7.10 Figure 7.10 est obtenu :

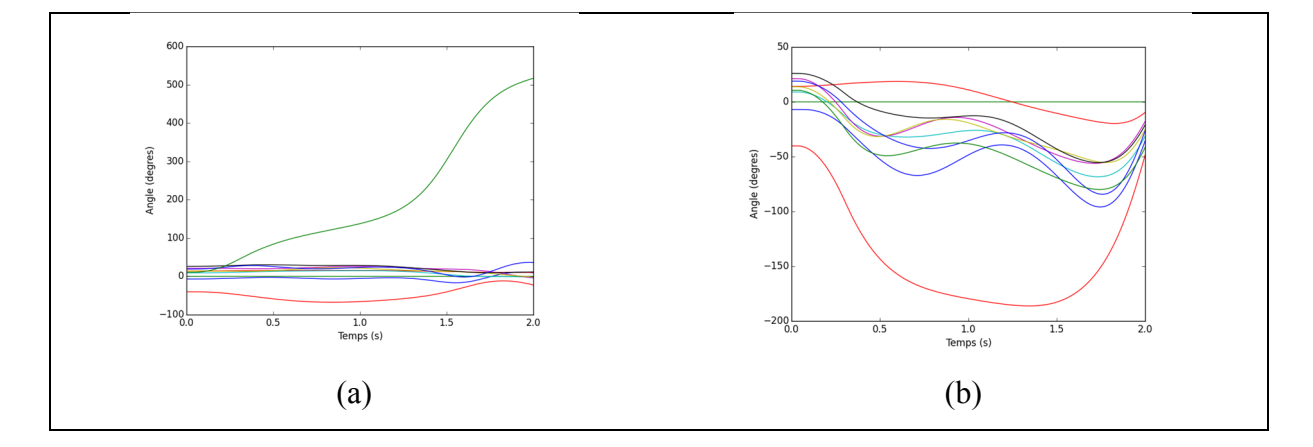

Figure 7.10 Comportements angulaire pour la contingence de la barre 29 (a) et de la barre 4 (b) pour l'itération 1

Bien que le comportement angulaire ne semble pas décrocher suite au défaut de la barre 4, deux groupes dépassent le critère de 180°. Il est donc nécessaire d'agir afin de rétablir un comportement angulaire correct pour les deux contingences. La Figure 7.12 présente le comportement angulaire lors de la deuxième itération :

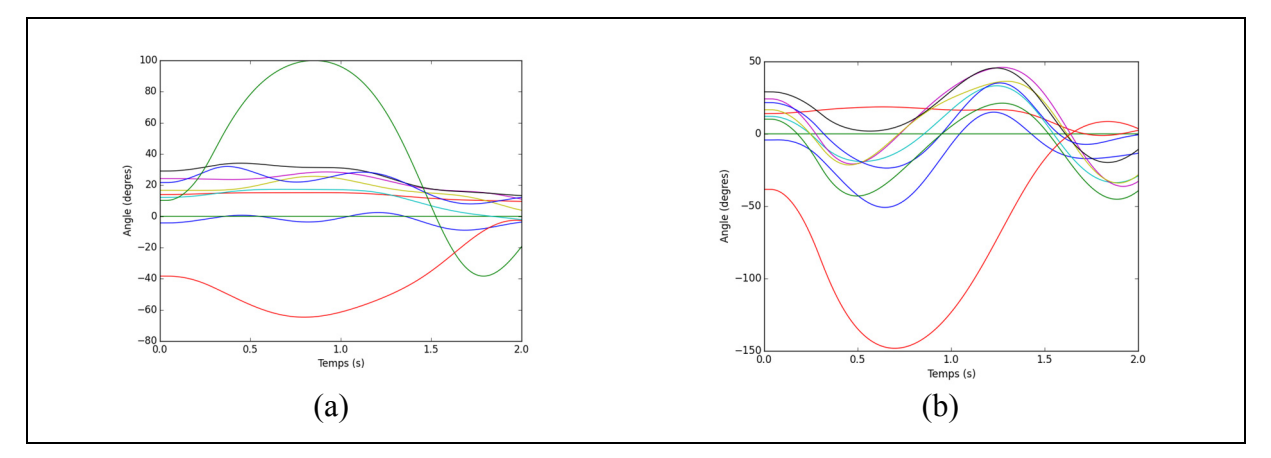

Figure 7.11 Comportements angulaire pour la contingence de la barre 29 (a) et de la barre 4 (b) pour l'itération 2

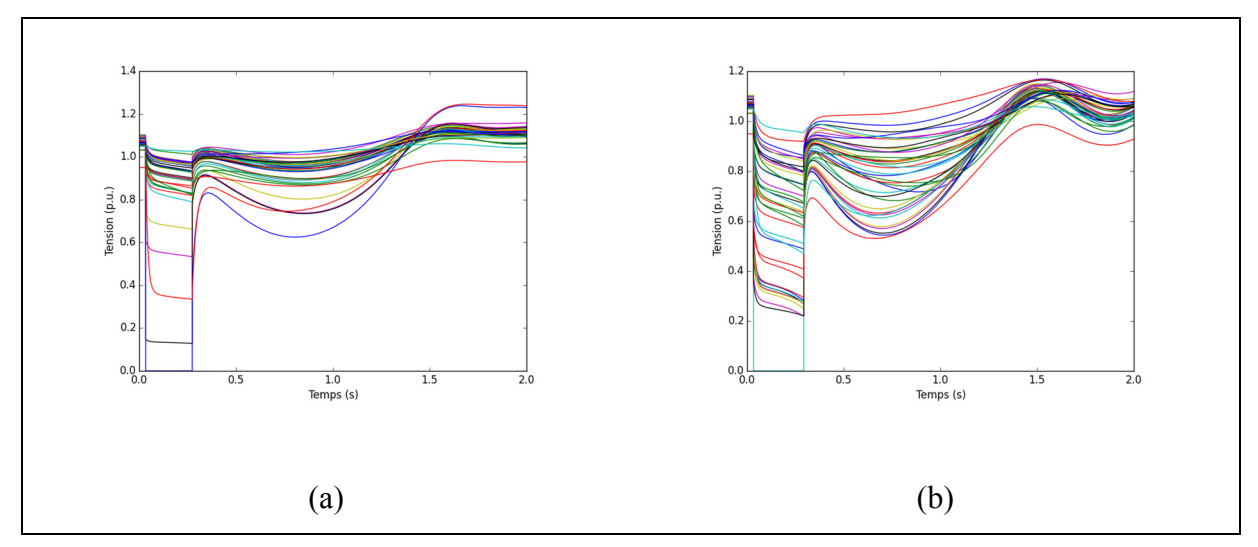

Cependant, le critère de tension n'est pas respecté comme le démontre la Figure 7.12 :

Figure 7.12 Comportements des tensions pour la contingence de la barre 29 (a) et de la barre 4 (b) pour l'itération 2

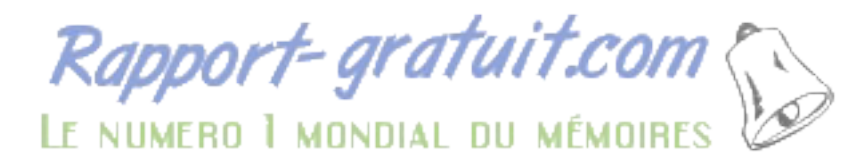

## **7.1.3.4 Résultats finaux**

Après 5 itérations, une solution optimale est obtenue. La Figure 7.13 présente les comportements angulaires et de tension lors de cette itération :

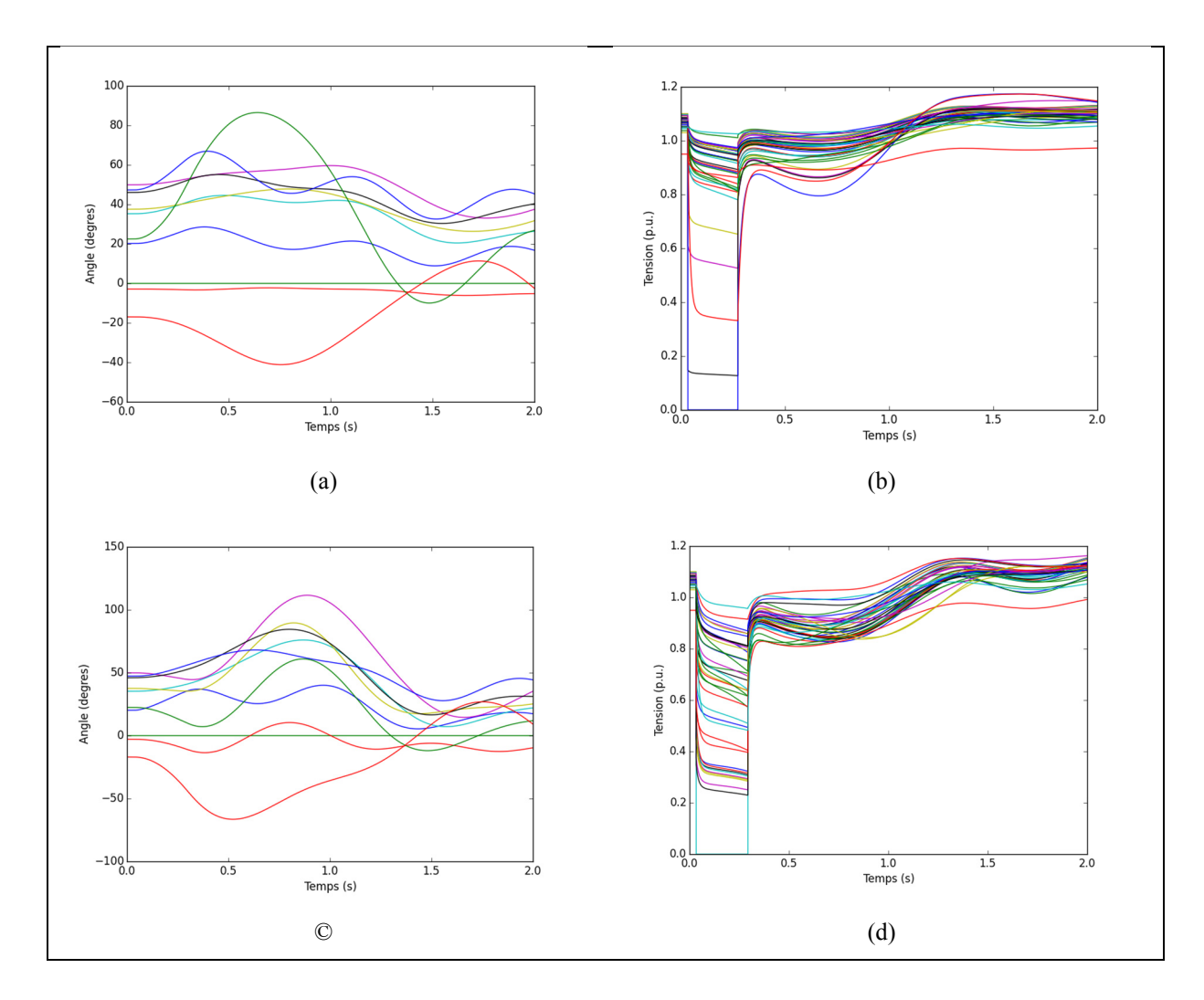

Figure 7.13 Comportements angulaires (a) et de tension (b) pour le défaut à la barre 29 et Comportements angulaires (c) et de tension (d) pour le défaut à la barre 4 pour l'itération 5

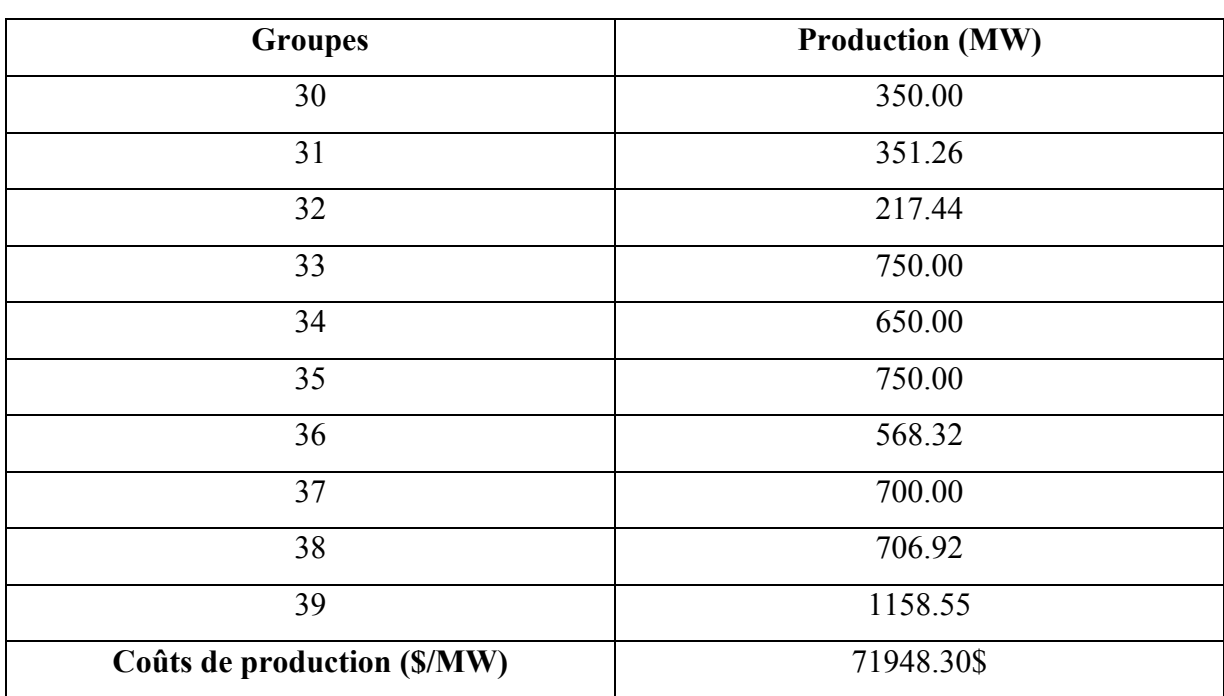

Le Tableau 7.9 présente les coûts associés avec cette solution optimale :

Tableau 7.9 Écoulement de puissance final du réseau New-England 10 machines-39 barres

L'augmentation de coûts afin de respecter les critères de stabilités est calculée à l'équation  $(7.3)$ :

$$
\%augmentation = \frac{71948.30 - 67200.14}{67200.14} * 100 = 7.1\% \tag{7.3}
$$

La nouvelle courbe de coûts du groupe 39 est beaucoup moins intéressante au point de vue économique. Le résultat est un coup de base plus élevée lors de l'écoulement de puissance initial. Cependant, ce n'est pas la seule conséquence de la nouvelle courbe de coût. Suite à l'application de l'algorithme, il est possible d'observer que le groupe 39 n'est pas à puissance maximale contrairement aux résultats de la section 7.1.2.3. La redistribution de la puissance a donc été plutôt dirigée vers les groupes 31, 33, 34, 35 et 37 qui sont maintenant tous à pleine capacité. L'obligation de recourir à ces groupes moins efficaces génère une augmentation plus importante des coûts de production. Cette augmentation est observée à l'équation (7.3).

# **7.2 Réseau australien 14 machines simplifiés**

Le réseau australien à 14 machines est un réseau à la topologie différente du réseau New-England 10 machines. Alors que le New-England est fortement maillé, le réseau australien a une topologie plus longitudinale. La Figure 7.14 présente la topologie du réseau australien :

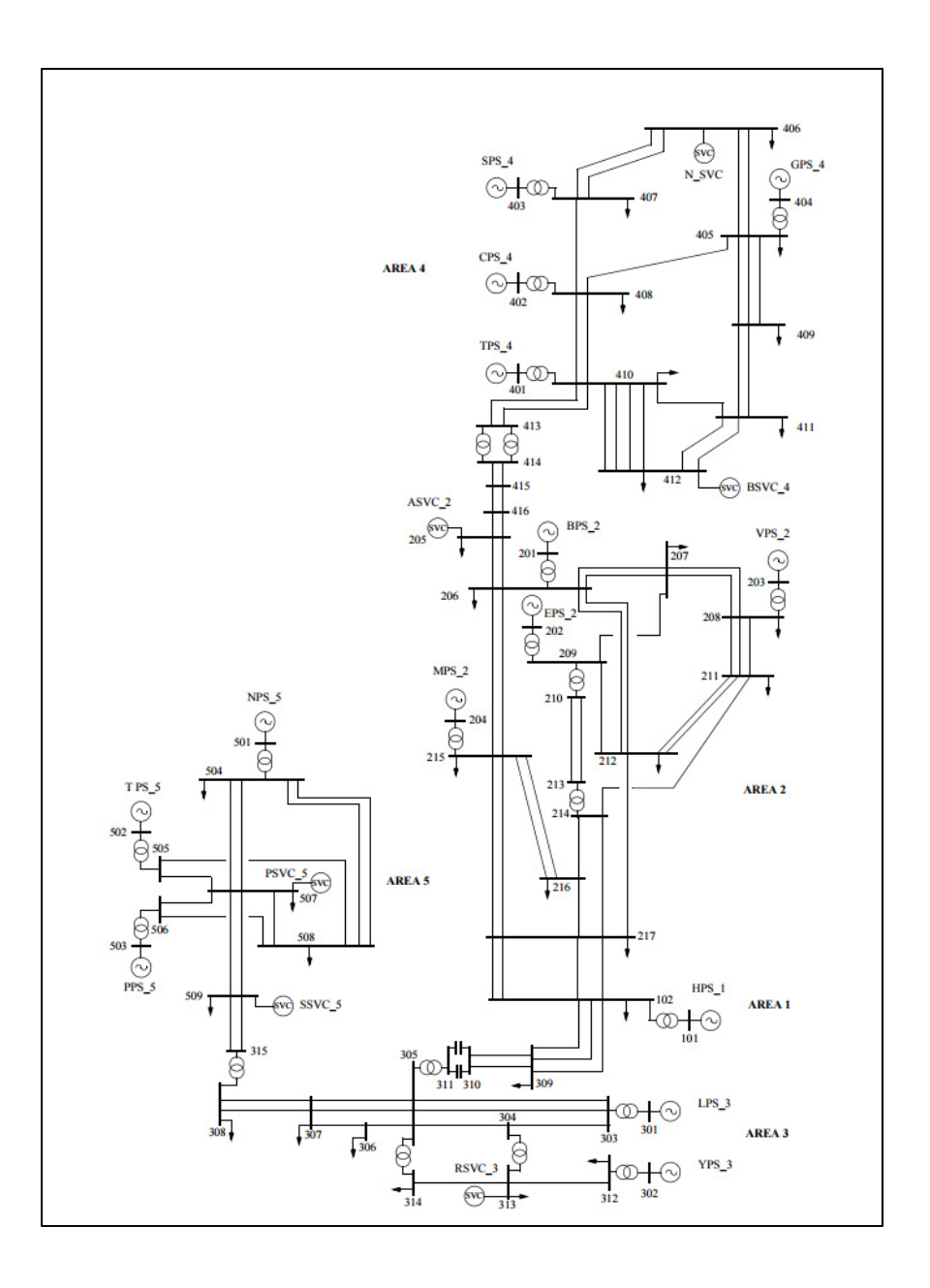

Figure 7.14 Réseau australien 14 machines simplifiées Tirée de Gibbard et Vowles (2010)

Afin de valider la modélisation hydrothermique, les machines 101, 203, 301 et 302 sont modélisées comme des centrales hydroélectriques.

Finalement, un scénario à 3 contingences est utilisé :

- défaut triphasé sur la barre 313 éliminé après 0.160s par le retrait de la ligne entre les barres 313 et 314;
- défaut triphasé sur la barre 207 éliminé après 0.160s par le retrait de la ligne entre les barres 207 et 209;
- défaut triphasé sur la barre 407 éliminé après 0.160s par le retrait de la ligne entre les barres 407 et 408.

### **7.2.1 Données économiques**

#### **7.2.1.1 Données économiques des centrales thermiques**

Les courbes de coût de chaque centrale thermique sont présentées au Tableau 7.10 :

| <b>Barre</b> | $\mathbf a$      | $\mathbf b$ | $\mathbf c$ | Pmin (MW)        | Pmax (MW) |
|--------------|------------------|-------------|-------------|------------------|-----------|
| 201          | $\boldsymbol{0}$ | 0.69        | 0.00093     | $\boldsymbol{0}$ | 3600      |
| 202          | $\overline{0}$   | 0.37        | 0.00111     | $\theta$         | 2500      |
| 204          | $\overline{0}$   | 0.28        | 0.00064     | $\boldsymbol{0}$ | 3600      |
| 401          | $\theta$         | 0.36        | 0.00188     | $\theta$         | 1600      |
| 402          | $\overline{0}$   | 0.28        | 0.01128     | $\boldsymbol{0}$ | 900       |
| 403          | $\boldsymbol{0}$ | 0.20        | 0.00084     | $\boldsymbol{0}$ | 1600      |
| 404          | $\overline{0}$   | 0.41        | 0.00079     | $\overline{0}$   | 1800      |
| 501          | $\overline{0}$   | 0.56        | 0.00173     | $\boldsymbol{0}$ | 600       |
| 502          | $\theta$         | 0.57        | 0.00161     | $\overline{0}$   | 800       |
| 503          | $\overline{0}$   | 0.59        | 0.00164     | $\boldsymbol{0}$ | 900       |

Tableau 7.10 Données économiques pour les centrales thermiques du réseau australien

# **7.2.1.2 Données économiques des centrales hydroélectriques**

### **7.2.1.2.1 Centrale à la barre 101**

La centrale à 101 a été modélisée comme une centrale à 10 groupes identiques. Les paramètres du groupe utilisé pour la modélisation sont présentés au Tableau 7.11 :

Tableau 7.11 Paramètre des groupes de la centrale à la barre 101

| <b>Nombre</b> |          | Puissance   Puissance   Puissance |                               | Débit  | Débit   | Débit   | Coût   |
|---------------|----------|-----------------------------------|-------------------------------|--------|---------|---------|--------|
| de            | minimale |                                   | optimale   maximale   minimal |        | optimal | maximal | fixe   |
| groupes       | (MW)     | (MW)                              | (MW)                          | (p.u.) | (p.u.)  | (p.u.)  | (S/MW) |
| 10            | 200      | 300                               | 330                           |        | 0.8     |         | 80     |

# **7.2.1.2.2 Centrale à la barre 203**

La centrale à 203 a été modélisée comme une centrale à 2 groupes identiques. Les paramètres du groupe utilisé pour la modélisation sont présentés au Tableau 7.12 :

| <b>Nombre</b> |                  | Puissance   Puissance   Puissance |                  | Débit             | Débit             | Débit             | Coût           |
|---------------|------------------|-----------------------------------|------------------|-------------------|-------------------|-------------------|----------------|
| de<br>groupes | minimale<br>(MW) | optimale<br>(MW)                  | maximale<br>(MW) | minimal<br>(p.u.) | optimal<br>(p.u.) | maximal<br>(p.u.) | fixe<br>(S/MW) |
| 2             | 250              | 350                               | 500              | $\theta$          | 0.6               |                   | 140            |

Tableau 7.12 Paramètre des groupes de la centrale à la barre 203

## **7.2.1.2.3 Centrale à la barre 301**

La centrale à 302 a été modélisée comme une centrale à 6 groupes identiques. Les paramètres du groupe utilisé pour la modélisation sont présentés au Tableau 7.13 :

| <b>Nombre</b> |      |      | Puissance   Puissance   Puissance                  | Débit  | Débit  | <b>Débit</b> | Coût   |
|---------------|------|------|----------------------------------------------------|--------|--------|--------------|--------|
| de            |      |      | minimale   optimale   maximale   minimal   optimal |        |        | maximal      | fixe   |
| groupes       | (MW) | (MW) | (MW)                                               | (p.u.) | (p.u.) | (p.u.)       | (S/MW) |
|               | 400  | 450  | 560                                                |        | 0.9    |              | 40     |

Tableau 7.13 Paramètre des groupes de la centrale à la barre 301

# **7.2.1.2.4 Centrale à la barre 302**

La centrale à 302 a été modélisée comme une centrale à 4 groupes identiques. Les paramètres du groupe utilisé pour la modélisation sont présentés au Tableau 7.14 :

Tableau 7.14 Paramètre des groupes de la centrale à la barre 302

| <b>Nombre</b> |          | Puissance   Puissance   Puissance |          | Débit   | Débit   | <b>Débit</b> | Coût   |
|---------------|----------|-----------------------------------|----------|---------|---------|--------------|--------|
| de            | minimale | optimale                          | maximale | minimal | optimal | maximal      | fixe   |
| groupes       | (MW)     | (MW)                              | (MW)     | (p.u.)  | (p.u.)  | (p.u.)       | (S/MW) |
| 4             | 300      | 360                               | 420      |         | 0.7     |              | 120    |

# **7.2.1.2.5 Courbes de coûts de toutes les centrales hydroélectriques**

En utilisant les paramètres définis pour les groupes de chaque centrale, le Tableau 7.15 des courbes de coûts est obtenu pour les centrales hydro électriques :

| <b>Centrales</b> | a     | $\mathbf b$ | $\mathbf c$ | Pmin | Pmax |
|------------------|-------|-------------|-------------|------|------|
|                  |       |             |             | (MW) | (MW) |
| 101              | 90800 | $-60.0$     | 0.01        | 2700 | 3330 |
| 203              | 5180  | $-14.0$     | 0.01        | 350  | 1000 |
| 301              | 73140 | $-54.0$     | 0.01        | 2250 | 3360 |
| 302              | 21216 | $-28.8$     | 0.01        | 1080 | 1680 |

Tableau 7.15 Données économiques des centrales hydroélectriques

# **7.2.2 Écoulement de puissance initial**

L'écoulement initial pour le réseau australien est obtenu au Tableau 7.16 :

| <b>Centrales</b>            | <b>Production (MW)</b> |
|-----------------------------|------------------------|
| 101                         | 2920.4                 |
| 201                         | 1743.6                 |
| 202                         | 1699.6                 |
| $\overline{203}$            | 908.7                  |
| 204                         | 2576.5                 |
| 301                         | 2851.4                 |
| 302                         | 1590.3                 |
| 401                         | 1003.3                 |
| 402                         | 900.0                  |
| 403                         | 1600.0                 |
| 404                         | $1800.0\,$             |
| 501                         | 598.2                  |
| 502                         | 688.2                  |
| 503                         | 669.4                  |
| Coûts de production (\$/MW) | 28017.32\$             |
|                             |                        |

Tableau 7.16 Écoulement de puissance initial du réseau australien 14 machines

# **7.2.3 Résultats intermédiaires**

Suite à la première simulation dynamique, le comportement angulaire suivant est obtenu pour les trois contingences :

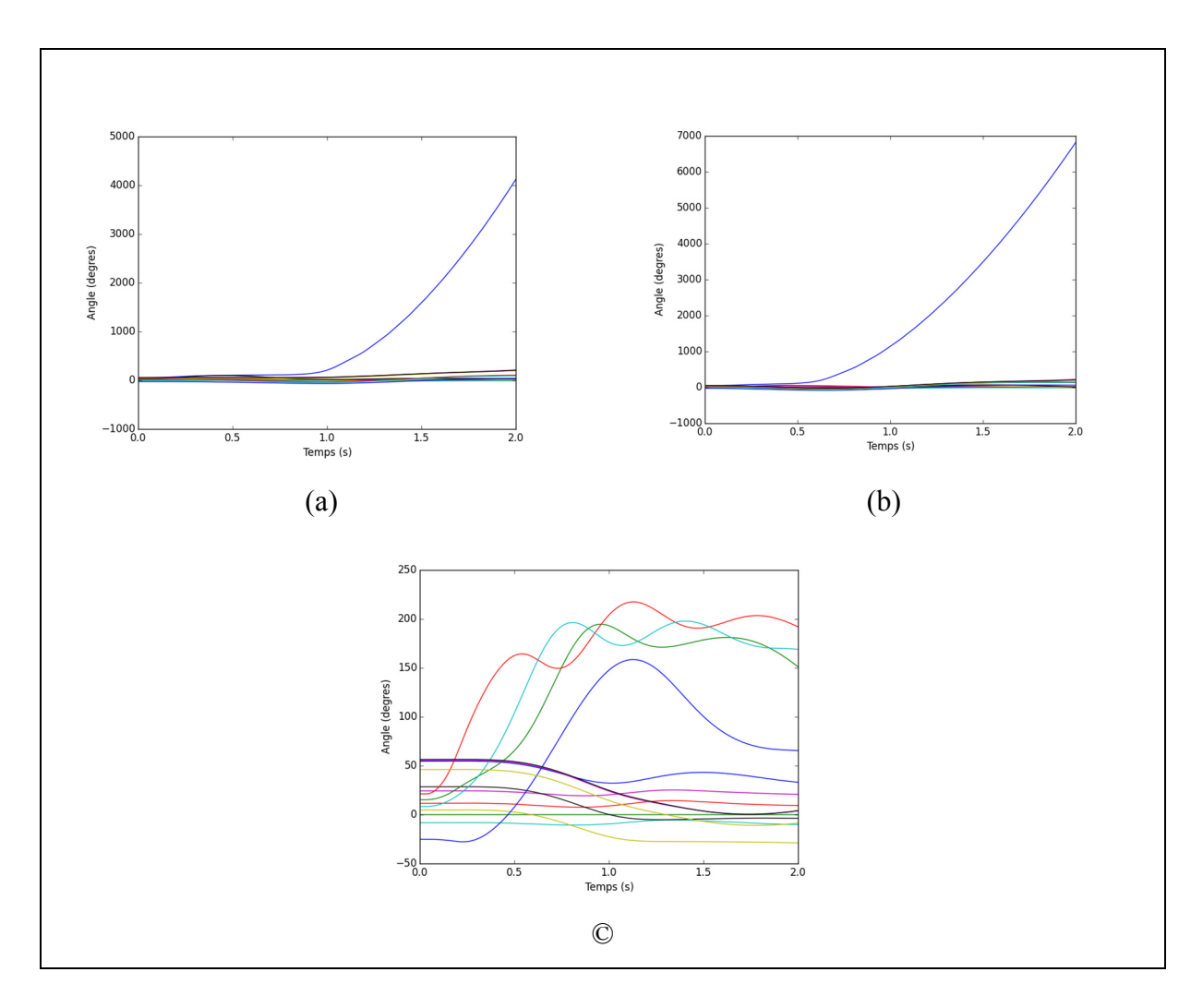

Figure 7.15 Comportements angulaire pour la contingence de la barre 313 (a), de la barre 207 (b) et de la barre 407 (c) pour l'itération 1

Dans les 3 cas, il y a des problèmes de stabilités angulaires, car il existe au moins deux machines avec un écart plus grand que 180. Des actions correctives doivent donc être apportées. La Figure 7.16 présente le comportement angulaire suite à l'application d'action corrective.

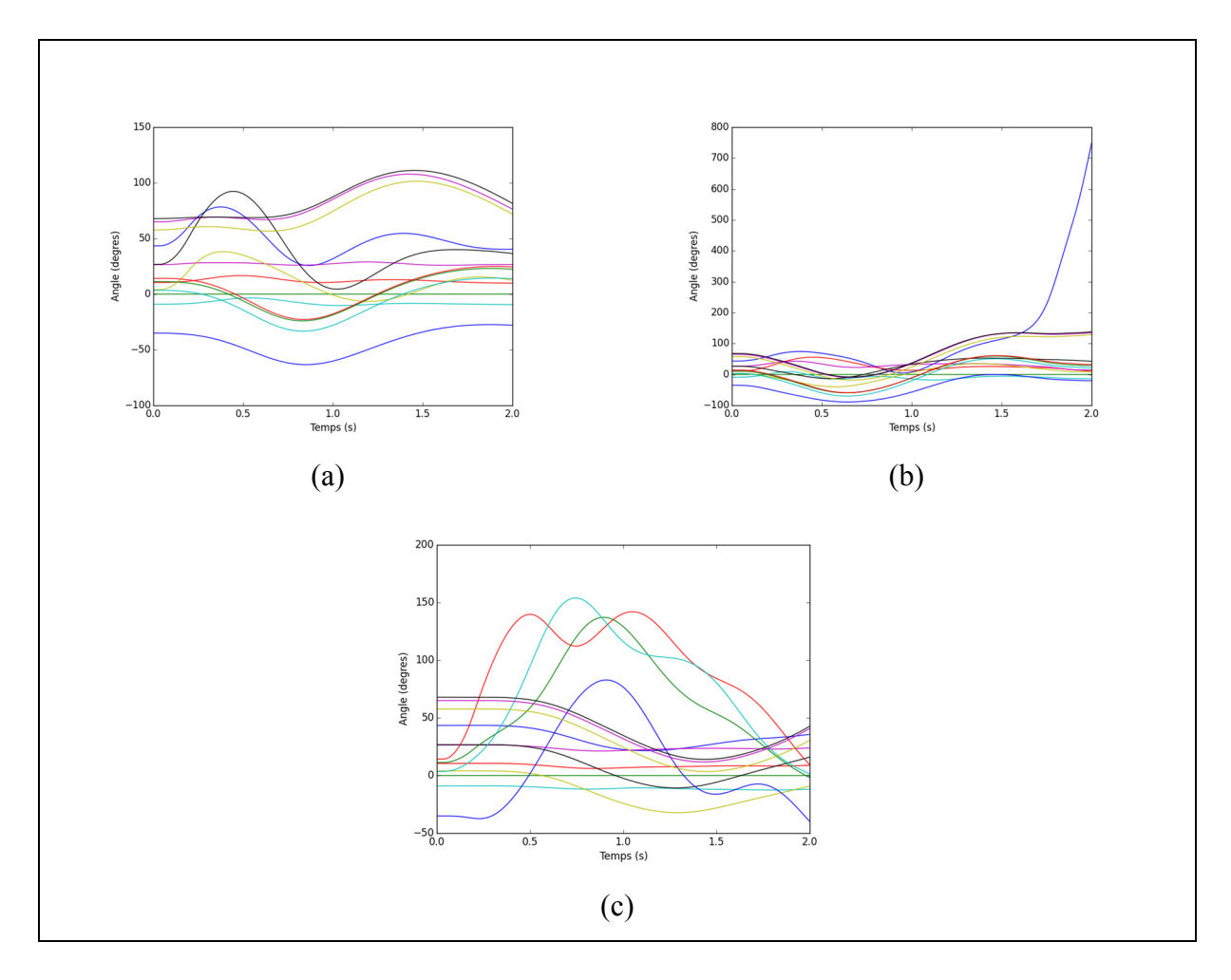

Figure 7.16 Comportements angulaire pour la contingence de la barre 313 (a), de la barre 207 (b) et de la barre 407 (c) pour l'itération 2

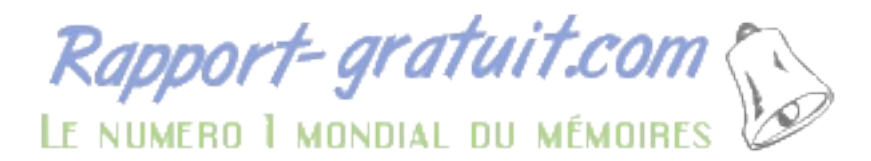

La contingence à la barre 207 crée toujours de l'instabilité angulaire. Il est donc nécessaire d'appliquer une deuxième vague d'actions correctives. Le comportement angulaire de l'itération 3 est présenté à la Figure 7.17 :

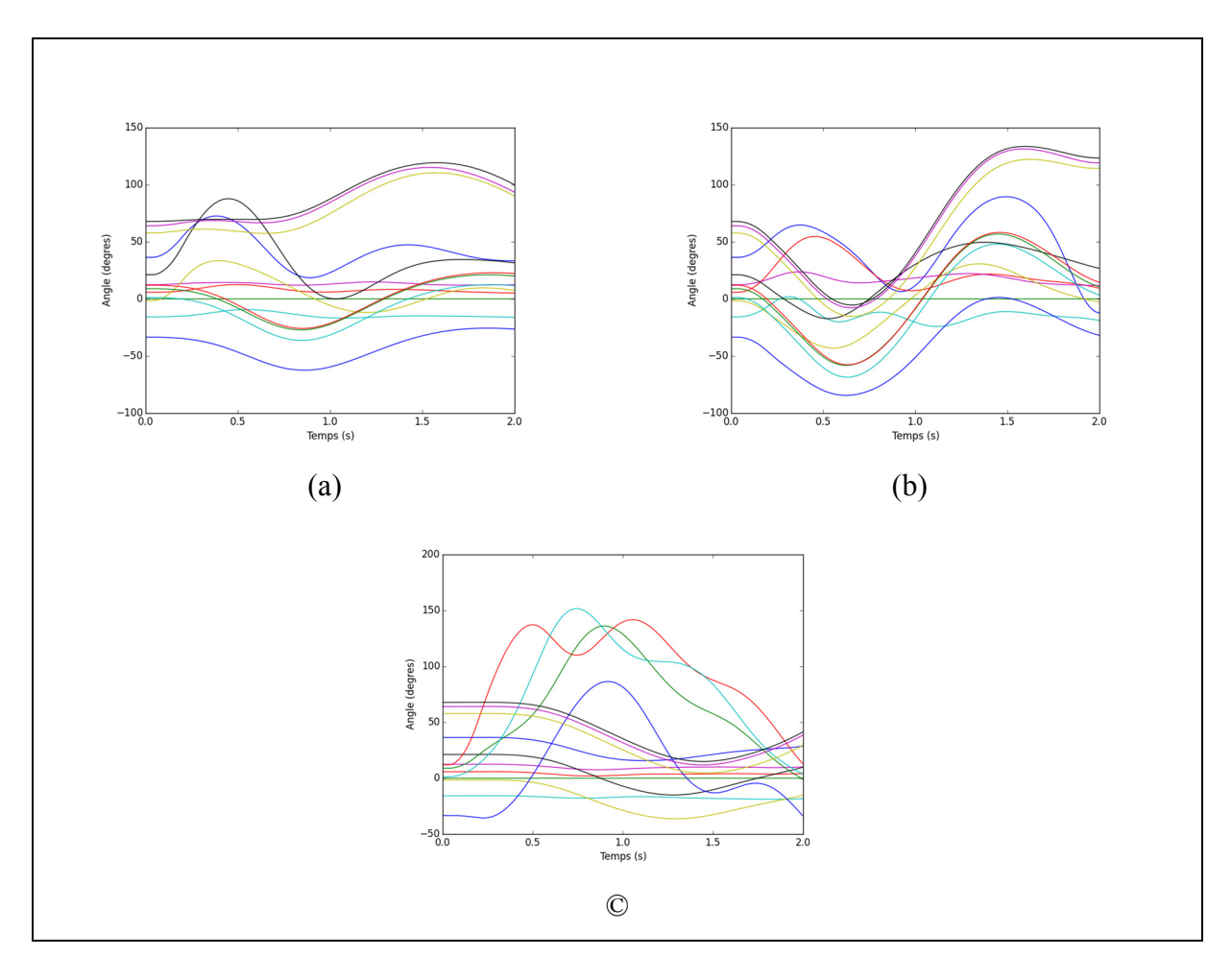

Figure 7.17 Comportements angulaire pour la contingence de la barre 313 (a), de la barre 207 (b) et de la barre 407 (c) pour l'itération 3

La stabilité angulaire est maintenant respectée. Toutefois, la Figure 7.18 présente le comportement angulaire. En regardant la [contingence d](http://www.rapport-gratuit.com/)e la barre 407, il est évident que le critère de tension n'est toujours pas respecté :

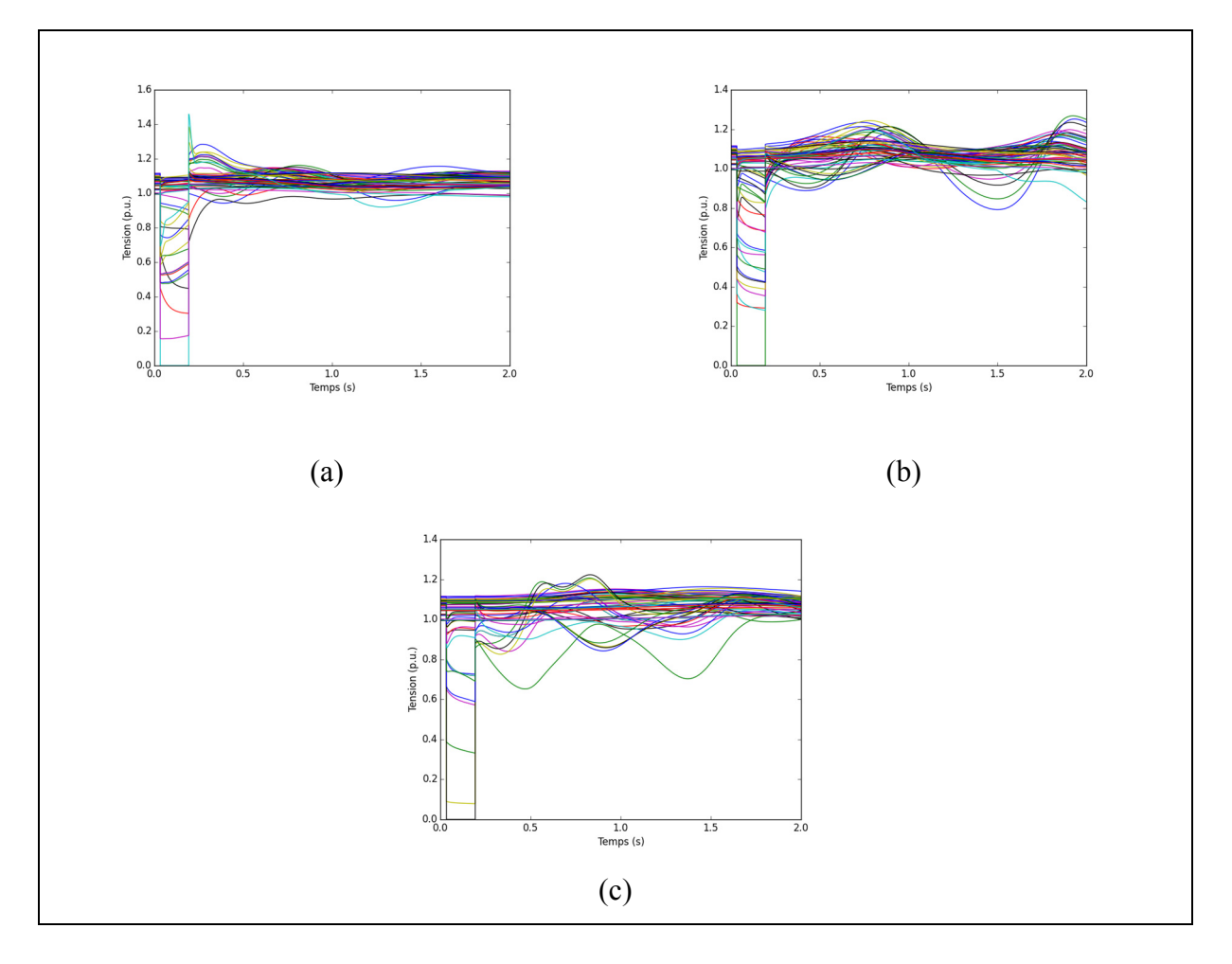

Figure 7.18 Comportements de la tension pour la contingence de la barre 313 (a), de la barre 207 (b) et de la barre 407 (c) pour l'itération 3

## **7.2.4 Résultats finaux**

Après 5 itérations, une solution optimale est obtenue. La Figure 7.19 présente les comportements angulaires et de tension lors de cette itération :

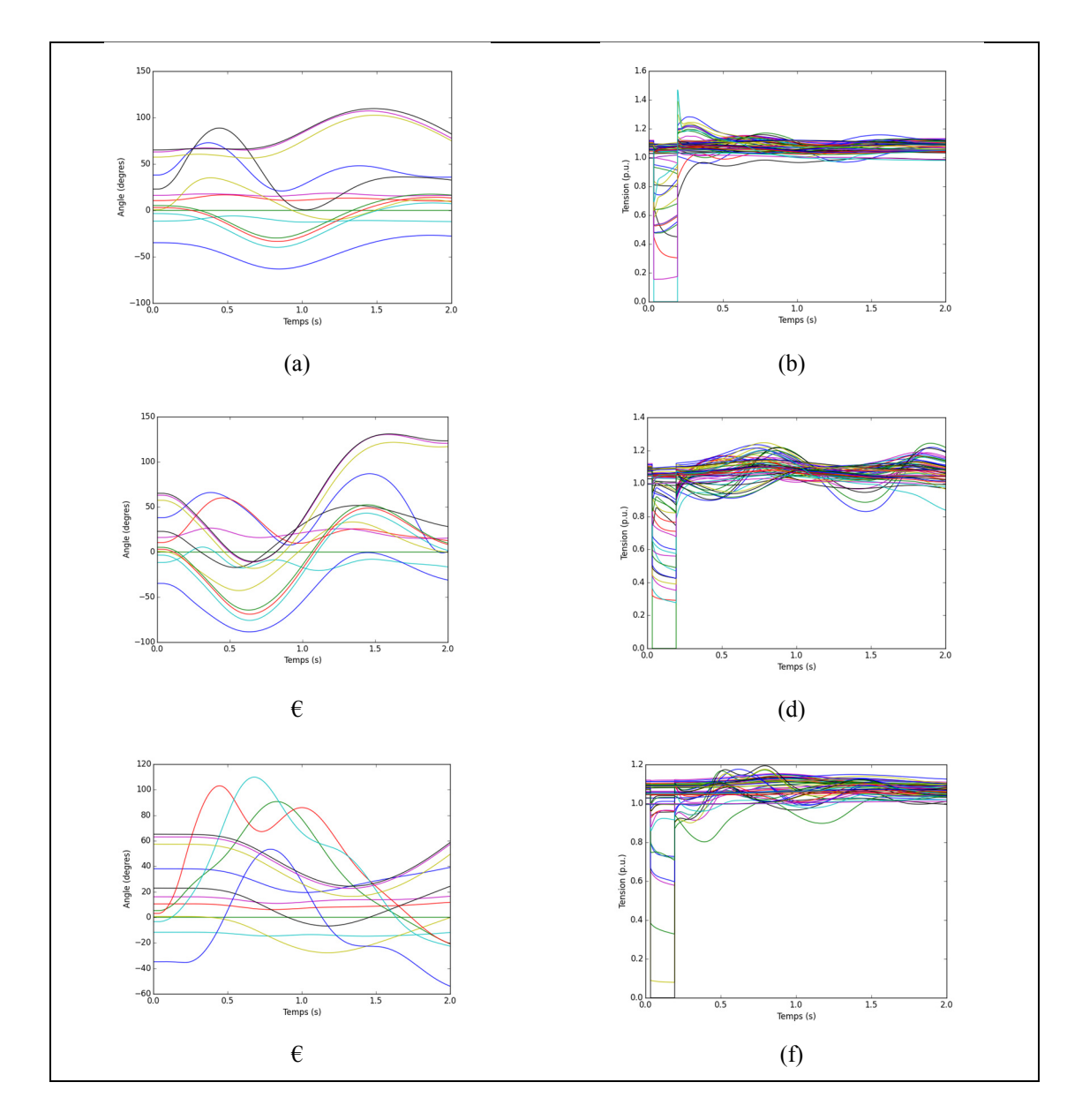

Figure 7.19 Comportements angulaires (a) et de tension (b) pour le défaut à la barre 313, Comportements angulaires (c) et de tension (d) pour le défaut à la barre 207 et Comportements angulaires (e) et de tension (f) pour le défaut à la barre 407 pour l'itération 5 Le Tableau 7.17 présente l'écoulement de puissance final ainsi que le coût associé à celui-ci :

| <b>Centrales</b>            | <b>Production (MW)</b> |  |  |
|-----------------------------|------------------------|--|--|
| 101                         | 2803.8                 |  |  |
| 201                         | 1944.4                 |  |  |
| 202                         | 1804.2                 |  |  |
| 203                         | 922.0                  |  |  |
| 204                         | 2293.7                 |  |  |
| 301                         | 2907.4                 |  |  |
| 302                         | 1472.8                 |  |  |
| 401                         | 1142.4                 |  |  |
| 402                         | 900.0                  |  |  |
| 403                         | 1383.2                 |  |  |
| 404                         | 1800.0                 |  |  |
| 501                         | 600.0                  |  |  |
| 502                         | 799.9                  |  |  |
| 503                         | 710.0                  |  |  |
| Coûts de production (\$/MW) | 29291.73\$             |  |  |

Tableau 7.17 Écoulement de puissance initial du réseau australien 14 machines

L'augmentation de coûts afin de respecter les critères de stabilités est calculée à l'équation  $(7.4)$ :

$$
\%augmentation = \frac{29291.73 - 28017.32}{28017.32} * 100 = 4,54\% \tag{7.4}
$$

Il a été possible d'obtenir un écoulement de puissance optimal sécuritaire pour le réseau australien 14 machines, et ce, suite à une augmentation de seulement 4.54% par rapport au point optimal absolu d'opération.

#### **CONCLUSION**

Dans le cadre de ce mémoire, un algorithme permettant de trouver l'écoulement de puissance optimal avec contraintes de stabilité a été développé. Contrairement aux autres solutions proposées dans la littérature, cet algorithme permet d'étudier les réseaux hydrothermiques. De plus, un critère de stabilité de tension transitoire supplémentaire a été ajouté afin de refléter plus fidèlement la réalité imposée par les organismes régissant les marchés électriques aux exploitants de réseau. Après avoir testé l'algorithme sur les réseaux New-England 10 machines et 39 barres et le réseau australien 14 machines simplifiées, la capacité de l'algorithme à traiter plusieurs scénarios de défaut a été démontrée. Toutefois, il reste beaucoup à faire afin que l'algorithme puisse être considéré prêt à l'utilisation sur un vrai réseau. Voici les principales recommandations qui permettraient de peaufiner l'algorithme et de le rendre utilisable en exploitation :

- Il n'a pas été possible de tester tel que prévu l'algorithme sur le réseau d'Hydro-Québec. Il est nécessaire de valider le comportement de l'algorithme sur le réseau d'Hydro-Québec ou tout autre vrai réseau avant d'aller plus loin dans le développement.
- Plus le réseau est grand et le nombre de contingences étudiées élevé, plus l'étude de sensibilité devient longue à exécuter. Toutefois, l'étude de sensibilité est très facilement parallélisable. Des modifications logicielles devront être faites pour profiter de temps d'exécution beaucoup plus petits.
- Même à l'aide de techniques informatiques plus avancées, l'utilisation temps réel de l'algorithme demeure difficile. Le développement d'une base de données hors-ligne fournissant les limites en direct à l'utilisateur pourrait contourner le problème. La base de données pourrait être générée à l'aide de l'algorithme suite à quelques modifications de celui-ci.
- La section décrit le genre de contingences auquel un réseau doit résister afin d'être conforme. De cette liste, seulement la perte simple de lignes a été testée. Les contingences de perte de production et de perte de charge devront être ajoutées si l'objectif est de faire de l'algorithme un véritable outil d'exploitation.

• Les réseaux possèdent des automatismes de délestage en sous-fréquence afin d'éviter les problèmes de cascade. Toutefois, il est impératif d'éviter d'utiliser ces automatismes lors d'une contingence simple. Pour éviter ce problème, il serait possible de modifier l'algorithme afin qu'il tienne compte de la fréquence dans ses critères de stabilité.

#### **BIBLIOGRAPHIE**

- Capitanescu,F., Martinez Ramos, J.L.,Panciatic, P., Kirschen, D., Marano Marcolini, A., Platbrood, L. & Wehenkel, L., (2011), State-of-the-art, challenges and futures trends in security constrained optimal power flow',*ElectricPower Systems Research*, 81(8), pp.1731-1741.
- Kovacs, C. (2015, 22 avril). Québec va de l'avant avec la ligne d'Hydro malgré l'opposition de la population. *Radio-Canada*. Repéré à http://ici.radiocanada.ca/nouvelle/717135/hydro-quebec-ligne-transport-lanaudiere-bape-regieenergie-mrc-maires-citoyens-opposition.
- Labbé, F. (2014, 8 décembre). Mobilisation contre un projet d'Hydro-Québec dans les Laurentides. *Radio-Canada.* Repéré à http://ici.radio-canada.ca/nouvelle/697250/stadolphe-se-mobilise-contre-hydro.
- Ruiz-Vega, D. & Pavella (2003) M. A comprehensive approach to transient stability control I: Near optimal preventive control. *IEEE Tran. Power Syst.*, 18(4), pp.1446-1453.
- Pizano-Martinez, A., Fuerte-Esquivel, C.R. & Ruiz-Vega D. (2010).Global transient stability-constrained optimal power flow using an OMIB reference trajectory. *IEEE Trans. Power Syst.*, 25(1), pp. 392–403.
- Tu, X., Dessaint, L.-A. & Nguyen-Duc, H. (2013). Transient stability constrained optimal power flow using independent dynamic simulation. *IET Generation, Transmission & Distribution.* Vol. 7(3). pp.224-253.
- Tu, X., Dessaint, L.-A. & Kanwa, I. (2014). Fast approach for transient stability constrained optimal power flow based on dynamic reduction method. . *IET Generation, Transmission & Distribution.* Vol. 8(7). pp 1293-1305.
- Zhang,Y., Wehenkel, L., Rousseaux,P. & Pavella, M. (1996). First and multi-swing transient stability limits of a longitudinal system using the SIME method, *in MELECON '96, 8th Mediterranean Electrotechnical conference*, pp809-815.
- Zhang, X., Dunn, R.W. & Li, F. (2003). Stability constrained optimal power flow for the balancing market using genetic algorithms. *Proc. IEEE Power Eng. Soc. General Meeting*, July 2003(2), pp. 932–937.
- Mo, N., Zou, Z.Y., Chan, K.W. & Pong, T.Y.G. (2007). Transient stability constrained optimal power flow using particle swarm optimisation. *IET Gener. Transm. Distrib.*,1(3), pp.476-483.
- Cai, H.R., Chung, C.Y., Wong, K.P.: ' Application of differential evolution algorithm for transient stability constrained optimal power flow' , IEEE Trans. Power Syst., 2008, 23, (2), pp. 719–728.
- Kodithuwakku, Y. & Silva Jayasekara, B. D. (2006). *Determination of transient stability boundary in functional form with applications in optimal power flow and security control*. (Thèse de doctorat, University of Manitoba, Winnipeg).
- Kamwa, I., Samantaray, S.R. & Joos, G. (2009). Development of rule-based classifiers for rapid stability assessment of wide-area post-disturbance records, *IEEE Trans. Power Syst.*, 24(1), pp.258-270.
- Diniz, A.L., Santos, T. N. & Maceira, M. E. P. (2006). Short Term Security Constrained Hydrothermal Scheduling Considering Transmission Losses. *Transmission & Distribution Conference and Exposition: Latin America.* TDC'06.
- H. Brannlund & D. Sjelvgren (1998). Short term generation scheduling with security constraints, *IEEE Trans. Power Systems*, 3(1), pp. 310-316.
- M. V. F. Pereira & L. M. V. G. Pinto (1991). Multi stage stochastic optimization applied to energy planning, *Mathematical Programming*, 52, pp. 359-375.
- P. E. C. Franco, M. F. Carvalho & S. Soares (1994). A network flow model for shortterm hydro-dominated hydrothermal scheduling problems. *IEEE Trans. Power Systems*, 9(2), pp.1016-1022.
- C. Li, E. Hsu, A. J. Svoboda, C. Tseng & R. B. Johnson (1997). Hydro unit commitment in hydro-thermal optimization. *IEEE Trans. Power Systems*, 12(4), pp.764- 769.
- A. Belloni, A. L. Diniz, C. A. Sagastizabal & M. E. P. Maceira (2003). Bundle relaxation and primal recovery in unit commitment problems - the Brazilian case. *Annals of Operation Research*, 120, pp. 21-44.
- S. Soares & C. T. Salmazo (1997). Minimum loss predispatch model for hydroelectric power systems. *IEEE Trans. Power Systems*, 12(3), pp.1220-1228.
- F. J. Heredia and N. Nabona (1995). Optimum short-term hydrothermal scheduling with spinning reserve through network flows. *IEEE Trans. Power Systems*, 10(3), pp.1642-1651.
- Muley, P., Kumar, V. & Siraparapu, S. (2015). A review on Scheduling of Hydrothermal Power Plants implementing fuzzy based approaches. *2015 International Conference on Electrical, Electronics, Signals, Communication and Optimization (EESCO),* p.1-5*.*
- Gil, E., Bustos, J. & Rudnick, H. (2003). Short-Term Hydrothermal Generation Scheduling Model Using a Genetic Algorithm. *IEEE Transactions on Power Systems,* 18(4), pp.1256-1264.
- Woods, A.J., Wollenberg, B. F. & Sheblé, G.F. (2014). *Power Generation, Operation and Control (3ième éd.).* Hoboken, NJ: Willey.
- El-Hawary, M. E., Christensen, G.S. (1979). *Optimal Economic Operation of Electric Power Systems*. New-York, NY: Academic Press.
- Ovliveira, G.C., Granville, S. & Pereira, M. (2002). Optimization in lectrical Power Systems. Dans, *Handbook of Applied Optimization* (770-808). New-York, NY : Oxford University Press.
- Glover, J.D., Sarma, M.S., Overbye, T.J. (2012) *Power system Analysis and Design*  (5ième éd.) Stamford, CT : Cengage Learning.
- Kundur, P. (1994). *Power Sability and Control.* New-York, NY: McGraw Hill Education.
- Gouvernement du Québec (2010). La régie de l'énergie. Repéré à http://www.regieenergie.qc.ca/.
- NERC (2016). About NERC. Repéré à http://www.nerc.com/AboutNERC/Pages/default.aspx.
- NPCC (2016). About NPCC. Repéré à https://www.npcc.org/About/default.aspx.
- North American Electric Reliability Corporation (2010). *System Operation Limits Methodology for the planning Horizon.* Norme Nerc FAC-010-2.1. Repéré à http://www.nerc.com/files/fac-010-2.1.pdf.
- North American Electric Reliability Corporation (2016). *Transmission System Planning Performance Requirements.* Norme Nerc TPL-001-04. Repéré à http://www.nerc.com/\_layouts/PrintStandard.aspx?standardnumber=TPL-001- 4&title=Transmission%20System%20Planning%20Performance%20Require ments&jurisdiction=United%20States.
- North East Power Corporation Council (2015). *Design and operation of the Bulk Power System.* Norme NPCC reference directory 1. Repéré à https://www.npcc.org/Standards/Directories/Directory\_1\_TFCP\_rev\_201510 01\_GJD.pdf.

Siemens (2016). *PSS/E* (34). Allemagne : Siemens.

Rapport-gratuit.com LE NUMERO I MONDIAL DU MÉMOIRES

Davar, G. (2015). *Python (x,y)* (2.7.10).

- M. A. Pai (1989). *Energy Function Analysis for Power System Stability*. Norwell, MA: Kluwer.
- Gibbard, M. & Vowles, D. (2010). *Simplified 14-Generator model of the SE Australian power system* (Révision 3). Repéré à http://www.eleceng.adelaide.edu.au/Groups/PCON/PowerSystems/IEEE/Ben chmarkData/Simplified\_14-Gen\_System\_Rev3\_20100701.pdf